# UNIVERSIDAD NACIONAL AUTÓNOMA DE MÉXICO

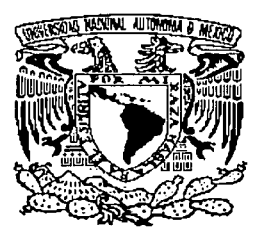

# **FACULTAD DE INGENIERÍA**

# **INTERFERÓMETRO DE MALUS-FABRY-PEROT** DE FIBRA ÓPTICA

#### T E S I S

## QUE PARA OBTENER EL TÍTULO DE: **INGENIERO EN TELECOMUNICACIONES**

PRESENTA: **GILBERTO BASILIO SÁNCHEZ** 

Director de Tesis: Dr. Juan Hernández Cordero

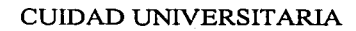

Marzo del 2003

o la Dirección General de Bibliotecas lo la -IriAM a difundir en formato electrónico e impreso el contenido de mi trabajo rocepcional.  $25/10$  $erto$ NOMBRE:

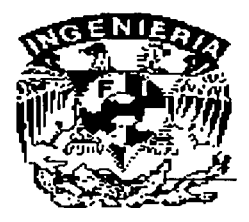

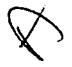

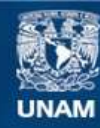

Universidad Nacional Autónoma de México

**UNAM – Dirección General de Bibliotecas Tesis Digitales Restricciones de uso**

# **DERECHOS RESERVADOS © PROHIBIDA SU REPRODUCCIÓN TOTAL O PARCIAL**

Todo el material contenido en esta tesis esta protegido por la Ley Federal del Derecho de Autor (LFDA) de los Estados Unidos Mexicanos (México).

**Biblioteca Central** 

Dirección General de Bibliotecas de la UNAM

El uso de imágenes, fragmentos de videos, y demás material que sea objeto de protección de los derechos de autor, será exclusivamente para fines educativos e informativos y deberá citar la fuente donde la obtuvo mencionando el autor o autores. Cualquier uso distinto como el lucro, reproducción, edición o modificación, será perseguido y sancionado por el respectivo titular de los Derechos de Autor.

# PAGINACIÓN DISCONTINUA

A mis Padres, Ismael y Raquel, mis dos grandes pilares de la vida. Mis sonrisas incansables. Por todo. Por absolutamente todo.

A Ismael, mi hermano, por extender este cariño y el sueño a otro lugar del mundo. Tu inspiración esta aquí Molocho.

A Judy, mi niña, por dejarme aprender a su lado. Por su amor, su admiración y su libertad. Por que haces temblar estas manos y esta amor.

> A mi Familia, mi fortaleza. Porque hemos crecido juntos en los años. Con ejemplos y problemas y soluciones.

## **AGRADECIMIENTOS**

A la Universidad Nacional Autónoma de México, en especial, a la Prepa 7 donde tome la piel de puma, a la Facultad de Ingeniería que me heredo el corazón y las entrañas y el Instituto de Investigaciones en Materiales en donde se afilaron mis garras.

A mi asesor Juan Hernández Cordero por toda la paciencia, el trabajo, la confianza y la humildad que me enseño, por la parte de la vida que convivimos en franca amistad.

A mis amigos de vida, mis hermanos nacidos en otra casa: Fer y PP Hdez Juárez, Eduardo y Azucena Uglies, Tom Mosco, Agustin<sup>2</sup>-Erika Martinez, Luis-Mono-Téllez, Cesar-Verónica-Nolasco, Oswaldo-Ronald-Gómez, Beto Gutiérrez, Ouetzal Landaverde y Paco Catalán.

A mis amigas, la fineza de mi trato: Nancy Bobadilla, Gaby Saldana, Jazz Dened Ortigoza, Maru Enríquez y las Gueras Ibette Pastrana y Erika Castillo.

A los investigadores que compartieron su trato y opiniones conmigo, por las horas de squash. A mis compañeros de la Facultad, por el grato trabajo juntos. A mis compañeros del Laboratorio y a los del IIM por la mezcolanza de ideas y de trato.

A quien directa o indirectamente me ayudo en este trabajo, por mínima que esta parezca, a las decepciones e ilusiones, al frío y el calor que no nos detuvo, a las malas opiniones, a las buenas; a las palabras de aliento y esas pequeñas victorias diarias que todo reto te deia.

Al respaldo económico del CONACYT (NC-204) y PROBETEL-UNAM.

Y a quien mi pensamiento no alcance.

# ÍNDICE

al establ

## **CAPITULO 1**

and a fair and discount

W.

 $\vec{q}$  ,  $\vec{p}$  and

#### **INTRODUCCIÓN**  $\overline{\phantom{a}}$

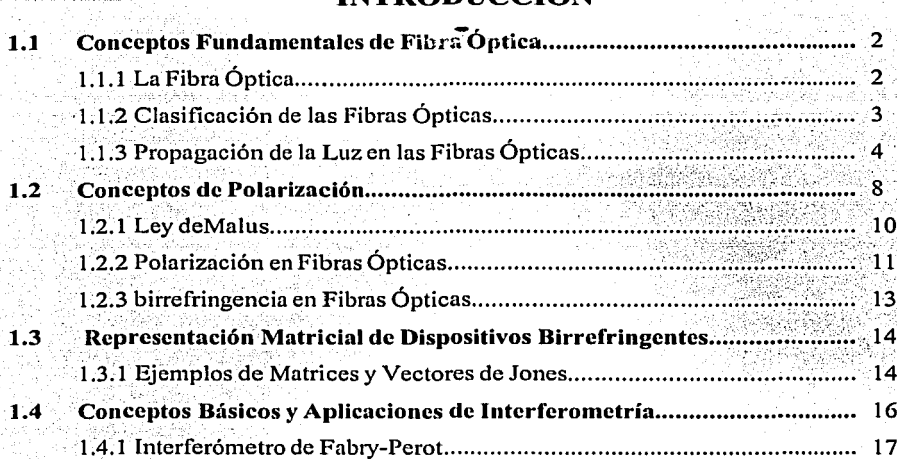

## **CAPITULO 2**

#### **INTERFERÓMETROS DE FIBRA ÓPTICA** 22

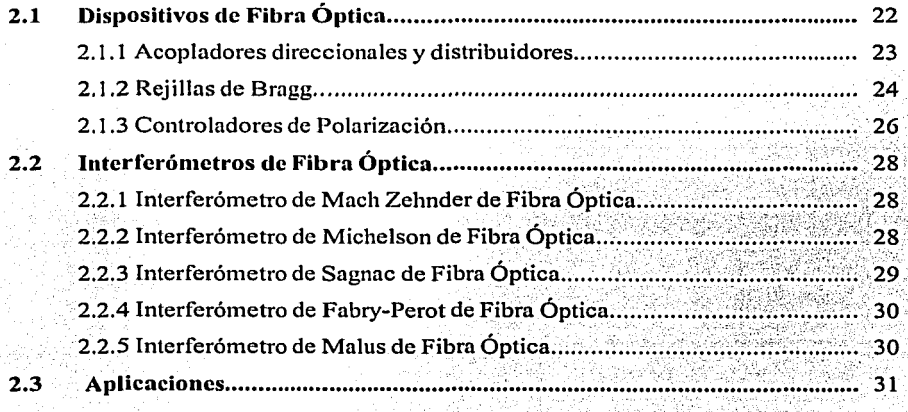

 $\overline{\mathbf{i}}$ 

# CAPITULO 3

# INTERFERÓMETRO DE MALUS-FABRY-PEROT **MFP**

33

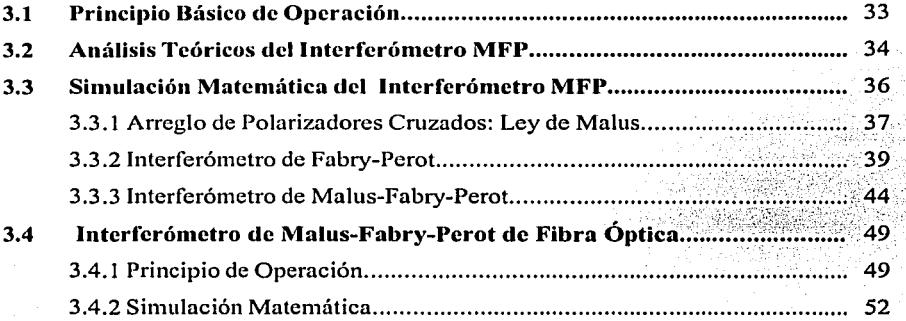

## CAPITULO 4

## EXPERIMENTACIÓN CON EL MFP DE FIBRA

# ÓPTICA <sup>57</sup>

4.1 Procedinliento Ex11erin1ental....................................................................... 60 4.2 Experin1entació11........................................................................................... 61 4.3 Sin111lación..................................................................................................... 67

# **CAPITULO 5**

## CONCLUSIONES 21

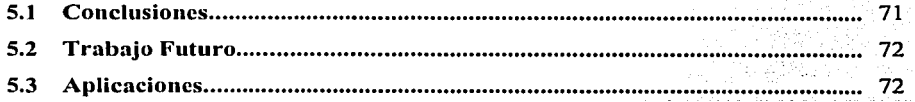

¡¡

## **APENDICE A**

# CODIGOS FUENTE 73

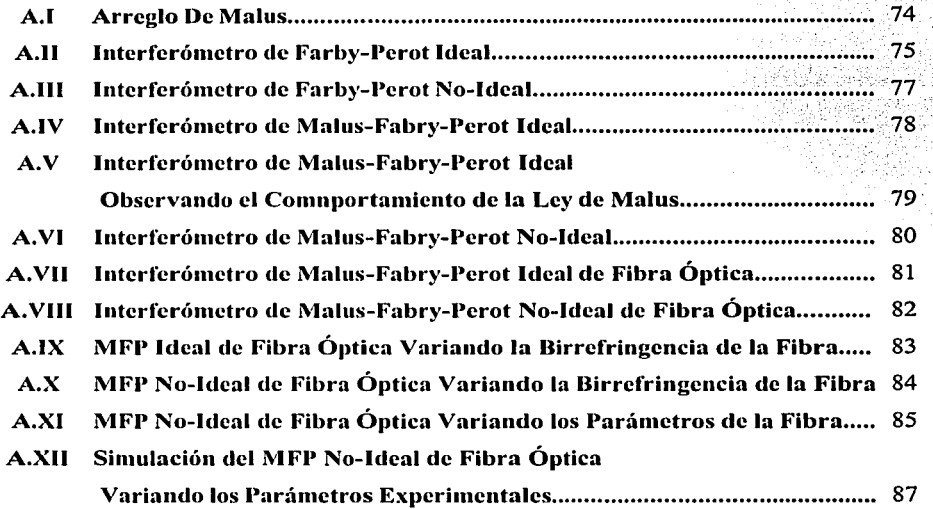

## APENDICE B

## PUBLICACIONES QUE SE HAN DESPRENDIDO DE ESTE TRABAJO 89

# REFERENCIAS Y BIBLIOGRAFÍA

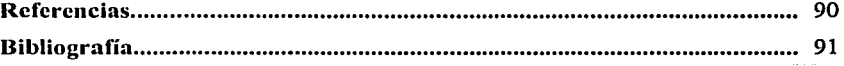

 $\overline{ii}$ 

La diferencia entre lo que eres y lo que quieres ser,<br>es lo que haces.

Anónimo.

FI

**UNAM** 

INTERFERÓMETRO DE MALUS-FABRY-PEROT DE FIBRA ÓPTICA.

# **CAPITULO 1 INTRODUCCIÓN**

La complejidad y los cambios constantes en la ingeniería han generado nuevas técnicas que ayudan a mejorar, entre otros, el desempeño de los sistemas de telecomunicación actuales. Así, se han propuesto nuevos métodos para optimizar el ancho de banda disponible, llevando al desarrollo de líneas de transmisión mejoradas, con menores pérdidas y mayor ancho de banda. Un ejemplo son las fibras ópticas que, junto con novedosos dispositivos, permiten el manejo de enormes cantidades de información de una manera rápida y eficiente.

Las fibras ópticas que actualmente existen en el mercado son casi perfectas gracias a los avances tecnológicos en los proceso de fabricación. Sin embargo, las fibras aún son susceptibles a los efectos del medio ambiente en el que se encuentren, y en aplicaciones de comunicaciones, todos estos efectos deben minimizarse. Por otro lado, esta característica ha sido aprovechada en los campos de la medición y la instrumentación, donde se han desarrollado sensores de diversos parámetros físicos basados en las propiedades intrínsecas de las fibras y los fundamentos de la óptica clásica. Así, el diseño de nuevas formas para medir diferentes parámetros y la creación de técnicas de medición directas o indirectas para futuras aplicaciones, ha encontrado otro enfoque.

En este trabajo se desarrolla el diseño y la experimentación de un sensor de fibra optica basado en el interferómetro de Malus-Fabry-Perot (MFP). Éste puede ser utilizado como un dispositivo sensible a diferentes parámetros físicos de interés en diversos campos de aplicación como temperatura, presión, torsión, etc. Como se verá en el resto del presente capítulo y en las secciones subsecuentes, las ventajas ofrecidas por este tipo de sensores son de gran relevancia para el desarrollo de sistemas de medición ópticos compactos.

 $\mathbf{1}$ 

## 1.1 CONCEPTOS FUNDAMENTALES DE FIBRA ÓPTICA

## **1.1.1 LA FIBRA ÓPTICA**

Una fibra óptica es una guía de onda para la luz formada por dos cilindros concéntricos en la cual, el índice de refracción del material del cilindro externo es ligeramente menor al del cilindro externo, con lo que se garantiza la propagación de luz en su interior por la reflexión total interna.

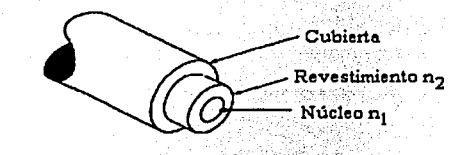

TESIS CON FALLA DE ORIGEN

FIGURA 1-1 Descripción esquemática de una fibra óptica: la cubierta es un polímero para protección mecánica, el revestimiento tiene un índice de refracción n<sub>2</sub> y el núcleo un índice de refracción n<sub>1</sub>. La condición  $n_1 > n_2$  garantiza la propagación de la luz en el núcleo de la fibra.

Los materiales usados en la fabricación de fibras ópticas deben satisfacer determinadas características como transparencia en el intervalo de las longitudes de onda de trabajo, poca atenuación, así como una elasticidad suficiente para facilitar el manejo durante el proceso de fabricación. Estas restricciones limitan la cantidad de materiales útiles para la fabricación de una fibra. Aunque los vidrios no son los únicos materiales que cumplen estas condiciones, son los que presentan las mejores características. Los vidrios comúnmente usados están formados por mezclas de óxidos metálicos. Los óxidos que pueden tomar un estado vítreo son los óxidos de silicio  $(SiO<sub>2</sub>)$ , de germanio (GeO<sub>2</sub>), de fósforo (P<sub>2</sub>O<sub>5</sub>) y de boro (B<sub>2</sub>O<sub>3</sub>). Estos elementos son llamados elementos formadores de vidrio. A éstos últimos es posible agregar otro tipo de óxidos (elementos modificadores) los cuales tienen como objetivo el modificar ciertas propiedades físicas como temperatura de fusión, indice de refracción, o propiedades químicas como solubilidad. Dentro de éste tipo de óxidos se tienen el óxido de sodio (Na<sub>2</sub>O), el óxido de calcio (CaO), el óxido de bario (BaO) y el óxido de potasio  $(K_2O)$  [1].

FI

En general, la frecuencia mínima de operación permisible para las guías de onda está en función de sus dimensiones; estas se establecen con la intención de que la propagación de los campos electromagnéticos a través de la línea no se vea perturbada. Debido a esto, existe una frecuencia de corte o mínima a partir de la cual es posible la propagación de señales. La propagación de una onda electromagnética con cualquier frecuencia por medio de guías de onda es posible si las dimensiones satisfacen las condiciones de propagación. En particular, el revestimiento de una fibra óptica mide 125um de diámetro con variaciones en el núcleo de 10um a 100um de acuerdo al rango de frecuencias que se quiera manejar y el tipo de propagación que se deseé.

## 1.1.2 CLASIFICACIÓN DE LAS FIBRAS ÓPTICAS

Existen diferentes maneras de clasificar a las fibras ópticas, una de estas se basa en el número de modos o trayectorias que la onda luminosa puede describir durante su propagación; así, encontramos fibras ópticas monomodales y multimodales. Adicionalmente, pueden clasificarse de acuerdo al perfil de índice de refracción en el núcleo (de índice escalonado o gradual), como se muestra en la FIGURA 1-2.

Las fibras monomodales son aquellas que sólo permiten un modo de propagación a una longitud de onda determinada, mientras que las fibras multimodales son aquellas por las cuales se puede propagar más de un modo a una determinada longitud de onda. Generalmente, las monomodales tienen un núcleo muy angosto con índice de refracción uniforme, mientras que las multimodales cuentan con un núcleo más ancho y diferentes tipos de perfil de índice.

Las fibras de índice escalonado son aquellas que tienen un índice de refracción constante en el núcleo, es decir, cuentan con un perfil de índice en forma de escalón. Por otro lado, las de indice gradual tienen un indice de refracción que va variando gradualmente hasta alcanzar su máximo en el centro del núcleo.

 $\overline{\mathbf{3}}$ 

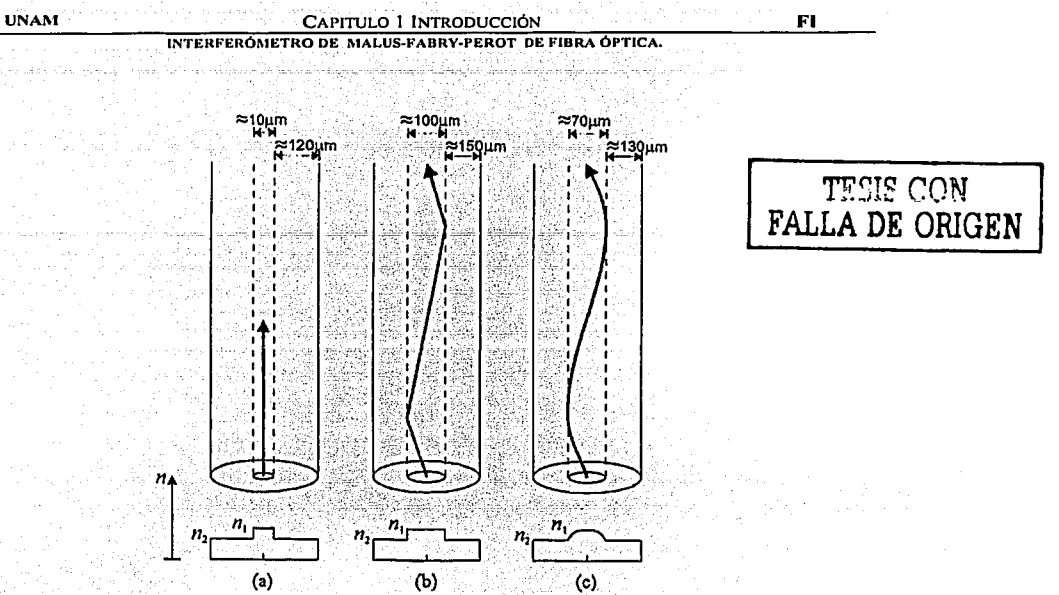

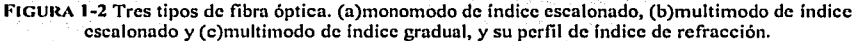

#### **1.1.3 PROPAGACIÓN DE LA LUZ EN LAS FIBRAS ÓPTICAS**

La propagación de la luz dentro de la fibra óptica es mediante reflexiones múltiples y es posible explicarlo empleando las leyes de la óptica geométrica (FIGURA 1-3); sin embargo, este análisis no brinda infonnación suficiente acerca de la naturaleza de las ondas o la transmisión de energía. Además, la óptica geométrica no es válida para analizar el comportamiento de las ondas luminosas cuando sus longitudes de onda son del mismo orden que las dimensiones del medio en que se propaga. En este caso ocurren efectos de propagación de la onda que pueden ser descritos resolviendo las ecuaciones de Maxwell y empleando campos electromagnéticos para describir la onda luminosa.

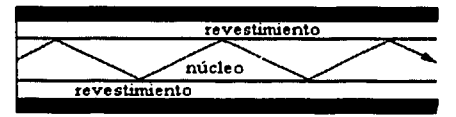

FIGURA 1-3. Propagación de la luz en una fibra óptica desde el punto de vista de la óptica geométrica

#### CAPITULO I INTRODUCCIÓN

FI

#### INTERFERÓMETRO DE MALUS-FABRY-PEROT DE FIBRA ÓPTICA.

El análisis formal de la ecuación de onda con las condiciones de frontera adecuadas permite obtener una descripción detallada de las características del haz durante su propagación a través de la guía de onda. Generalmente se busca obtener el número de modos de propagación en función tanto de la longitud de onda de operación, como de los parámetros geométricos y ópticos de la guía (fundamentalmente el índice de refracción). Los parámetros relevantes pueden entonces obtenerse realizando el análisis basándose en la óptica geométrica o en la óptica de ondas, dependiendo de las dimensiones del núcleo de la fibra.

De manera general se puede establecer que los modos de propagación en una fibra óptica deben satisfacer ciertas condiciones de fase mientras viajan a lo largo de la guía de onda. Fundamentalmente, se busca que la onda se repita después de haberse desplazado una cierta distancia dentro de la guía. De esta manera puede establecerse la existencia de distintas travectorias de la onda en el núcleo de la guía que cumplan esta condición (óptica geométrica), o bien, diversas soluciones a la ecuación de onda que satisfagan tanto la condición de fase como las condiciones de borde (óptica de ondas). Cada una de estas trayectorias (o, en su caso, soluciones a la ecuación de onda) constituyen los modos de propagación [2].

Para poder tener un criterio general de decisión práctico y comparar el fenómeno de propagación a través de una fibra óptica, es posible utilizar el parámetro V, conocido como frecuencia normalizada y definido en la ecuación 1.1:

$$
V = \frac{2\pi}{\lambda} a \sqrt{n_1^2 - n_2^2}
$$
 (1.1)

En la ecuación anterior,  $a$  es el diámetro del núcleo de la fibra,  $\lambda$  es la longitud de onda, y n/y n2 representan los indices de refracción del núcleo y del revestimiento de la fibra. respectivamente.

El cálculo de la frecuencia normalizada para parámetros de operación establecidos, esto es, para una longitud de onda y diámetro del núcleo de la fibra dados, permite conocer el número de modos que se propagarán a través de la fibra. Se puede demostrar que el para valores de V menores o iguales a 2.405 existe únicamente un

#### Capitulo 1 Introducción

**UNAM** 

#### INTERFERÓMETRO DE MALUS-FABRY-PEROT DE FIBRA ÓPTICA.

modo de propagación, mientras que para valores superiores, pueden existir más modos. De la expresión para la frecuencia normalizada es posible inferir que a medida que el diámetro del núcleo  $\alpha$  disminuye. V también disminuye y el numero de modos que se pueden propagar por la guía de onda se reduce. De igual forma, el mismo efecto puede obtenerse al aumentar la diferencia entre los valores de indice de refracción entre el núcleo y el revestimiento  $(n_1-n_2)$ .

La clasificación de los modos de propagación se hace tomando en cuenta la orientación de los campos eléctricos y magnéticos de la onda luminosa. Aunque esta clasificación surge del análisis formal de los campos en la guía de onda, la orientación de los campos no es tan sencilla de visualizar. Sin embargo, puede establecerse una clasificación en base a la distribución de intensidades en la direcciones radial y azimutal de la fibra. De esta forma se pueden obtener los modos linealmente polarizados (LP), que se obtienen de combinar los modos fundamentales anteriormente descritos. Como puede verse en la Figura 1-4, los modos LP pueden ser observados directamente al analizar la distribución de intensidad luminosa a la salida de la fibra óptica.

Otra característica importante, también utilizada en el cálculo de la frecuencia normalizada, es la apertura numérica. Esta indica la capacidad de la fibra para colectar la luz y que esta pueda propagarse. Basándose en la óptica geométrica y aplicando la ley de Snell en las interfaces correspondientes de la fibra óptica, se puede obtener la siguiente expresión: TESIS CON

FALLA DE ORIGEN  $\sin \alpha_o \leq \frac{1}{n_o} \sqrt{n_1^2 - n_2^2}$  $(1.2)$ 

Esta ecuación establece el valor máximo del ángulo de entrada  $\alpha_o$  para el cual la luz puede propagarse por reflexiones múltiples. Los valores de  $n_0$ ,  $n_1$ ,  $n_2$  son los índices de refracción del medio externo, del núcleo y del recubrimiento de la fibra respectivamente, y por lo tanto, puede establecerse que  $\alpha_0$  depende únicamente de las características del material utilizado para la fabricación de la fibra óptica. El ángulo máximo de entrada será entonces:

 $\overline{6}$ 

오인의 공료사회에 불을 들어간다니?

$$
sen\alpha_o = \frac{1}{n_o} \sqrt{n_1^2 - n_2^2}
$$

Todo rayo luminosos que llegue a la cara de entrada de la fibra con un ángulo menor que  $\alpha_0$  se propagará. La luz esta contenida en un cono, cuyo vértice es  $\alpha_0$  llamado cono de aceptancia (FIGURA 1-5).

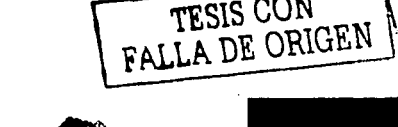

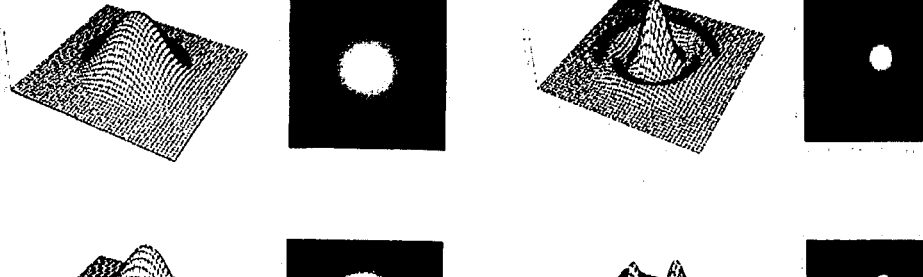

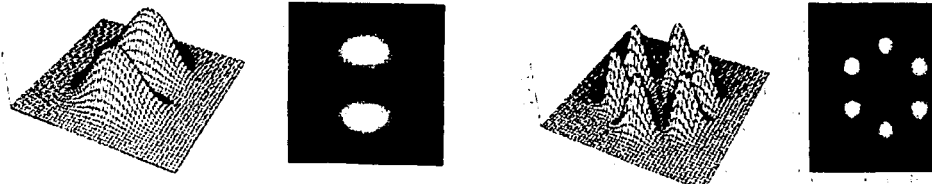

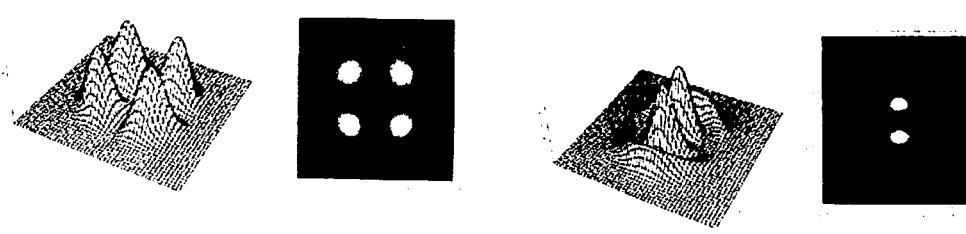

FIGURA 1-4. Patrones de intensidad de seis Modos LP. (a)LP<sub>01</sub> (b)LP<sub>11</sub> (c)LP<sub>21</sub>(d)LP<sub>02</sub> (e)LP<sub>31</sub> (f)LP<sub>12</sub>

 $(1.3)$ 

de analise, kaar is ak

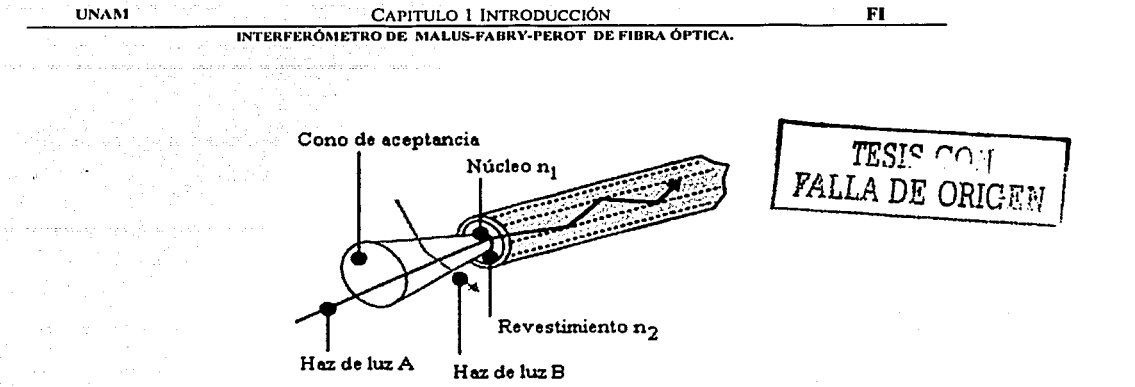

FIGURA 1-5 Cono de accptancia de una libra óptica (Apertura Numérica).

La capacidad de la fibra para propagar la luz estará en función de este ángulo  $\alpha_o$ ; como generalmente  $n_0=1$  (aire), se puede definir el parámetro de apertura numérica ANcomo:

$$
AN = \text{sen}\alpha_o = \sqrt{n_1^2 - n_2^2} \tag{1.4}
$$

#### 1.2 CONCEPTOS DE POLARIZACIÓN

La polarización se puede definir como la orientación que toma el. campo eléctrico cuando la onda se propaga. Si se toma E como el campo eléctrico de la onda luminosa, es posible definir los siguientes tipos de polarizaciones de acuerdo a la trayectoria que este vector describe durante su propagación (FIGURA  $1-6$ ):

#### (a) POLARIZACIÓN LINEAL

Una onda polarizada linealmente o polarizada en un plano es aquella en la cual la orientación de su campo eléctrico es constante, aunque su magnitud y sentido varían con el tiempo. El campo eléctrico de una onda de este tipo se puede representar como:

$$
\mathbf{E} = \hat{i}E_0 \cos(kz - \omega t) \tag{1.5}
$$

donde se puede observar que la onda oscila con una frecuencia  $\omega$  y se propaga con una constante de propagación  $k$ .

#### (b) POLARIZACIÓN CIRCULAR

FALLA DE ORIGENI ... -·-·······

Cuando la onda está polarizada circularmente la amplitud del campo eléctrico es constante y la dirección del campo eléctrico es variable con el tiempo y no se encuentra en un solo plano, sino que está rotando. El vector de campo eléctrico puede rotar en la dirección de las manecillas del reloj, en cuyo caso se dice que tiene una polarización circular derecha, en caso contrario, se tiene una onda con polarización circular  $i$ zquierda. Esta convención se toma considerando que la onda se aleja de un observador que sirve como referencia.

Las ondas polarizadas circularmente se pueden representar por medio de la suma de dos ondas ortogonales de igual amplitud; pero con una diferencia en fase de  $\varphi$ =- $\pi/2+2j\pi$ , donde j=0,  $\pm 1$ ,  $\pm 2$ ,... Las ondas de este tipo se pueden representar mediante las siguientes ecuaciones:

 $E = E_0 \left[ \hat{i} \cos(kz - \omega t) + \hat{j} \sin(kz - \omega t) \right]$  Polarización circular derecha  $E = E_0 \left[ i \cos(kz - \omega t) + j \sin(kz - \omega t) \right]$  Polarización circular izquierda (1.6) (1.7)

#### (c) POLARIZACIÓN ELÍPTICA

En una onda con polarización elíptica el vector campo eléctrico rota además de cambiar su magnitud. La trayectoria definida por la punta del vector del campo eléctrico seguirá una trayectoria helicoidal, la cual se encuentra en la superficie de un cilindro elíptico. La forma de la elipse dependerá de las componentes de campo eléctrico ortogonales en las que se descompone, por lo tanto dependerá de la relación que exista entre la magnitud· de los vectores de campo eléctrico ortogonales así como de la diferencia de fase entre ellas.

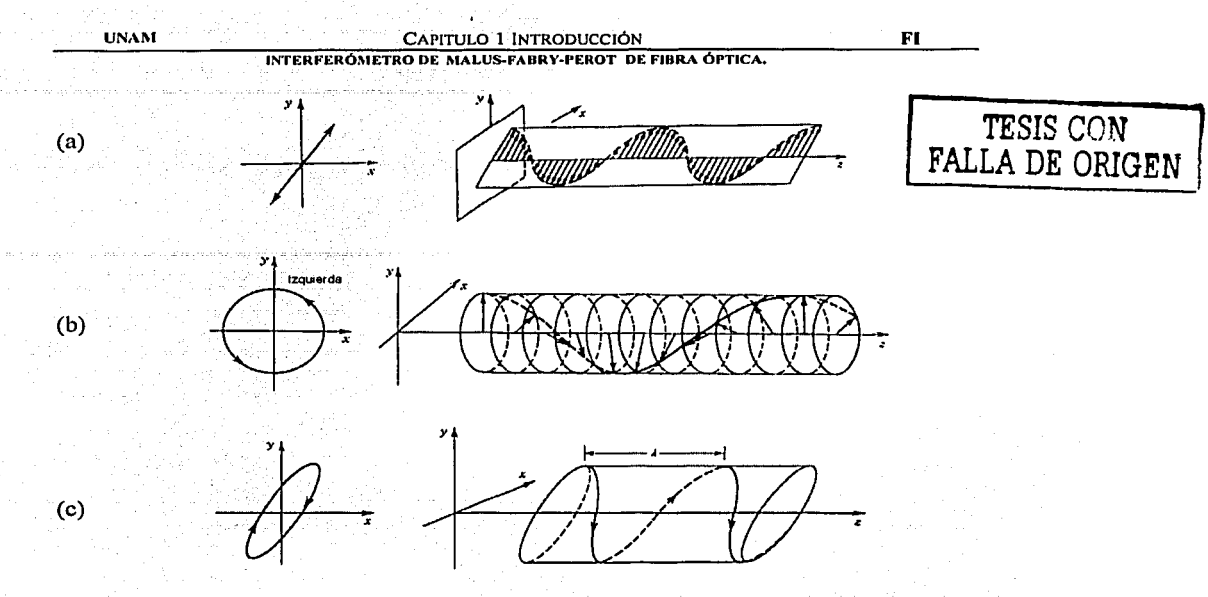

FIGURA 1-6 Tipos de polarizaciones. (a) lineal, (b) circular y (c) elíptica.

#### **1.2.1** LEY DE MALUS

Un ejemplo simple de la utilidad de analizar el estado de polarización de un haz de luz es el arreglo conocido como interferómetro de nulos, basado en la ley de Malus, que es de gran relevancia para este trabajo. Este arreglo óptico se forma al colocar dos polarizadores cuyos ejes de transmisión se encuentran cruzados 90°. Un polarizador permite solamente la transmisión del campo eléctrico cuando este se encuentra orientado en forma paralela a la dirección de su eje de transmisión. Así, la amplitud del campo óptico transmitido por el arreglo E*<sup>0</sup> ,* tendrá una componente paralela al eje de transmisión del segundo polarizador que estará en función del coseno del ángulo que exista entre los ejes de transmisión de los polarizadores  $(\theta)$ ; esto es:

$$
E_o = E_i \cos^2 \theta \tag{1.8}
$$

|<br>|<br>| 1

Esta ecuación se conoce como la ley de Malus y fue publicada por primera vez en 1809 por Étienne Malus ( 1775-1812).

FI

**UNAMI** 

INTERFEROMETRO DE MALUS-FABRY-PEROT DE FIBRA ÓPTICA.

Como  $\theta = 90^\circ$ ,  $E_o = 0$  debido a que el campo eléctrico que ha pasado a través del primer polarizador es perpendicular al eje de segundo polarizador. El campo dentro del arregio es por consiguiente paralelo a lo que se llama eje de extinción del segundo polarizador y no tiene ninguna componente a lo largo de su eje de transmisión. Esto se puede utilizar para determinar si un dispositivo en particular es o no un polarizador lineal colocándolo en un plano en medio del arregio como se muestra en la Figura 1-7.

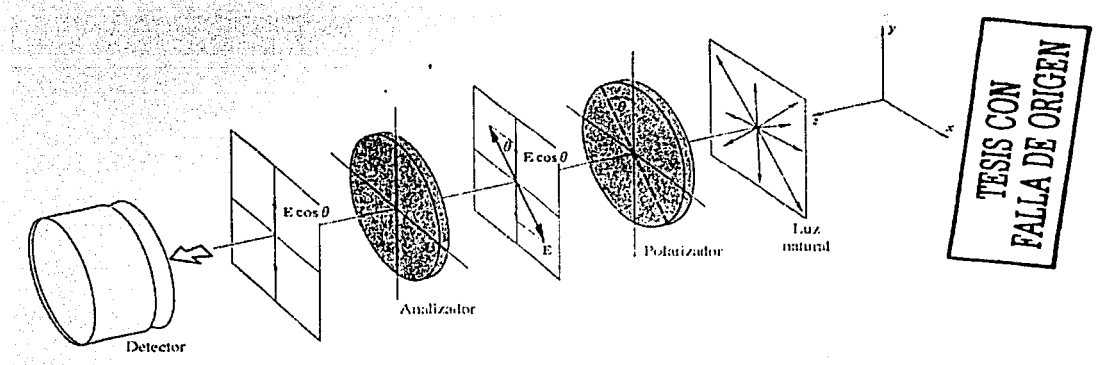

FIGURA 1-7 Arregio de Malus. Dos polarizadores cruzados. Por conveniencia al segundo polarizador suele llamársele analizador.

Si en lugar de colocar un dispositivo en medio del arreglo de Malus se coloca un medio anisótropo, entonces podremos conocer que tanto rota el medio a la luz con tan sólo medir las intensidades ópticas de entrada y de salida. En este caso,  $\theta$  representa la variación en la polarización lineal de la luz provocada por el medio anisótropo.

## 1.2.2 POLARIZACIÓN EN FIBRAS ÓPTICAS

Como se explicó anteriormente, en las fibras ópticas existen modos de propagación llamados modos linealmente polarizados  $(LP_{lm})$ , que se obtienen por medio de combinaciones de los modos de propagación TE, TM, HE y EH. Esto da como resultado la representación de un campo eléctrico total polarizado en alguna de las direcciones de los ejes cartesianos. Para ilustrar el concepto de modos polarizados, la FIGURA 1-8 muestra como se obtienen dos de los cuatro modos posibles  $LP_{11}$  polarizados

en la dirección x, haciendo las sumas  $HE_{21} + TE_{01}$  y  $HE_{21} + TM_{01}$ . Para obtener los otros dos modos LP<sub>11</sub> sólo hay que rotar la fibra 90°.

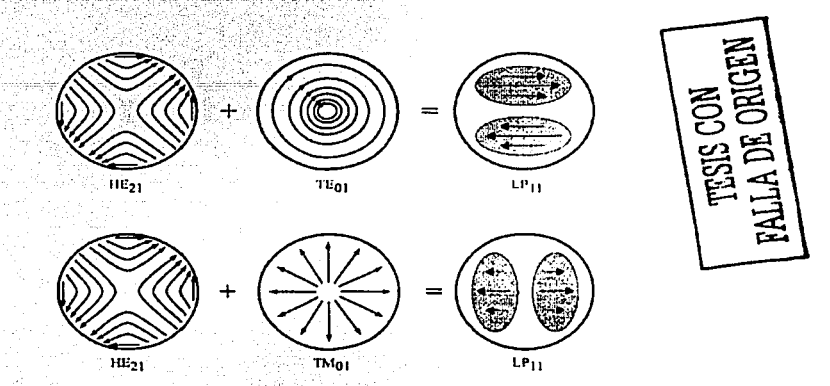

FI

Por comodidad se puede escoger que el campo eléctrico se propague en alguno de los ejes de referencia x o  $y$ , y dado que tales direcciones son ortogonales, los modos que coincidan con la referencia se llamarán modos característicos de polarización de una fibra. Como cualquier onda que se propaga a lo largo de la fibra en dirección z puede ser representada por una superposición lineal de los dos modos, el campo eléctrico de la onda puede representarse como:

a San Tinggal ng Kabupatèn San Tinggal ng Kabupatèn San Tinggal ng Kabupatèn San Tinggal ng Kabupatèn San Ting<br>Kabupatèn San Tinggal ng Kabupatèn San Tinggal ng Kabupatèn San Tinggal ng Kabupatèn San Tinggal ng Kabupatèn

$$
E(x, y, z) = [C_x F_x(x, y) + C_y F_y(x, y)] e^{-i\omega t}
$$
 (1.9)

En esta expresión, para cada modo  $j = x, y$ , el coeficiente  $C_j = c_j e^{ikjz}$  describe la amplitud y la fase del modo,  $F_1(x,y)$  representa la variación espacial del campo eléctrico,  $k<sub>1</sub>$  =  $(2\pi/\lambda_0)n$  es la constantes de propagación, y  $n_i$  es el índice de refracción efectivo. Se entiende por indice efectivo el cociente de la velocidad en el espacio libre entre la velocidad dentro de la fibra. A partir de esta expresión, se puede utilizar la razón compleja  $C_x/C_y$  para describir el estado de polarización de la onda que se propaga.

 $\overline{12}$ 

FIGURA 1-8 Obtención de dos modos LP<sub>t1</sub>. El campo eléctrico resultante está orientado en la dirección x.

## 1.2.3 BIRREFRINGENCIA EN FIBRAS ÒPTICAS

En las fibras ópticas, imperfecciones como núcleo no circular, tensiones laterales asimétricas, etc. alteran la simetría circular de la guía de onda permitiendo que los modos de polarización se degeneren. De esta manera, los modos se propagan con diferentes velocidades de fase y la diferencia entre los índices de refracción efectivos se denomina birrefringencia de la fibra:

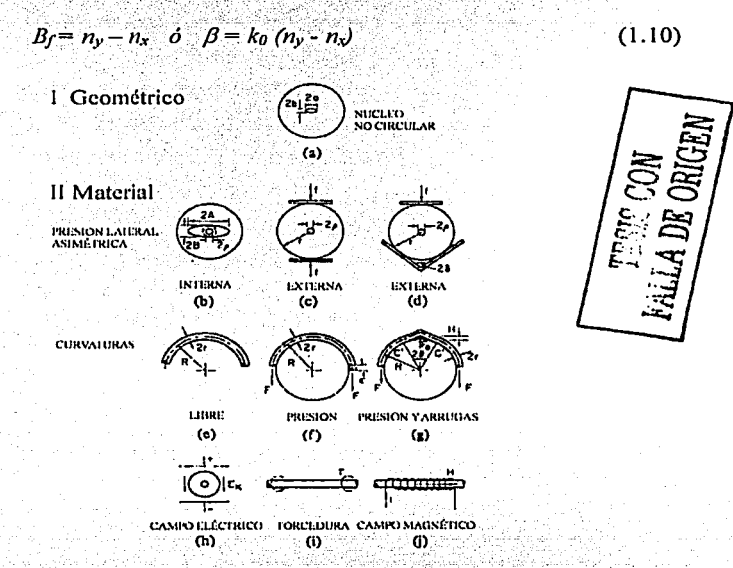

FIGURA 1-9 Mecanismos que pueden introducir birrefringencia en una fibra óptica.

Por convención, el modo x se considera como el modo rápido y y como el modo lento. Algunas causas internas y externas que pueden producir birrefringencia en una fibra óptica se encuentran ilustradas en la FIGURA 1-9. Las fibras actualmente utilizadas en sistemas de comunicación tienen birrefringencia nominal baja (~10<sup>-6</sup> a 10<sup>-5</sup>), mientras que las fibras que mantienen la polarización son generalmente de alta birrefringencia  $(-10<sup>4</sup>)$  [3].

 $\overline{13}$ 

b

**MOIC GUA CALLA DE ORIGEN** 

 $(1.11)$ 

INTERFERÓMETRO DE MALUS-FABRY-PEROT DE FIBRA ÓPTICA.

# 1.3 REPRESENTACIÓN MATRICIAL DE DISPOSITIVOS BIRREFRINGENTES

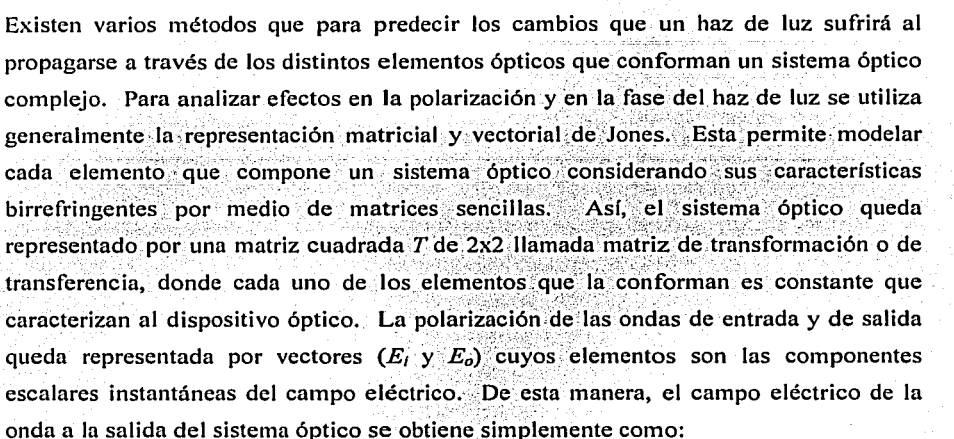

$$
E_{\alpha}=T\cdot E_{\alpha}
$$

Este tipo de análisis se conoce como Cálculo de Jones y se utiliza para el estudio de la propagación de la luz con estados arbitrarios de polarización, y que atraviesa cualquier secuencia de elementos birrefringentes.

#### 1.3.1 EJEMPLOS DE MATRICES Y VECTORES DE JONES

La estructura de la matriz T de un sistema óptico determina el efecto sobre el estado de polarización y en la intensidad de la onda incidente. Uno de los dispositivos más sencillos de representar es el polarizador lineal, cuya matriz de Jones es:

 $\overline{14}$ 

$$
T = \begin{bmatrix} 1 & 0 \\ 0 & 0 \end{bmatrix} \tag{1.12}
$$

Esta matriz transforma una onda incidente con componentes  $(E_x, E_y)$  en una onda con componentes  $(E_x, 0)$ , por lo que claramente se ve que sólo permite el paso de la luz polarizada en la dirección x.

De-la-misma manera, los dispositivos que generan rotación de la polarización pueden representarse por medio de la matriz:

 $T = \begin{bmatrix} \cos \theta & -\sin \theta \\ \sin \theta & \cos \theta \end{bmatrix}$ 

 $(1.13)$ 

FI

En este caso, la matriz representa un giro  $\theta$ , del plano de polarización del campo eléctrico incidente.

Al igual que en los casos anteriores, puede representarse cualquier otro dispositivo óptico que genere básicamente cualquier efecto sobre el haz de luz. Para dispositivos birrefringentes, por ejemplo, pueden representarse efectos sobre la fase de la onda introduciendo un factor adecuado en los elementos que conforman la matriz de Un ejemplo claro de esto se verá en los siguientes capítulos, en donde se Jones. utilizarán las matrices para representar fibras ópticas de alta birrefringencia.

Finalmente, para la representación de los distintos estados de polarización de la luz se utilizan los vectores de Jones. Algunos de los casos típicos se muestran en la siguiente tabla:

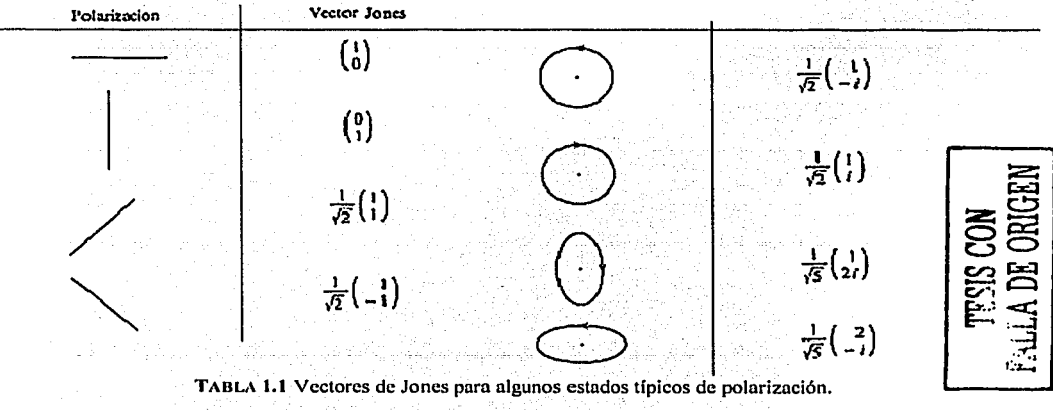

 $\overline{15}$ 

#### **1.4 CONCEPTOS BASICOS Y APLICACIONES DE INTERFEROMETRÍA**

Cuando dos o más ondas ópticas se presentan simultáneamente en una misma región del espacio, la función de onda es la suma de las dos funciones de onda individuales. Este principio básico de superposición de ondas es la base del funcionamiento de los instrumentos ópticos conocidos como interferómetros. Un interferómetro es un dispositivo que hace incidir dos señales ópticas que tienen una diferencia de fase entre si. Generalmente, este instrumento separa un haz de luz en dos haces con intensidades iguales, e impone una diferencia de fase entre ambas para luego recombinarlas. Los interferómetros más comunes son el de Mach-Zehnder, el de Michelson, el interferómetro Sagnac y el de Fabry-Perot, mostrados en la siguiente FIGURA 1-10:

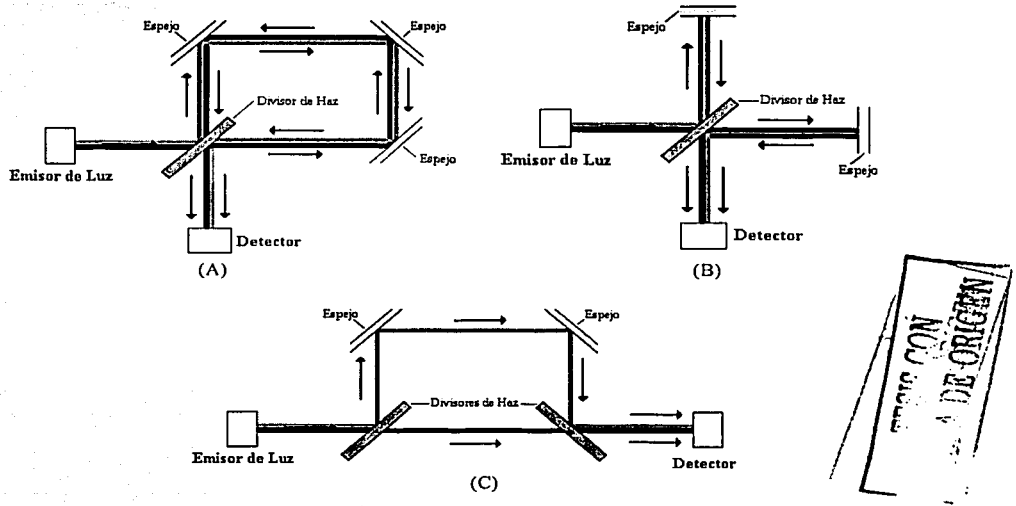

FIGURA 1-10 Tipos de Interferómetros. Interferómetro de (A) Sagnac, (B) Michelson y (C) Mach-Zehnder.

Existen diversas aplicaciones para estos instrumentos ópticos. Generalmente, se utilizan para medir variaciones en diversos parámetros de los elementos utilizados en el arreglo. La idea básica es el detectar variaciones en la señal de salida generadas por alguna variable física de interés. Dichas variaciones se generan al producirse un cambio en la diferencia de fase entre los dos haces, lo que a su vez se produce por cambios en la

trayectoria óptica de uno de los haces. De esta manera, por ejemplo, es posible medir cambios en el índice de refracción, variaciones de longitud de onda en fuentes de luz, así como también desplazamientos lineales y angulares (velocidad de rotación).

fin se utilizan generalmente interferómetros de Fabry-Perot, ya que permiten la Otra aplicación muy importante es en el campo de los sistemas láser. Para este interacción múltiple de un haz de luz con el medio láser. Este efecto interferómetro es de gran relevancia para los propósitos de este trabajo, por lo que sus principios de operadón se detallan a continuación.

#### **1.4.1 INTERFERÓMETRO DE FABRY-PEROT (FP)**

El interferómetro construido por Charles Fabry (1867-1945) y Alfred Perot (1963~1925) es un dispositivo de alta resolución espectral que sirve, entre otras cosas, como cavidad resonante. Se forma con dos espejos paralelos que se encuentran separados a una distancia definida d delimitando un espacio de un medio cualquiera.'. Estrictamente, si el espacio puede variarse mecánicamente con el movimiento de uno de los espejos, este arreglo se llama **interferómetro.** Cuando los espejos se mantienen fijos como en la FIGURA **1-11,** suele llamársele etalón, aunque es un interferómetro en el sentido más amplio.

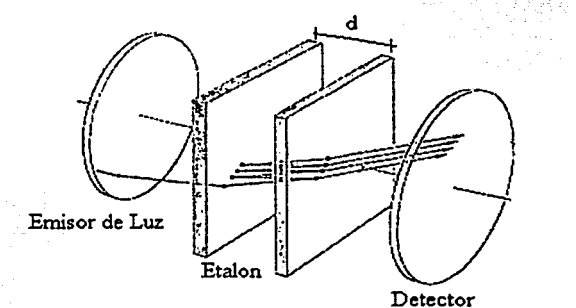

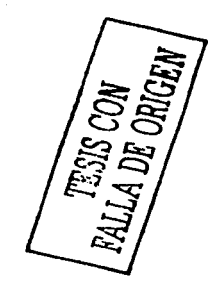

FIGURA **1-11** Etalón de Fabry-Pcrot.

#### CAPITULO 1 INTRODUCCIÓN INTERFEROMETRO DE MALUS-FABRY-PEROT DE FIBRA ÓPTICA

Los modos o frecuencias de resonancia en este arreglo óptico de dos espejos paralelos pueden obtenerse por medio de la teoría de óptica de ondas utilizando la representación de la componente transversal del campo eléctrico de una onda monocromática  $u(r, t)$ :

$$
u(r,t) = \text{Re}\{U(r)e^{(j2\pi r t)}\}
$$
 (1.14)

FL

Aquí, U(r) es la amplitud compleja que satisface la ecuación de Helmholtz  $(\nabla^2 U + k^2 U = 0)$ ;  $k=2\pi$ v/c es el número de onda y c la velocidad de la luz en el medio  $(c = c \lambda n)$ . Los llamados modos del resonador son las soluciones básicas de la ecuación de Helmholtz con las condiciones de frontera apropiadas. El campo eléctrico se desvanece en la superficie de los espejos, esto es que  $U(r)=0$  en  $z=0$  y  $z=d$  como se muestra en la FIGURA 1-12.

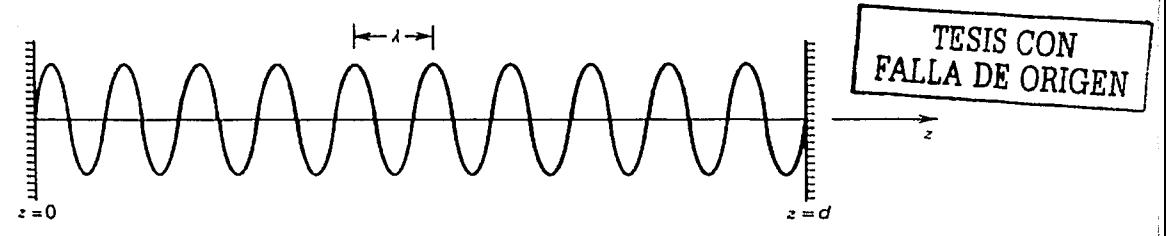

FIGURA 1-12 Onda estacionaria dentro del resonador de Fabry-Perot.

La onda estacionaria U(r) puede representarse como:

$$
U(r) = Asen(kz) \tag{1.15}
$$

donde A es constante. De aquí es fácil ver que la onda se desvanece en  $z = 0$  y  $z = d$  si se cumple la condición  $kd = q\pi$ , donde q es un entero. Esta condición restringe los valores  $de$   $k$  a:

$$
k_m = \frac{q\pi}{d} \tag{1.16}
$$

Los modos del resonador son ondas estacionarias  $A_m$  sen  $(k_a z)$ , donde q =0,1,2,... es el número del modo (generalmente se empieza de 1 pues el caso de q =0 se considera como un modo sin energía). La frecuencia  $\nu$  está restringida a valores discretos  $\nu$ dados por:

$$
v_q = m \frac{c}{2d}, \quad m = 1, 2, 3...
$$
 (1.17)

La separación entre las frecuencias de resonancia v está dada por:

$$
v_f = \frac{c}{2d}
$$

Otra forma de describir a los modos es como ondas que se reproducen a sí mismas después de propagarse de ida y vuelta (viaje completo ó redondo) por el medio que limitan los espejos. El cambio de fase provocado por las reflexiones en los dos espejos es de múltiplos enteros de  $2\pi$  ( $\pi$  por cada espejo); por ende, la diferencia en fase cuando la onda realiza un viaje completo en el resonador puede calcularse como:

$$
\varphi = q2\pi = 2kd = \frac{4\pi\nu}{c}d, q = 1,2,3... \tag{1.19}
$$

Al propagarse un haz de luz un viaje completo se obtiene una magnitud compleia  $M_0$ : cuando vuelve a refleiarse y recorre otro viale completo se obtendrá una magnitud  $M_i$ , y así sucesivamente. En consecuencia la onda total M será la suma infinita de amplitudes de igual magnitud:

$$
M = M_0 + M_1 + M_2 + \dots \tag{1.20}
$$

En situaciones más prácticas deben considerarse los coeficientes de reflexión y transmisión de los espejos, las anisotropías del medio, y el hecho de que las magnitudes de cada onda no serán iguales. De esta manera,  $M_0$  puede redefinirse como:

$$
M_0 = e^{j2\varphi} R_1 a^- R_2 a^+
$$
 (1.21)

 $19$ 

**LE.A DE ORIGEN** 

Aquí R<sub>i</sub> es el coeficiente de reflexión del primer espejo por donde pasa el haz de luz,  $R_2$ el coeficiente de reflexión del espeio donde se refleja por primera vez el haz y a el valor de atenuación que presenta el medio anisótropo contenido en la cavidad. Los superindices  $+y$  - indican la dirección de propagación del campo  $(+)$  para la misma dirección en la que se hizo incidir el haz de luz y — para el sentido opuesto cuando el TESIS CON haz es reflejado). La suma infinita de la ecuación 1.20, se convertirá en: FALLA DE ORIGEN

$$
M = e^{j\varphi} T_2 a^+ \left( \sum_{n=0}^{\infty} M_0^n \right) T_1 = e^{j\varphi} T_2 a^+ \frac{1}{(1 - M_0)} T_1
$$
 (1.22)

en donde se ha utilizado la convergencia de la serie geométrica para evaluar la suma infinita. Otros parámetros dentro de esta expresión son  $T_1$  y  $T_2$ , que representan los coeficientes de transmisión de los espejos.

Dos de los parámetros espectrales más importantes del arreglo FP son la fineza y el ancho espectral. La fineza del resonador  $F$  se define como:

$$
F = \frac{\pi \sqrt{R}}{1 - R} \tag{1.23}
$$

Este parámetro está relacionado con la cantidad de energía que puede guardar el interferómetro. Físicamente, esto puede verse si se considera que mientras mayor sea el coeficiente de reflexión de los espejos, mayor luz se quedará confinada entre ellos. Por otra parte, el ancho espectral  $\delta_{v}$  predice que tan delgado (o selectivo) será el rango de frecuencias de resonancia. Matemáticamente, para F>>1, el ancho espectral puede calcularse como:

$$
\delta_{\nu} \approx \frac{V_f}{F} \tag{1.24}
$$

그동화는 다시 눈이 걸

La respuesta en frecuencia del interferómetro resulta ser periódica (FIGURA 1-13) y se le puede caracterizar por el espaciamiento entre las frecuencias de resonancia  $v<sub>f</sub>$ , el ancho espectral  $\delta_{\nu}$ , y la fineza.

$$
^{20}
$$

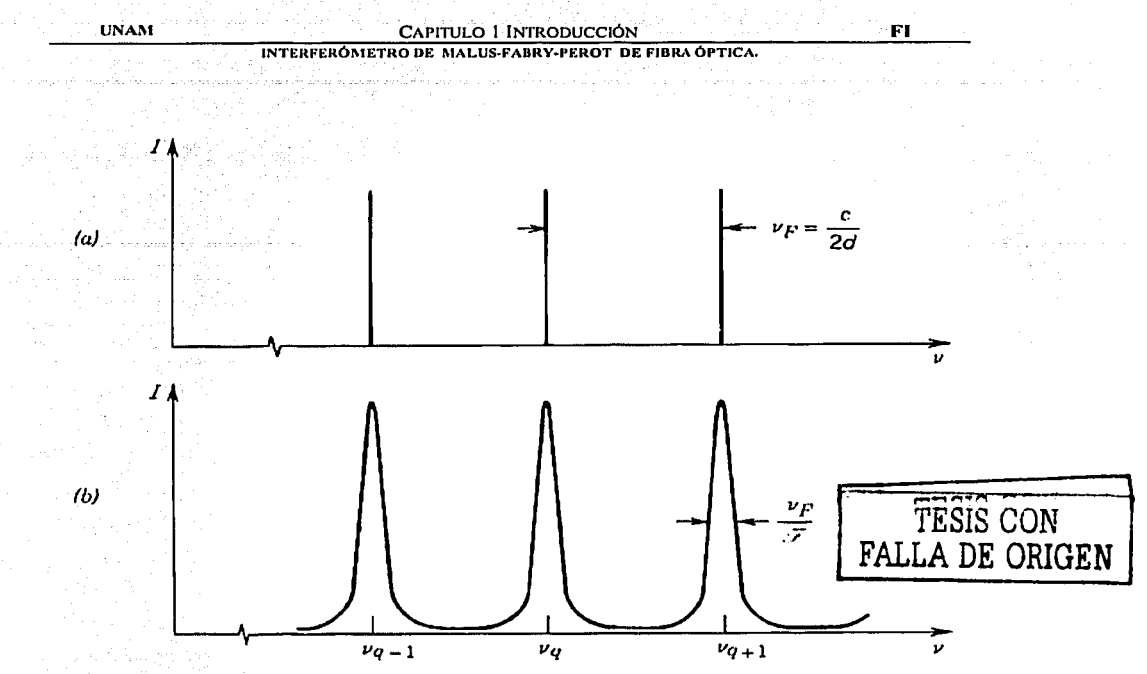

FIGURA 1-13 Respuesta espectral del interferómetro de Fabry-Perot (Intensidad transmitida por el arreglo en función de la frecuencia)

(a) con  $F = \infty$  existen picos de resonancia sólo en los valores de las frecuencias de resonancia  $v_m$ (b) con F  $\neq \infty$  que tiene un valor diferente a cero para todo el rango de frecuencias; sin embargo, la atenuación aumenta en las frecuencias más alejadas a las de resonancia.

El arreglo de FP ha sido de gran utilidad tanto como analizador de espectros ópticos, como para el desarrollo de sistemas laser. La importancia de este en el presente trabajo radica en el hecho de que puede confinar un haz de luz entre los dos espejos paralelos. Como se verá en las siguientes secciones, esta característica es de gran utilidad para aumentar la interacción de la luz con el medio contenido en la cavidad.

*Se abren las calles de esta ciudad de México como los brazos de una amante nueva. Es tuya y esta aquí. Pose/a* 

*Jaime Sabines.* 

# **CAPITUL02 INTERFERÓMETROS DE FIBRA ÓPTICA**

Aún cuando en un inicio Jos interferómetros fueron creados utilizando elementos de la óptica clásica, sus principios de funcionamiento han sido trasladados a otros medios transmisores de luz para realizar aplicaciones prácticas inconcebidas hasta entonces. Así, aprovechando las características de las guías de onda y Ja visión de la ingeniería y Ja ciencia, Ja interferometría ha encontrado en las fibras ópticas un nuevo mundo en donde desarrollarse. En el presente capítulo se describirán Jos distintos dispositivos de fibra óptica que se utilizan para implantar interferómetros compactos, de gran utilidad para diversas aplicaciones.

### **2.1 DISPOSITIVOS DE FIBRA ÓPTICA**

En un inicio, las fibras ópticas fueron concebidas solamente como medios de transmisión. Sin embargo, Ja carrera de Ja miniaturización de Ja tecnología ha impulsado Ja sustitución de Jos componentes de óptica clásica por dispositivos ópticos basados únicamente fibras y óptica integrada.

Los dispositivos de fibra óptica pueden clasificarse en dos tipos: activos y pasivos. Los dispositivos activos son aquelJos que requieren de algún tipo de energía externa para su funcionamiento (transformadores de polarización, moduladores, amplificadores ópticos, etc.); Jos pasivos no requieren más que ocupar un Jugar en un arreglo óptico para realizar su función (acopladores direccionales, polarizadores, rejillas de Bragg, filtros, etc.). Al igual que en la óptica clásica, los elementos utilizados en aplicaciones de interferometría con fibras ópticas son pasivos.

#### 2.1.1 ACOPLADORES DIRECCIONALES Y DISTRIBUIDORES

La capacidad de transferir luz de una fibra óptica a otra es la característica principal de los acopladores direccionales. Estos se pueden construir mediante procesos de fusión, pulido, ó estiramiento de dos fibras cercanas entre sí hasta lograr que los núcleos estén unidos de alguna manera y exista la transferencia de energía. Los dispositivos comerciales más comúnmente usados se fabrican mediante el proceso de fusión (FIGURA)

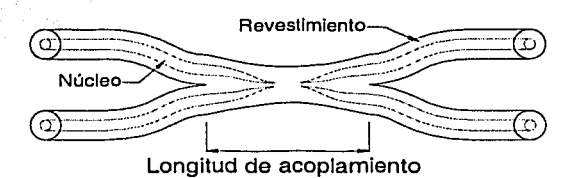

 $2-1$ ).

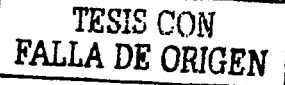

FIGURA 2-1 Acoplador direccional construido por fusión.

Otra manera de ver estos dispositivos es como un divisor de haz (FIGURA 2-2). La cantidad de luz que se transfiere de una fibra a la otra está determinada por el coeficiente de acoplamiento, el cual puede ajustarse durante el proceso de fabricación. El dispositivo más usado es el acoplador de 3dB, en el que el 50% de la luz que entra se acopla a cada una de las fibras de salida. Los procesos de fabricación actuales son tansofisticados que en algunos casos permiten fabricar dispositivos que pueden conservar la polarización del haz de entrada. Esto puede hacerse, por ejemplo, empleando fibras ópticas de alta birrefringencia.

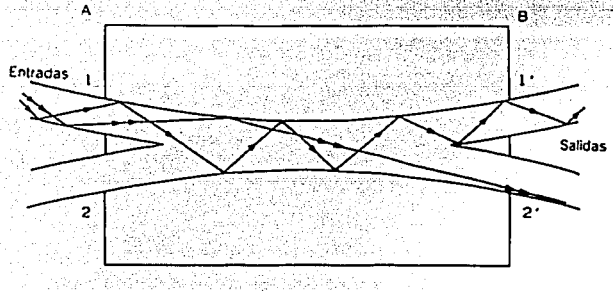

FIGURA 2-2 Funcionamiento de un Acoplador direccional

228

#### **2.1.1 ACOPLADORES DIRECCIONALES Y DISTRIBUIDORES**

La capacidad de transferir luz de una fibra óptica a otra es la característica principal de los acopladores direccionales. Estos se pueden construir mediante procesos de fusión, pülido; ó estiramiento de dos fibras cercanas entre si hasta lograr que los núcleos estén unidos de alguna manera y exista la transferencia de energía. Los dispositivos comerciales más comúnmente usados se fabrican mediante el proceso de fusión (FIGURA 2-1 ):

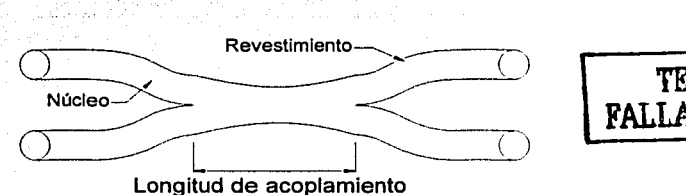

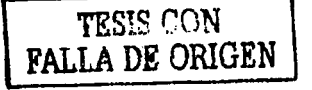

FIGURA 2-1 Acoplador direccional construido por fusión.

Otra manera de ver estos dispositivos es como un divisor de haz (FIGURA 2-2). La cantidad de. luz que se transfiere de una fibra a la otra está determinada por el coeficiente de acoplamiento, el cual puede ajustarse durante el proceso de fabricación. El dispositivo más usado es el acoplador de  $3dB$ , en el que el  $50\%$  de la luz que entra se acopla a cada una de las fibras de salida. Los procesos de fabricación actuales son tan sofisticados que en algunos casos permiten fabricar dispositivos que pueden conservar la polarización del haz de entrada. Esto puede hacerse, por ejemplo, empleando fibras ópticas de alta birrefringencia.

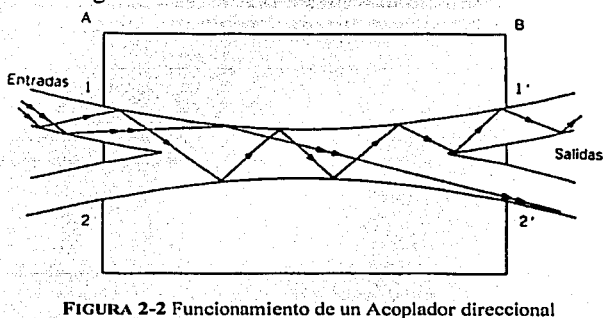

#### CAPITULO 2 INTERFERÓMETROS DE FIBRA ÓPTICA INTERFERÓMETRO DE MALUS-FABRY-PEROT DE FIBRA ÓPTICA.

Una variante de los acopladores son los distribuidores ópticos, siendo los más comunes los de tres y cuatro vías. Los de tres vías o tipo T tienen una fibra óptica 1-2 y en su recorrido se fija un espelo que sirve para acoplar otra entrada. Su intervalo de operación de longitud de onda se encuentra de los 800 a 1600 nm con fibras ópticas de perfil escalonado o gradual. Este tipo de dispositivos y su funcionamiento esquemático se muestra en la FIGURA 2-3.

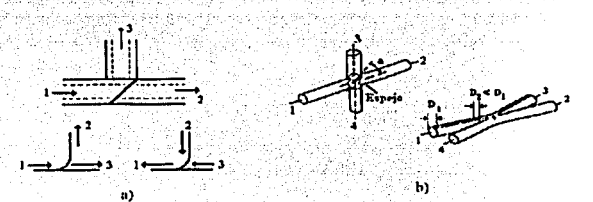

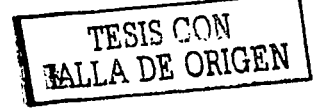

FIGURA 2-3 Distribuidor óptico de a) 3vías y b)4vías.

#### **2.1.2 REJILLAS DE BRAGG**

Las rejillas de Bragg son estructuras periódicas construidas al generar variaciones del índice de refracción en el núcleo de una fibra óptica. Su fabricación se basa en la foto-sensibilidad del material cristalino utilizado en el núcleo de la fibra óptica [4]. Como puede ver en la FIGURA 2-4, al exponer la fibra a un patrón de interferencia de luz UV es posible cambiar el índice de refracción del núcleo, creando una rejilla con periodo  $\Lambda$ .

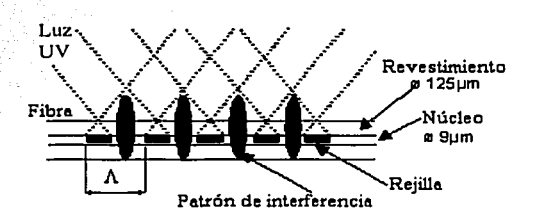

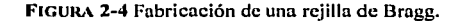

 $\overline{24}$ 

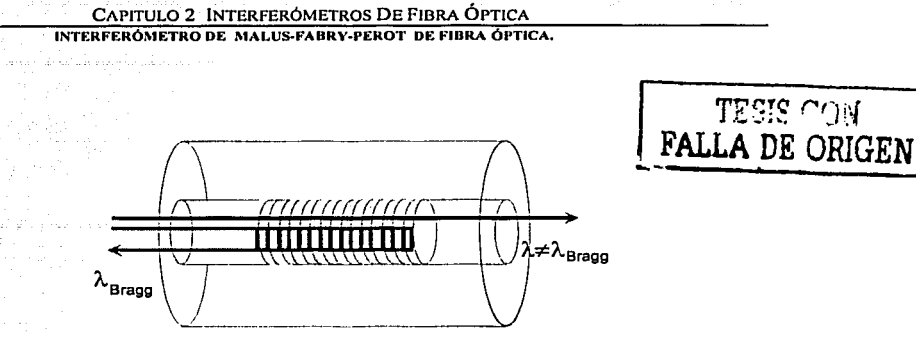

FIGURA 2-5 Luz que incide a una rejilla de Bragg.

Cuando la luz va propagándose a través de la fibra óptica e incide en la rejilla (FIGURA 2-5), se encuentra con cambios en el índice de refracción y, de acuerdo a las leyes de reflexión y refracción, parte del haz de luz será reflejado por el cambio en la densidad del medio. Esto ocurre a una longitud de onda determinada llamada longitud de onda de Bragg  $\lambda_B$ , que está dada por:

$$
\lambda_B = 2 n_{\text{eff}} A \tag{2.1}
$$

Esta expresión establece que la longitud de onda de Braga está determinada por el índice de refracción efectivo en el núcleo  $n_{eff}$ , y el periodo  $\Lambda$  de la rejilla. El periodo de la rejilla es menor de 100  $\mu$ m, mientras que el ancho espectral de  $\lambda_B$  se encuentra en valores menores a los 0.01nm (FIGURA 2-6). En sistemas de comunicaciones se utiliza como filtro de alta selectividad en longitud de onda.

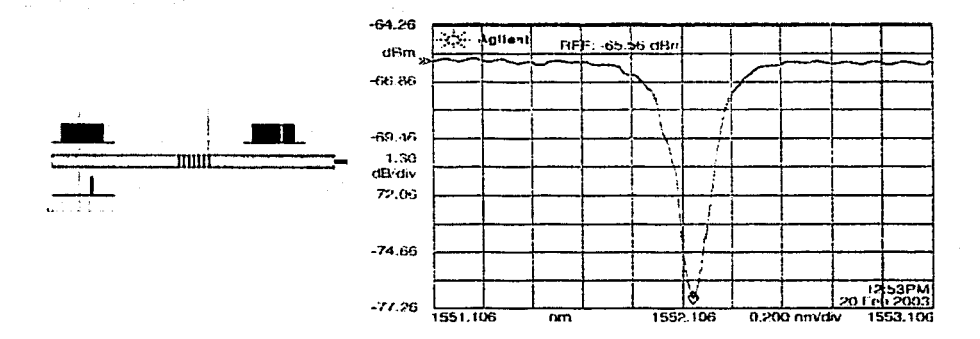

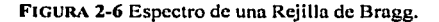
Otra característica importante de estos dispositivos es que pueden ser utilizados como sensores intrínsecos de elongación. Esto puede ocurre ya que al someter la rejilla  $a$  elongaciones, se presentarán variaciones en  $A$ , y por consiguiente se registrarán también variaciones en la longitud de onda de Bragg. Otra aplicación importante es en sistemas láser de fibra óptica, en donde se utiliza como espejo selectivo en longitud de onda.

### 2.1.3 CONTROLADORES DE POLARIZACIÓN

La finalidad de los controladores de polarización es la de cambiar de manera controlada el estado de polarización de la luz que se propaga por una fibra óptica. El estado de polarización de la luz dentro de la fibra cambia durante la propagación debido a las variaciones aleatorias en la birrefringencia inducida por deformaciones mecánicas y/o térmicas, además de las irregularidades en los procesos de fabricación (fundamentalmente asimetrías en el núcleo). En general la polarización de la onda que sale de una fibra es elíptica y para poder garantizar un estado de polarización dentro de una fibra, el campo eléctrico debe alinearse con cualquiera de los ejes birrefringentes de la fibra.

El funcionamiento de los controladores de polarización para fibras ópticas se basa en la utilización de elementos que sean sensibles a un estado de polarización (retardadores de fase y polarizadores). Existen diversos dispositivos que se basan en distintos principios para cambiar la polarización de la onda que se propaga dentro de la fibra. El dispositivo más compacto basa su funcionamiento en el aumento de la birrefringencia por presión en la fibra y en la rotación de sección de la fibra en donde se aplica la presión. Se puede observar en la FIGURA 2-7 que el controlador cuenta con:

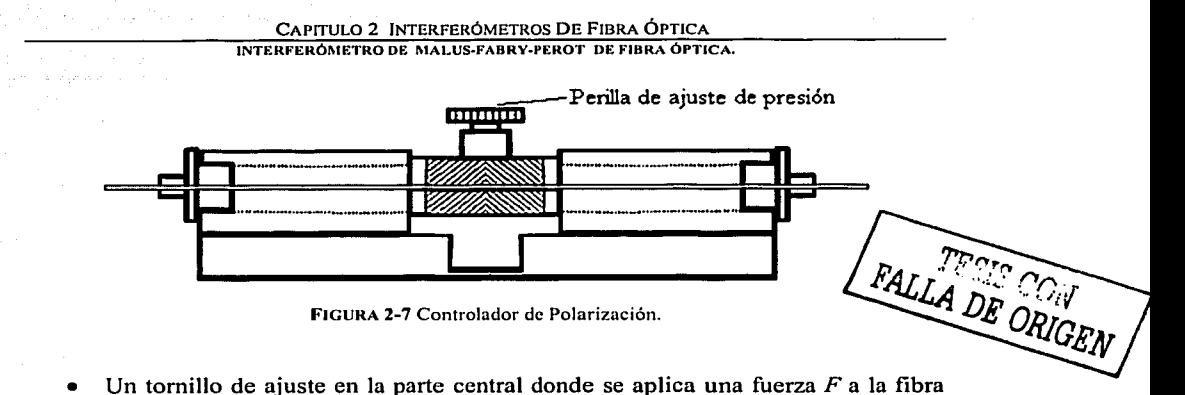

para con el fin de provocar una alta birrefringencia lineal  $\Delta$ . La relación entre la fuerza y la birrefringencia inducida está dada por la ecuación 2.2, donde *D,,,* es el diámetro de la fibra en metros [m] y *A.* la longitud de onda de la luz en micrómetros [µm].

$$
\Delta \approx 6 \times 10^{-5} \frac{F}{\lambda D_m} \left[ \frac{rad}{m} \right] \tag{2.2}
$$

 $\n$  Dos bloques laterales que controlan y calibran el ángulo  $\theta$  de los ejes birrefringentes inducidos por la presión ejercida en la fibra.

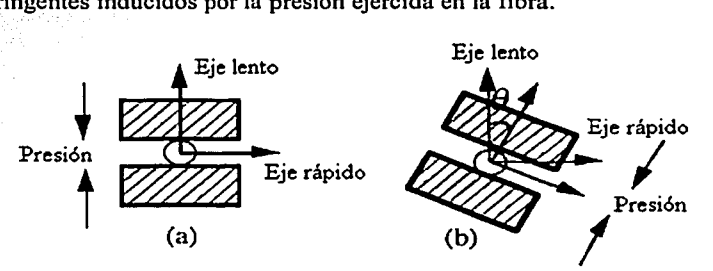

FIGURA 2-8 Controlador de polarización:

(a) se aplica una presión a la fibra obteniendo alta birrefringencia; (b) es posible también controlar la orientación de los ejes birrcfringcntcs inducidos por la presión ejercida.

El funcionamiento de este dispositivo en particular se basa en la inducción de birrefringencia por medio de la fuerza aplicada en un tramo de la fibra. Esto genera un retraso. de fase· en la .onda dependiendo de la orientación con respecto a los ejes birrefringentes inducidos. Adicionalmente, los ejes pueden rotarse de modo que la polarización a la salida del tramo de fibra puede girarse con respecto a los ejes

birrefringentes nominales de la fibra. El efecto de todo esto es similar al de un compensador de polarización utilizado en la óptica clásica y por lo tanto, puede obtenerse cualquier tipo de polarización a la salida del dispositivo.

## 2.2 INTERFERÓMETROS DE FIBRA ÓPTICA

La mayoría de los interferómetros que se utilizan en la óptica clásica cuentan con su equivalente en fibras ópticas. Los arreglos básicos de los interferómetros de fibra óptica se describen en esta sección.

### 2.2.1 INTERFERÓMETRO DE MACH-ZENDER DE FI<del>BRA OPTICA</del>

TESIS CON FALLA DE ORIGEN

La división del haz toma lugar en el acoplador de fibra óptica y cada haz recorre una distancia diferente por diferentes fibras ópticas para después ser recombinadas por el segundo acoplador.

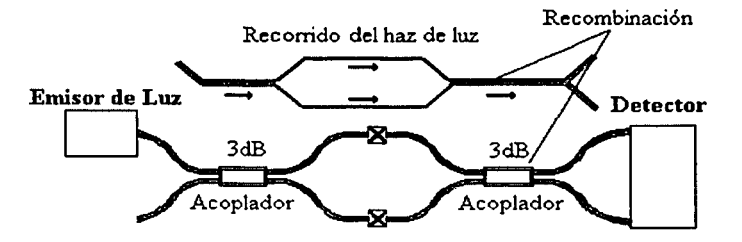

FIGURA 2-9 Interferometro de Mach-Zehnder de Fibra Óptica

### 2.2.2 INTERFERÓMETRO DE MICHELSON DE FIBRA ÓPTICA

Para el interferómetro de Michelson de fibra óptica (FIGURA 2-10) la separación y la recombinación del haz se realiza en el mismo acoplador de 3dB, cada uno de los haces INTERFERÓMETRO DE MALUS.FABRY-PEROT DE FIBRA ÓPTICA.

de luz recorre una distancia diferente por los brazos del acoplador provocando la

### diferencia en fase.

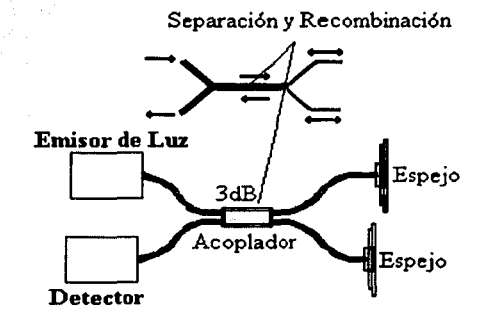

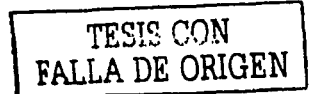

FIGURA 2-10 Intcrfcrómctro de Michclson de Fibra Óptica

### 2.2.3 INTERFERÓMETRO DE SAGNAC DE FIBRA ÓPTICA

En este arreglo se utiliza únicamente un acoplador como lo muestra la FIGURA 2-11 para lograr que los haces recorran caminos diferentes en sentido horario y antihorario. El detector registra el patrón de interferencia generado por el arreglo y generalmente se utilizan materiales piezoeléctricos a los cuales se enrolla una parte de la fibra para poder aplicar modulación de fase en caso de que sea necesario.

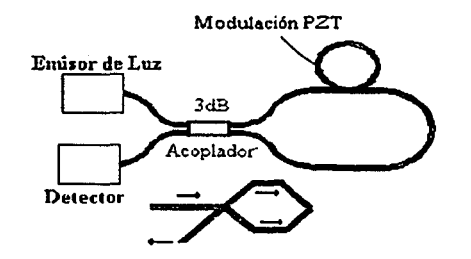

FIGURA 2-11 lntcrfcrómctro de Sagnac de Fibra Óptica

# 2.2.4 INTERFERÓMETRO DE FABRY-PEROT DE FIBRA ÓPTICA

Para formar Ja cavidad resonante de Fabry-Perot con dispositivos de fibra óptica existen distintas alternativas. Las diferencias que existen radican esencialmente en los dispositivos que se utilizan como espejos para formar el resonador; así, se pueden utilizar espejos acoplados directamente a la fibra (FIGURA 2-12 (a)), rejillas de Bragg (FIGURA 2-l2(b)) ó acopladores que se interconectan para formar espejos de anillo *(loop miri;ors,* FIGURA 2-12(c)).

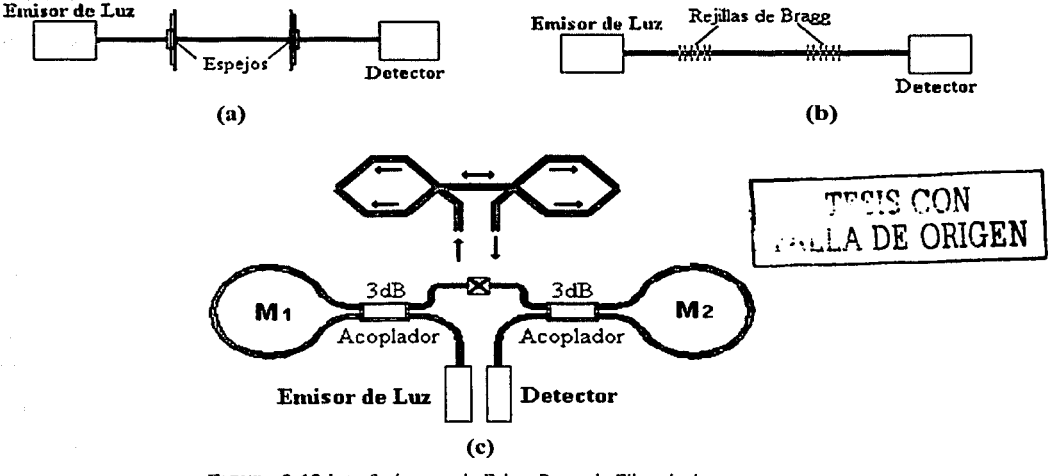

FIGURA 2-12 Intcrfcrómctro de Fabry-Perot de Fibra óptica con (a)espejos, (b) rejillas de Bragg y (c) loop mirrors

### 2.2.5 ARREGLO DE MALUS DE FIBRA ÓPTICA

Para poder construir el arreglo de Malus de fibra óptica basta con colocar dos controladores de polarización que mantengan una diferencia de orientación de 90º entre ellos simulando dos polarizadores cruzados (FIGURA 2-13). Otra forma más simple, aunque no tan compacta, es simplemente acoplar dos polarizadores a Ja fibra y cruzarlos.

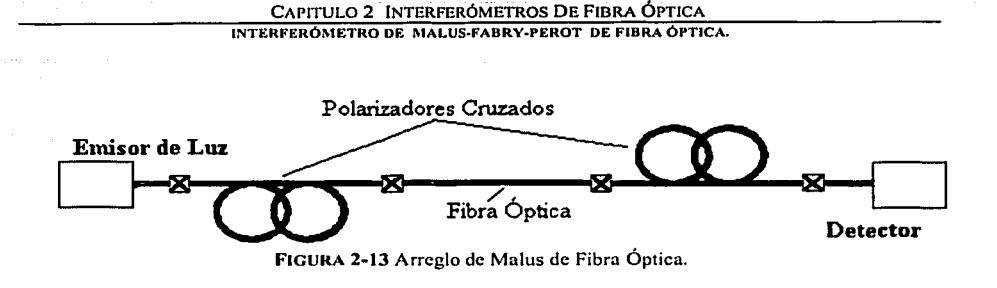

### **2.3 APLICACIONES**

Los interferómetros de la óptica clásica y los de fibra óptica realizan esencialmente las mismas funciones. La diferencia principal entre ellos es que el tamaño reducido de los arreglos de fibra óptica permite utilizarlos en otro tipo de aplicaciones. Los interferómetros de fibra óptica nacen instrumentos ópticos de medición compactos con el fin de crear sensores ópticos en miniatura. Así, las dimensiones de los arreglos de fibras ópticas, la naturaleza del material y los resultados reportados, han empuiado los campos de aplicación de la instrumentación a lograr altas sensibilidades con este tipo de sensores.

La ecuación general de interferencia de dos ondas dada por:

$$
I = I_1 + I_2 + 2(I_1 I_2)^{1/2} \cos \varphi; \qquad \varphi = \varphi_2 - \varphi_1 \tag{2.3}
$$

TESIS CON **FALLA DE ORIGEN** 

donde  $I_1$  e  $I_2$  son las intensidades de las ondas monocromáticas que se superponen,  $I y \varphi$ son, respectivamente, la intensidad total y la fase de la onda resultante. A partir de esta podemos analizar el caso en el que las dos ondas planas tienen la misma intensidad  $I_0$ , propagandose en la dirección z y una de ellas se encuentra retrasada con respecto a la otra una distancia d. Con estas condiciones la ecuación de interferencia se simplifica a:

$$
I = 2I_0 \left[ 1 + \cos \left( 2\pi \frac{d}{\lambda} \right) \right]; \qquad \varphi = 2\pi \frac{d}{\lambda} = 2\pi \frac{nd}{\lambda_0} = 2\pi \frac{n \nu d}{c_0}
$$
 (2.4)

A partir de esta expresión se puede observar claramente que, por la forma en que se define la fase, es posible relacionar los cambios en el indice de refracción, la frecuencia

### CAPITULO 2 INTERFERÓMETROS DE FIBRA ÓPTICA

#### INTERFERÓMETRO DE MALUS-FABRY-PEROT DE FIBRA ÓPTICA.

y la velocidad de propagación con los cambios en un parámetro físico de interés que induzcan cambios en alguno de los parámetros ópticos antes mencionados. Esta es la forma en la que estos dispositivos pueden utilizarse como sensores. Este comportamiento es el mismo tanto en los dispositivos de óptica clásica como en los arreglos de fibra óptica.

Un ejemplo claro del uso de estos interferómetros como sensores puede verse si consideramos el interferómetro de Fabry-Perot de fibra óptica de la Figura 2-12. Como se explicó anteriormente, la respuesta espectral de este arregio resulta ser esencialmente la misma que la que se obtiene con el interferometro de la óptica clásica; por ende, se puede aprovechar la naturaleza flexible de la fibra óptica entre los espejos y variar su distancia con una fuerza determinada. De acuerdo a la ecuación 1:18, la frecuencia de resonancia del arregio variará al alterarse la distancia entre los espejos, lográndose así un sensor de elongación.

El arreglo de Malus de fibra óptica ofrece la posibilidad de caracterizar la anisotropía del tramo de fibra óptica contenido dentro del arreglo. Esto se lograría con tan sólo medir la intensidad de salida y de entrada, con la ayuda de la ecuación 1.8. Así, una idea genial y la paciencia de trabajar en el mundo de las fibras ópticas, puede llevar a nuevos caminos con un ancho margen de aplicaciones.

Se han mostrado hasta ahora los principios en los que se basa este trabajo, su nacimiento en la óptica clásica y su incursión en el mundo de las fibras ópticas. Con este punto de partida se han desarrollado sistemas prácticos con fines específicos, en su mayoría sensores de alta calidad basados en distintos tipos de interacción entre el parámetro a medir y la naturaleza del sistema óptico. Aún cuando los fundamentos existen desde hace más de dos siglos, el trabajo de combinarlos es una idea experimentada apenas en la década pasada. En el siguiente capítulo se explica una de las combinaciones posibles de dos interferómetros conocidos, el de nulos y el de Fabry-Perot, y, por sus características, las diferentes aplicaciones en las que podría ser útil además de la motivación de desarrollarlo utilizando fibras ópticas.

*La matemáticas, cuando se les comprende bien, poseen no solamente la verdad, sino también la suprema belleza* 

*Beltrán Russel* 

328

**CAPITULO 3** 

### **INTERFERÓMETRO DE MALUS-FABRY-PEROT (MFP)**

### 3.1 PRINCIPIO BÁSICO DE OPERACIÓN

Desde los primeros trabajos de Étienne Malus hasta nuestros días, las técnicas polarimétricas han sido ampliamente desarrolladas para la caracterización medios anisótropos. Esto ha permitido conocer a detalle muchas de las propiedades de la materia y tener una visión mucho más amplia de sus aplicaciones. Una de las aplicaciones de la Ley de Malus es precisamente la caracterización de muestras de materiales por medio del análisis de la intensidad de luz transmitida a través de un arregio de polarizadores cruzados que confinan la muestra. Como se explicó anteriormente, esta Ley establece que la intensidad óptica transmitida está en función del cuadrado de la anisotropia de la muestra, y por lo tanto, es posible determinar propiedades de materiales relevantes para diversas aplicaciones.

Gracias a la calidad de los polarizadores actuales se ha logrado una alta coherencia entre los resultados prácticos y teóricos. Sin embargo, dado que el empleo de esta técnica se basa en la interacción de la luz directamente con la muestra, resulta difícil de aplicar en materiales con anisotropias pequeñas, sobre todo porque se requieren longitudes de interacción muy grandes. Para poder medir la anisotropía en gases, por ejemplo, se requieren arreglos experimentales complejos y el desarrollo de los experimentos toma generalmente tiempos grandes.

Una manera simple de aumentar la sensibilidad en mediciones basadas en la Ley de Malus es añadir al arreglo experimental espejos que generen reflexiones múltiples del haz de luz. Al colocar dentro del arregio de polarizadores cruzados un interferómetro de Fabry-Perot (FP), por ejemplo, se logra de manera simple incrementar la longitud de interacción de la luz con la muestra. Si el número de viajes redondos dentro del resonador está en función de la fineza  $F<sub>1</sub>$  y una muestra de longitud d es colocada dentro del interferómetro, la longitud efectiva de interacción será dF. El

#### CAPITULO 3 INTERFEROMETRO DE MALUS-FABRY-PEROT INTERFERÓMETRO DE MALUS-FABRY-PEROT DE FIBRA ÓPTICA.

análisis formal de este arreglo, llamado interferómetro de Malus-Fabry-Perot (MFP), ha demostrado la posibilidad de incrementar la sensibilidad para medir anisotropías por un factor de  $F^2$ , lo que resulta muy atractivo para diversas aplicaciones. Hasta la fecha, esta idea ha sido aplicada en situaciones muy particulares como la detección de pequeños dicroísmos circulares en átomos de vapor. La alta calidad en la fabricación de los elementos ópticos permite obtener actualmente espejos con coeficientes de reflectividad muy altos y en consecuencia, se pueden implantar interferómetros FP de muy alta fineza. Muchos experimentos basados en los interferómetros MFP han sido propuestos para detectar anisotropías y birrefringencias muy pequeñas. El modelo teórico general que establece el comportamiento de este nuevo interferómetro sólo cuenta con algunos años de desarrollo [5], y hasta la fecha, no existen trabajos con este arregio utilizando fibras ópticas ni con sensores basados en esta tecnología. Como se verá en este capítulo, por medio de los formalismos del álgebra matricial de Jones es posible obtener el modelo matemático que describe la transmitancia del MFP. Esto permite también establecer un modelo útil para el análisis de un interferómetro MFP basado en fibras ópticas.

## 3.2 ANÁLISIS TEÓRICO DEL INTERFERÓMETRO MFP

TESIS CON FALLA DE ORIGEN

El esquema básico del interferómetro de Malus-Fabry-Perot se muestra en la figura 3-1. Dos polarizadores cruzados  $P_i$  ( $i=x, y$ ) que encierran a una cavidad Fabry-Perot de dos espejos paralelos M1 y M2 espaciados a una distancia determinada d.

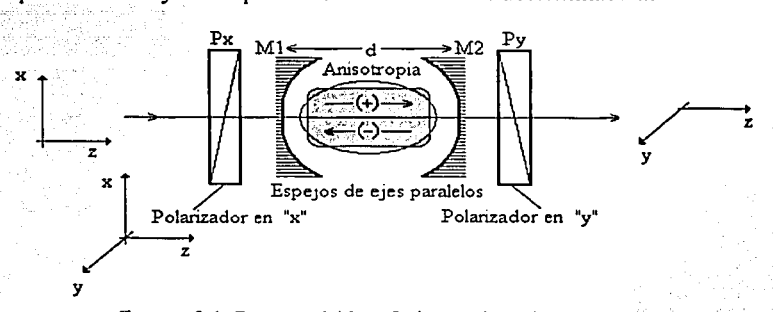

FIGURA 3-1 Esquema del Interferómetro de Malus-Fabry-Perot. Las reflexiones múltiples de la luz entre dos espejos permiten incrementar la longitud de interacción de la luz con la muestra de la cavidad.

 $\overline{34}$ 

#### CAPITULO 3 INTERFEROMETRO DE MALUS-FABRY-PEROT INTERFERÓMETRO DE MALUS-FABRY-PEROT DE FIBRA ÓPTICA.

El campo eléctrico del haz que entra al arreglo  $(E_{in})$  tiene la característica de coincidir con uno de los modos de resonancia de la cavidad FP, además, es un haz de El campo eléctrico de salida  $(E_o)$  tendrá dos luz con una sola polarización. componentes vectoriales  $E_{ox}$  y  $E_{oy}$ , debido a la anisotropía del medio contenido en la cavidad. Las expresiones para estos campos pueden deducirse de la matriz de transferencia de todo el arreglo MFP. **TESIS CON** 

Utilizando el cálculo de Jones podemos establecer que:

$$
E_0 = MFP E_{in} \tag{3.1}
$$

FALLA DE ORIGEN

Donde  $E_0$  y  $E_{li}$  son vectores de 2x1, y MFP es una matriz cuadrada de 2x2. Esta última se puede dividir como:

$$
MFP = P_y FP P_x \tag{3.2}
$$

FP es la matriz de transferencia de la cavidad del interferómetro de Fabry-Perot y, de acuerdo a la ecuación 1.22, es igual a:

$$
FP = e^{j\varphi}T_2 A^+\bigg(\sum_{n=0}^{\infty} M_0^n\bigg)T_1
$$
\n(3.3)

Recordando que la serie geométrica involucrada en esta expresión es convergente y conservando la característica matricial de la ecuación podemos escribir:

$$
FP = e^{i\varphi}T_2A^+(I - M_o)^{-1}T_1
$$
 (3.4)

Donde I es la matriz identidad (orden 2x2) y  $\varphi$  es el retardo de fase de un sólo viaje redondo dentro de la cavidad. Mo es la matriz de Jones que representa un viaje redondo dentro de la cavidad, esto es:

$$
M_o = e^{j\varphi} R_1 A^{-1} R_2 A^{+}
$$
 (3.5)

La transmitancia del arregio se puede obtener conociendo el vector de salida E. de la siguiente manera:

$$
T = E_{\rho}^H E_{\rho} \tag{3.6}
$$

Donde el superíndice H indica la conjugación y transposición del vector  $E_0$ . En la mayoría de los casos T proporciona una ecuación analítica para la intensidad de salida, aunque algunas veces se requiere de consideraciones especiales para simplificarla.

Las matrices de Jones para polarizadores ideales se expusieron en el primer capítulo de este trabajo. Para considerar imperfecciones en estos elementos se debe introducir en las matrices correspondientes un término $(imp)$  en el eje opuesto al que polarizan. Este término es la llamada extensión ortogonal de polarización, y se incluye en las matrices explicitamente de la siguiente manera:

 $(3.8)$ 

$$
P_x = \begin{bmatrix} 1 & 0 \\ 0 & m p \end{bmatrix} \qquad P_y = \begin{bmatrix} m p & 0 \\ 0 & 1 \end{bmatrix} \tag{3.7}
$$

El término *tino* tiene un valor práctico menor a 0.001 y un valor ideal igual a cero.

Las anisotropias asociadas con los espejos será uno de los temas importantes en este trabajo, va que como se verá más adelante, el comportamiento del interferómetro MFP tiene una alta dependencia a la reflectividad. Para considerar anisotropias en los espejos podemos utilizar una matriz de giro que afectará el estado de polarización del haz de luz que llega a los espejos. Para introducir esto en el modelo matemático, podemos generalizar la ecuación 1.26, esto es:

$$
I + R_I = I
$$

Para simplificar los cálculos, se considerará también que la absorción en cada espejo es despreciable en comparación con sus coeficientes de transmisividad y reflectividad.

### 3.3 SIMULACIÓN MATEMATICA DEL INTERFERÓMETRO MFP

El análisis teórico del arregio MFP se desarrolló en diferentes etapas. Resulta benéfico desarrollar programas que describan de manera independiente tanto la ley de Malus como el interferómetro de Fabry-Perot, ya que una vez comprobados los resultados, ambos pueden utilizarse para obtener el modelo del MFP. Los resultados que se muestran han sido programados en *Mathematica* y los programas fuentes se anexan en el Apéndice A.

## **3.3.1 ARREGLO DE POLARIZADORES CRUZADOS: LEY DE MALUS**

El arreglo de los dos polarizadores cruzados circundando un medio anisótropo (FIGURA 3-2) se representa con la combinación de las matrices de la ecuación 3.7 y una matriz de giro A que pueda rotar la polarización de la luz un ángulo cualquiera, esto es:

$$
A = \begin{bmatrix} \cos \theta & -\sin \theta \\ \sin \theta & \cos \theta \end{bmatrix}
$$
(3.9)  
\n
$$
\overline{\text{Ein}} = \begin{pmatrix} Eix \\ Eiy \end{pmatrix} \begin{pmatrix} \cos \theta & -\sin \theta \\ \sin \theta & \cos \theta \end{pmatrix} \begin{pmatrix} \cos \theta \\ \sin \theta & \cos \theta \end{pmatrix}
$$
(3.9)  
\n
$$
\text{Px} = \begin{pmatrix} 1 & 0 \\ 0 & \text{imp} \end{pmatrix} \qquad \text{Py} = \begin{pmatrix} \sin p & 0 \\ 0 & 1 \end{pmatrix} \qquad \overline{\text{TEST} \text{CON}}
$$
\nFIGURA 3-2 Esquema de los elementos de la matrix M del arreglo de Malls. **FALLA DE ORIGEN**

La ecuación 3.9 es una matriz de rotación que puede representar de manera general cualquier anisotropia, y que está en función del ángulo de rotación 0 que sufre la luz por su interacción con el medio. La diagonal principal representa la birrefringencia lineal del medio; así en un sistema de coordenadas cartesianas,  $a_{II}$  =  $cos(\theta)$  es la contribución a la polarización en "x",  $a_{12} = cos(\theta)$  la contribución a la polarización en "y", y la combinación de  $a_{12} = \text{gen}(\theta)$  y  $a_{21} = -\text{sen}(\theta)$  la contribución al giro o la birrefringencia circular.

La matriz de transferencia del arregio de Malus (M) puede se obtiene como:

$$
M = P_{\mathbf{y}} A P_{\mathbf{x}} \tag{3.10}
$$

cuando la luz que incide en el arregio llega primero al polarizador orientado en la dirección en "x", o bien:

$$
M = P_x A P_y \tag{3.11}
$$

cuando el haz incide en el arreglo a través del polarizador orientado en la dirección "y".

Para cualquiera de las dos ecuaciones (3.10 6 3.11) el funcionamiento del arreglo es el mismo, sólo cambia el orden de los polarizadores; en el código mostrado en el Apéndice I se utiliza la ecuación 3.10. El vector de salida que se obtiene es:

$$
E_{\text{out}} = M \cdot E_{\text{in}} \tag{3.12}
$$

Estos vectores son a su vez: rich Mac Pacificity, lath ng

$$
E_{in} = \begin{bmatrix} E_{bc} \\ E_{\tilde{\nu}} \end{bmatrix} \qquad E_{out} = \begin{bmatrix} E_{\alpha} \\ E_{\tilde{\nu}} \end{bmatrix} \tag{3.13}
$$

A partir de esto podemos calcular la transmitancia T del arregio óptico como:

$$
T = \frac{|E_{out}^H \cdot E_{out}|}{|E_{in}^H \cdot E_{in}|}
$$
\n(3.14)

Utilizando los valores conjugados de los elementos de los vectores de Jones ( $Eox$ \*)  $Eov^*, Eix^* \vee Eiy^*$  podemos expresar la transmitancia del arreglo óptico como:

$$
T = \frac{\begin{vmatrix} E_{ou}^H \cdot E_{ou} \end{vmatrix}}{\begin{vmatrix} E_{ou}^H \cdot E_{ou} \end{vmatrix}} = \frac{\begin{vmatrix} E_{av}^* & E_{ov}^* \end{vmatrix}}{\begin{vmatrix} E_{av}^* & E_{ov}^* \end{vmatrix}} = \frac{\begin{vmatrix} E_{av}^* E_{av} + E_{ov}^* E_{ov} \end{vmatrix}}{\begin{vmatrix} E_{av}^* E_{av} + E_{ov}^* E_{ov} \end{vmatrix}} = \frac{\begin{vmatrix} FALL A DE ORIGEN \\ (3.15) \end{vmatrix}}{\begin{vmatrix} E_{av}^* & E_{ov}^* \end{vmatrix}} = \frac{\begin{vmatrix} E_{av}^* E_{av} + E_{ov}^* E_{ov} \end{vmatrix}}{\begin{vmatrix} E_{av}^* E_{av} + E_{ov}^* E_{ov} \end{vmatrix}}
$$

que representa el cociente de la intensidad del campo a la salida del arreglo entre la intensidad del campo de entrada.

Evaluando las operaciones matriciales podemos obtener una expresión que relaciona la transmitancia del arregio con la rotación generada por la anisotropía del medio. La FIGURA 3-3 muestra una gráfica típica de esta relación. Idealmente, T = 1 para  $\theta = \pi/2$ ,  $\theta = 3\pi/2$ ,  $\theta = 5\pi/2$ , y T = 0 para  $\theta = 0$ ;  $\theta = \pi$ ,  $\theta = 2\pi$ . Sin embargo, la extensión de la polarización ortogonal de los polarizadores impide alcanzar estos valores extremos.

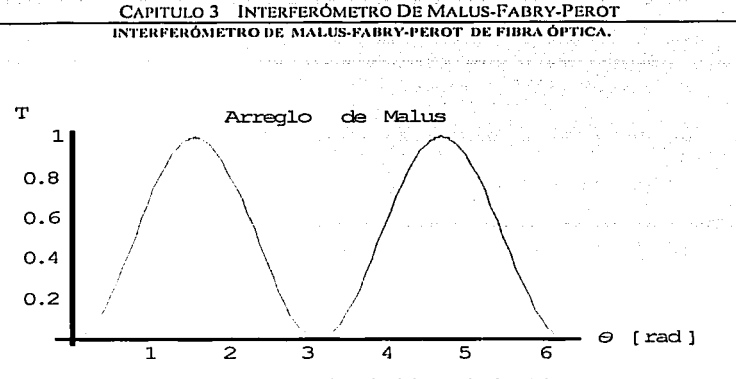

FIGURA 3-3 Transmitancia del arreglo de Malus,

### 3.3.2 INTERFERÓMETRO DE FABRY-PEROT

## TESIS CON FALLA DE ORIGEN

Para el modelo del interferómetro de Fabry-Perot (FIGURA 3-4) podemos utilizar las ecuaciones matriciales 3.4 y 3.5. Consideramos además que  $A^+ = A^- = A$  y que la suma de los coeficientes de transmisión y reflexión de los espejos es igual a la uno. Con esto, es posible obtener el vector de salida como:

$$
E_{out} = FP \cdot E_{in} \tag{3.16}
$$

La transmitancia de este arregio se obtiene de nuevo con la ecuación 3.15. Podemos entonces evaluar la trasmitancia, por ejemplo, para diferentes valores de R<sub>n</sub>. Con la finalidad de limitar los casos que pueden analizarse, consideramos que los espejos son iguales ( $R_1 = R_2 = R$ ) y hacer cálculos para valores representativos de  $R = 0.75$  y 0.95. Si queremos también considerar también los efectos del medio anisótropo utilizamos la matriz A, utilizar el ángulo de rotación  $\theta$  como una segunda variable independiente y crear entonces gráficas en 3 dimensiones.

$$
E \text{ in } = \begin{pmatrix} E \text{ ix} \\ E \text{ iy} \end{pmatrix} \begin{bmatrix} (+) \\ 0 \\ 0 \end{bmatrix} \begin{pmatrix} (+) \\ 0 \\ 0 \end{pmatrix} = e^{i2\varphi} R_1 A^{-1} R_2 A^{+} \begin{bmatrix} 0 \\ 0 \\ 0 \end{bmatrix} E \text{ out } = \begin{pmatrix} E \text{ ox} \\ E \text{ oy} \end{pmatrix}
$$

FIGURA 3-4 Esquema de los elementos de la matriz del interferómetro de Fabry-Perot.

#### CAPITULO 3 INTERFERÓMETRO DE MALUS-FABRY-PEROT INTERFERÓMETRO DE MALUS-FABRY-PEROT DE FIBRA ÓPTICA.

Las siguientes figuras muestran la dependencia de la transmitancia del arreglo FP con los valores de R, además de las variaciones en función de la frecuencia y la rotación de la polarización inducida por el medio. Los parámetros utilizados en estos cálculos para dos coeficiente de reflexión en los espejos: R =0.75 y 0.95; además se fijó una distancia entre los espejos de 6.2 cm, y se estableció  $\lambda$ =1550 nm como longitud de onda de trabajo. Estos valores se consideraron va que son representativos de los dispositivos utilizados en la tercera ventana de comunicaciones. En estas figuras podemos observar que al aumentar el coeficiente de reflectividad de los espejos (R), la intensidad a la salida del resonador disminuye. Esto es de esperarse pues existe una mayor cantidad de energía refleiándose entre los espeios. Adicionalmente, se presenta un aumento en la selectividad lo cual se observa en la disminución del ancho espectral en las frecuencias de resonancia.

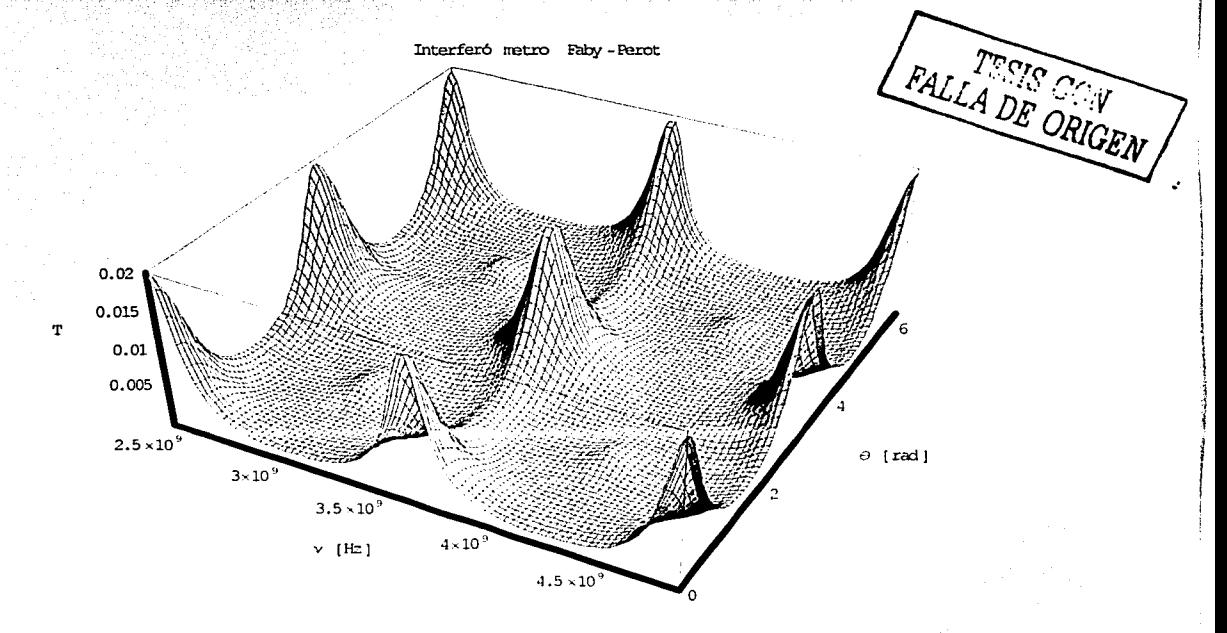

FIGURA 3-5 Interferómetro de Fabry-Perot en 3D. Se grafica la Transmitancia con respecto a las variaciones de la polarización de la luz  $\theta$  y de frecuencia v, con un coeficiente de reflexión en los espejos de R =  $0.75$ . Transmitancia máxima: 2.3 %.

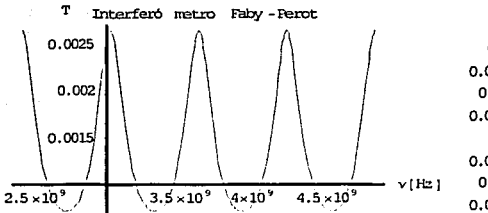

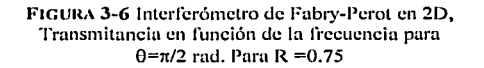

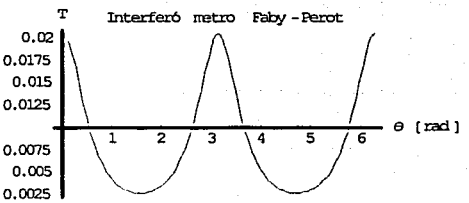

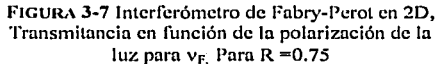

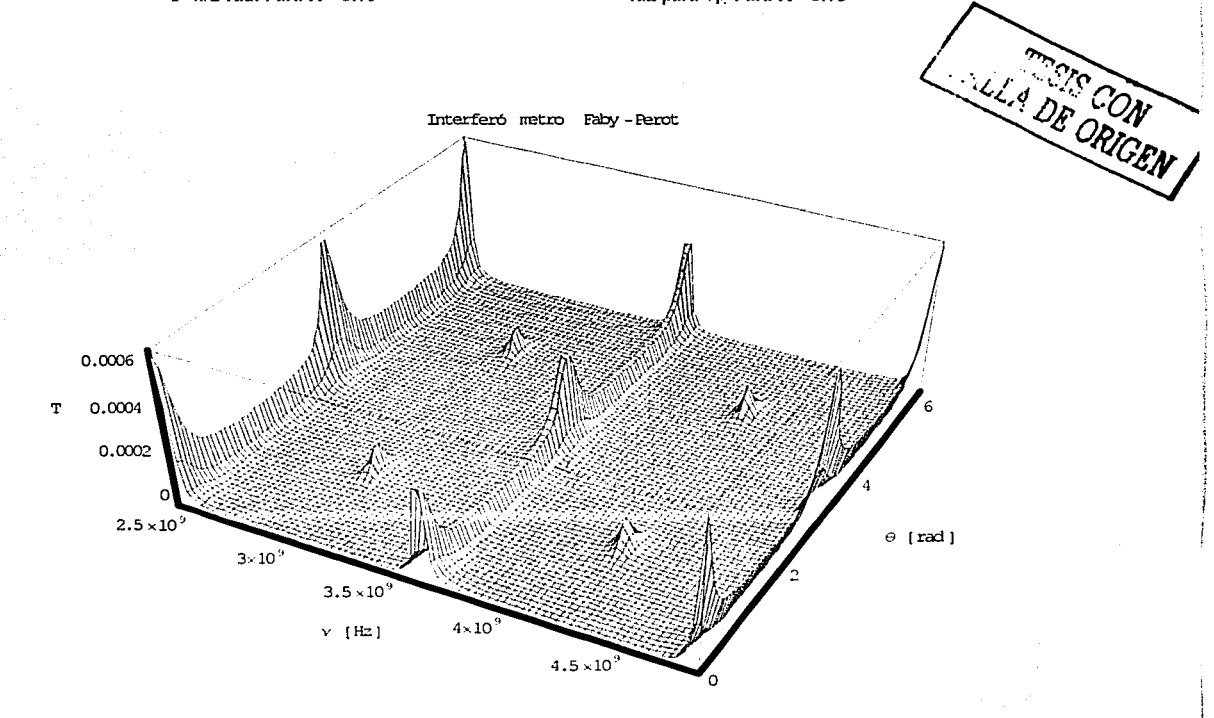

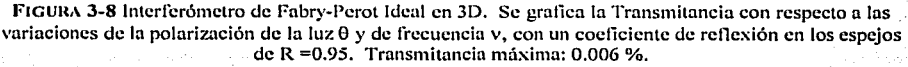

CAPITULO 3 INTERFEROMETRO DE MALUS-FABRY-PEROT INTERFERÓMETRO DE MALUS-FABRY-PEROT DE FIBRA ÓPTICA.

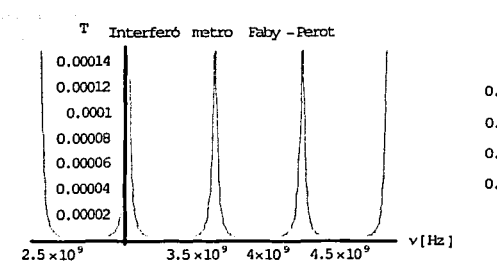

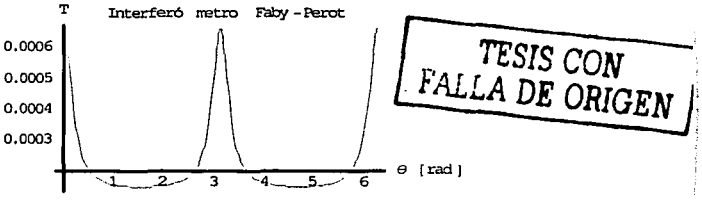

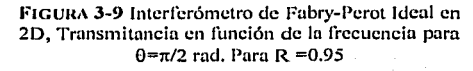

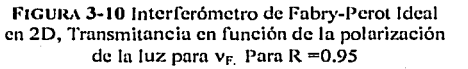

En las gráficas anteriores para  $R = 0.95$  se observan aumentos en la transmisividad a frecuencias localizadas entre dos frecuencias resonancia. Esto ocurre, en valores de rotación próximos a  $\theta = \pi/2$ , y se origina por la birrefringencia circular considerada en la matriz A del medio. Para  $\theta = \pi/2$  los valores de giro son máximos y no existe contribución de birrefringencia lineal, como puede observarse al evaluar la matriz A para dicho valor de  $\theta$ .

En primera instancia, esto podría llevar a la conclusión de que con un arreglo del interferómetro de Fabry-Perot se podría medir variaciones en la birrefringencia circular del medio anisótropo. Sin embargo, los valores de la transmitancia son extremadamente pequeños y por lo tanto no es un arreglo práctico para estos casos.

Un caso práctico que puede analizarse con este modelo es el efecto de anisotropías en los espejos. Esto puede tomarse en cuenta considerando que la polarización de la luz al interactuar con los espejos experimentará un pequeño giro debido a dichas anisotropías. Así, se puede agregar una nueva matriz de giro para R<sub>i</sub> y T<sub>i</sub> sin alterar la condición establecida en la ecuación 3.8:

$$
T_{i}\begin{bmatrix} \cos\alpha & -\sin\alpha \\ \sin\alpha & \cos\alpha \end{bmatrix} + R_{i}\begin{bmatrix} \cos\alpha & -\sin\alpha \\ \sin\alpha & \cos\alpha \end{bmatrix} = (T_{i} + R_{i})\begin{bmatrix} \cos\alpha & -\sin\alpha \\ \sin\alpha & \cos\alpha \end{bmatrix}
$$
 (3.17)

 $\alpha$  es el ángulo de giro que varía la polarización de la luz. Para los cálculos realizados consideramos  $\alpha=0.01$ , ya que con este valor se pueden analizar los efectos de este

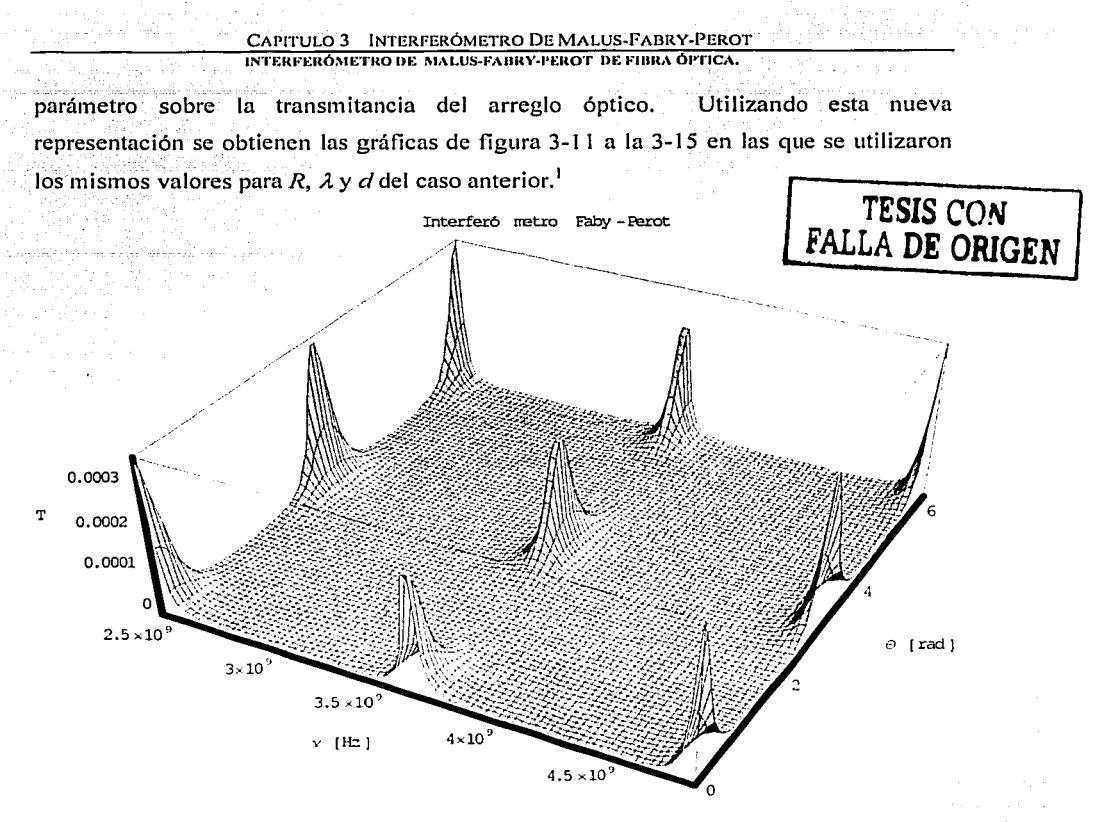

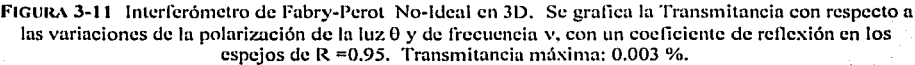

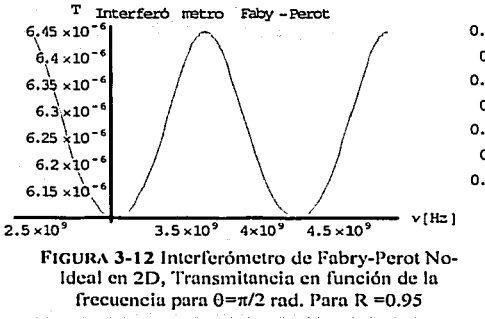

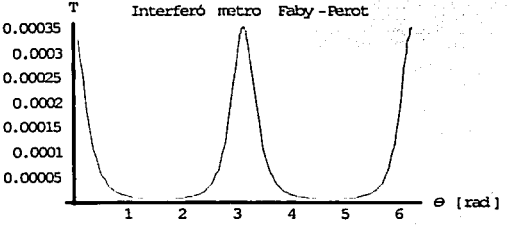

FIGURA 3-13 Interferómetro de Fabry-Perot No-Ideal en 2D, Transmitancia en función de la polarización de la luz para  $v_F$  Para R = 0.95

<sup>1</sup> Programa fuente A-III Interferometro De Fabry-Perot No-Ideal.

Para efectos comparativos se incluyen únicamente las gráficas para una reflectividad en los espejos de 0.95. Podemos notar que en este caso se eliminan los picos de resonancia observados previamente en valores próximos a  $\theta = \pi/2$ . Esto indica que para situaciones más reales resulta aún más difícil detectar variaciones en la birrefringencia circular del medio, y fundamentalmente justifica el hecho de que los interferómetros de FP no se utilizan por sí solos para este tipo de aplicaciones.

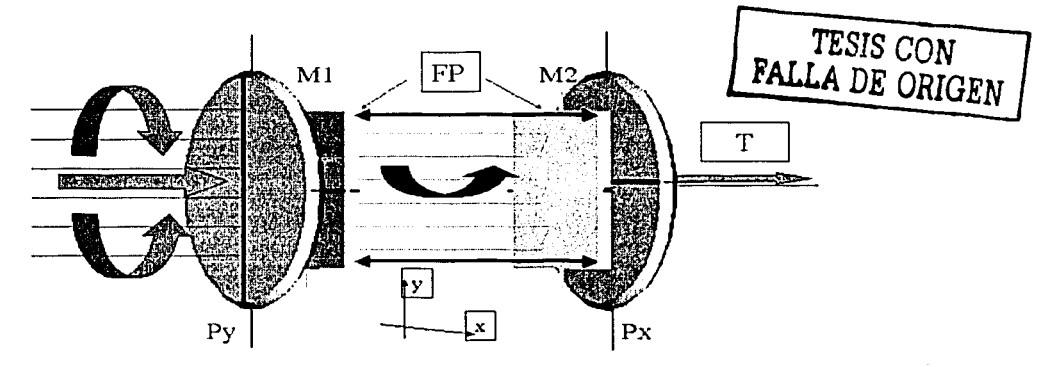

### **3.3.3 INTERFERÓMETRO DE MALUS-FABRY-PEROT**

FIGURA 3-14 Esquema del interferómetro de Malus-Fabry-Perot.

Una vez obtenido modelos consistentes para la ley de Malus y el interferómetro de Fabry-Perot, resulta sencillo o bitener el modelo matemático que represente el arreglo MFP (FIGURA 3-14). Esto implica unicamente el utilizar las matrices correspondientes a cada arreglo óptico para formar la matriz MFP indicada en las ecuaciones 3.1 y 3.2.

Considerando espejos ideales, es decir, sin colocar a anisotropías en los espejos. se puede obtener las gráficas  $3-15$  a la  $3-20^2$ , donde se puede observar la transmitancia del arreglo (7) en función de  $\theta$  y de la frecuencia. Nótese que en estas gráficas se observan picos de resonancia en  $\sqrt{q}$  para valores cercanos a  $\theta = \pi/2$ , lo cual indica la posibilidad de detectar birrefringencias circulares.

<sup>2</sup> Programa fuente A-IV Interferómetro de Malus-Fabry-Perot Ideal

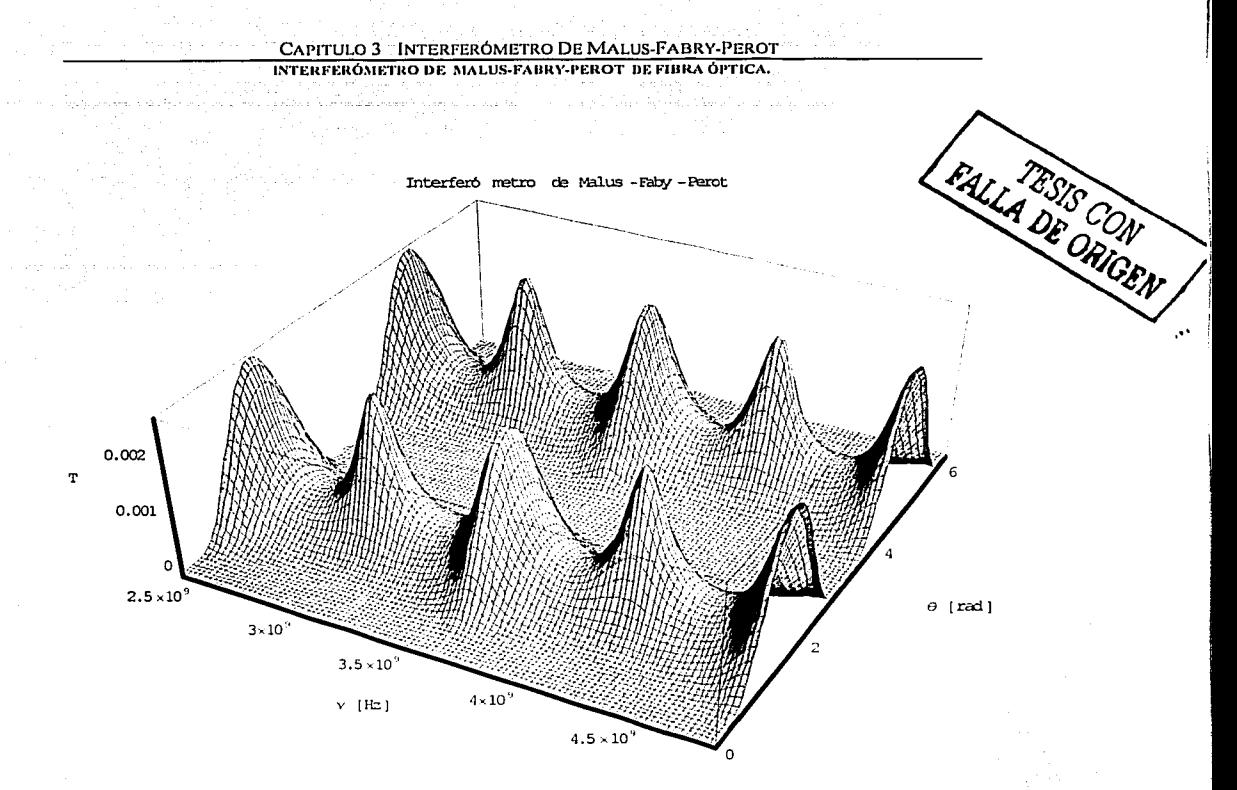

FIGURA 3-15 Interferómetro de Malus-Fabry-Perot Ideal en 3D. Se grafica la Transmitancia con respecto a las variaciones de la polarización de la luz 0 y de frecuencia v, con un coeficiente de reflexión en los espejos de R =  $0.75$ . Transmitancia máxima: 0.03 %.

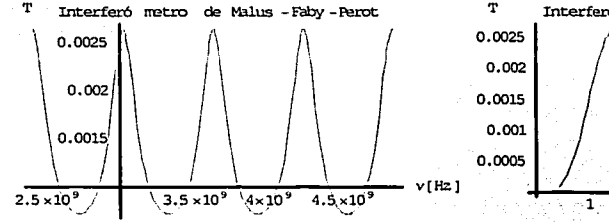

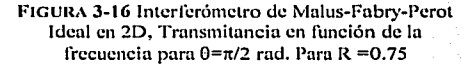

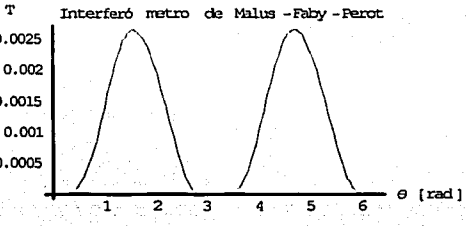

FIGURA 3-17 Interferómetro de Malus-Fabry-Perot Ideal en 20, Transmitancia en función de la polarización de In luz paru VF. Para R =0.75

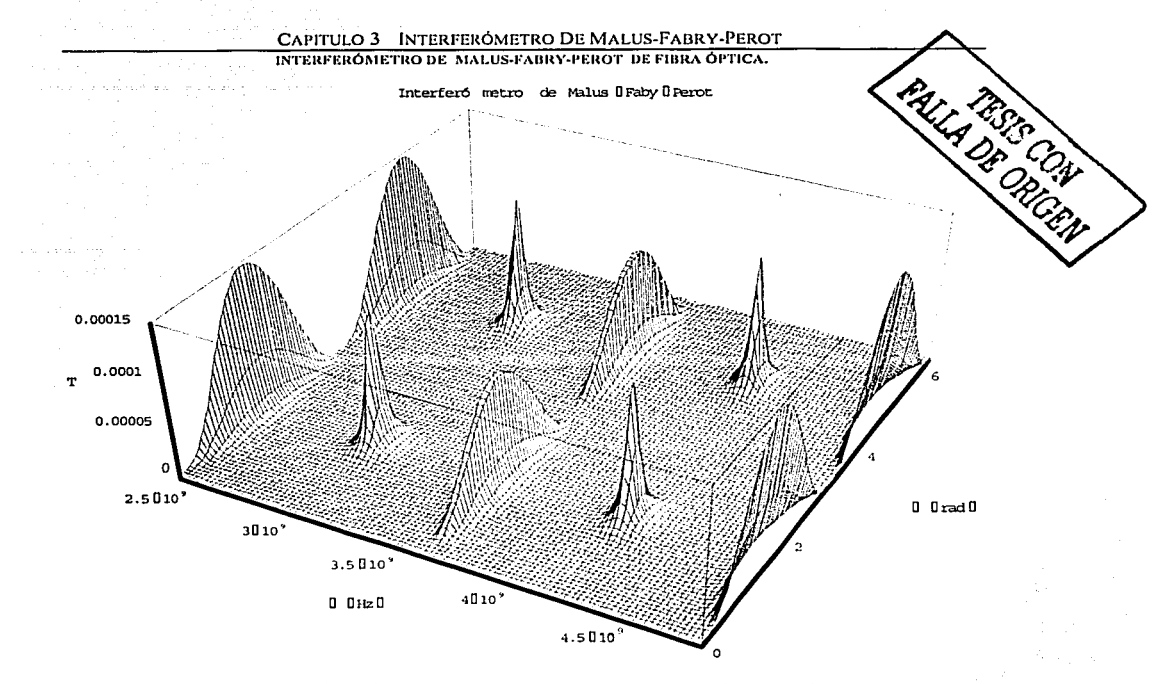

FIGURA 3-18 Interferómetro de Malus-Fabry-Perot Ideal en 3D. Se grafica la Transmitancia con respecto a las variaciones de la polarización de la luz  $\theta$  y de frecuencia y, con un coeficiente de reflexión en los espejos de R = 0.95. Transmitancia máxima: 0.0015 %.

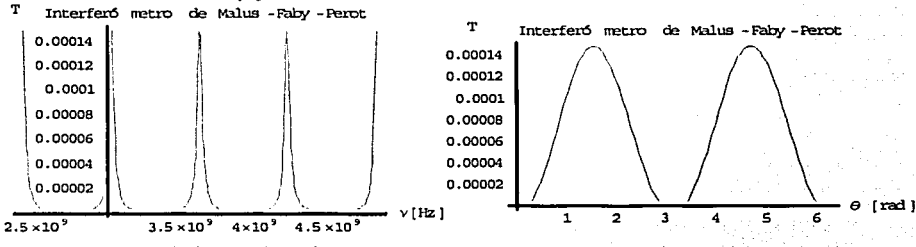

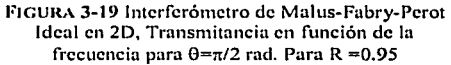

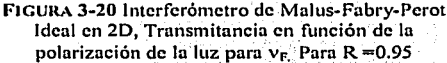

Al considerar un caso más real, esto es, considerando anisotropías en los espejos del resonador, se observa un cambio abrupto en los picos de resonancia (FIGURAS 3-21 a la FIGURA 3-26<sup>3</sup>). Dado que a las frecuencias de resonancia la transmisividad del arreglo es muy pequeña, los cálculos a esta frecuencia resultan poco representativos para

<sup>3</sup> Programa fuente A-VI Interferómetro de Malus-Fabry-Perot No-Ideal

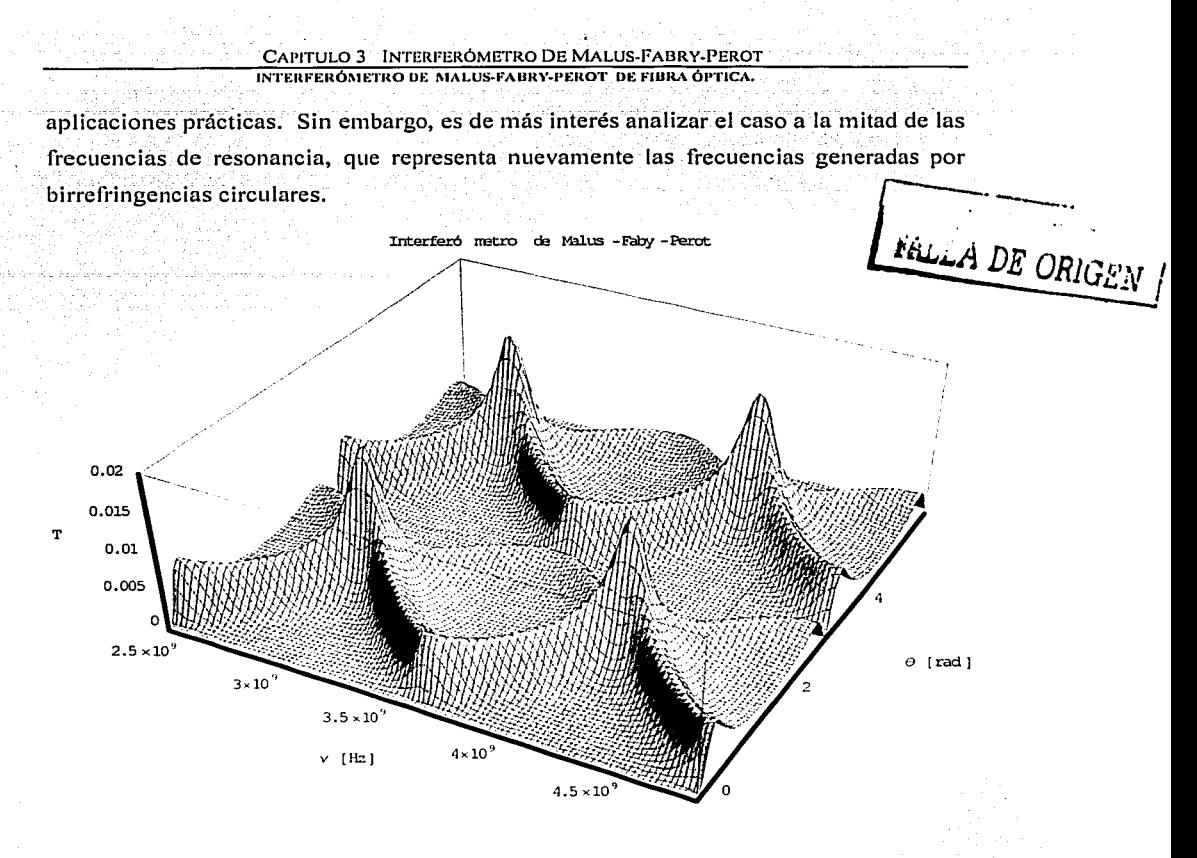

FIGURA 3-21 Interferómetro de Malus-Fabry-Perot No-Ideal en 3D. Se grafica la Transmitancia con respecto a las variaciones de la polarización de la luz  $\theta$  y de frecuencia v, con un coeficiente de reflexión en los espejos de  $R = 0.75$ . Transmitancia máxima: 0.2 %.

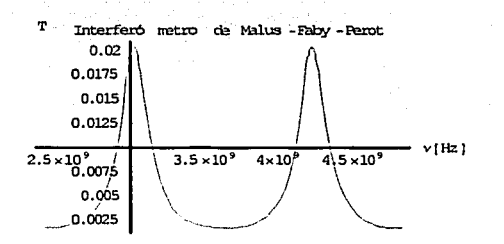

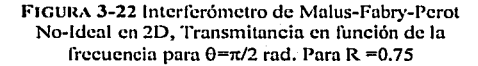

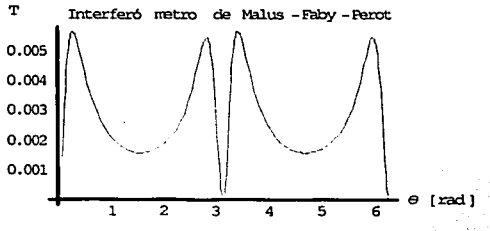

FIGURA 3-23 Interferómetro de Malus-Fabry-Perot No-Ideal en 2D, Transmitancia en función de la polarización de la luz para v<sub>F.</sub> Para R = 0.75

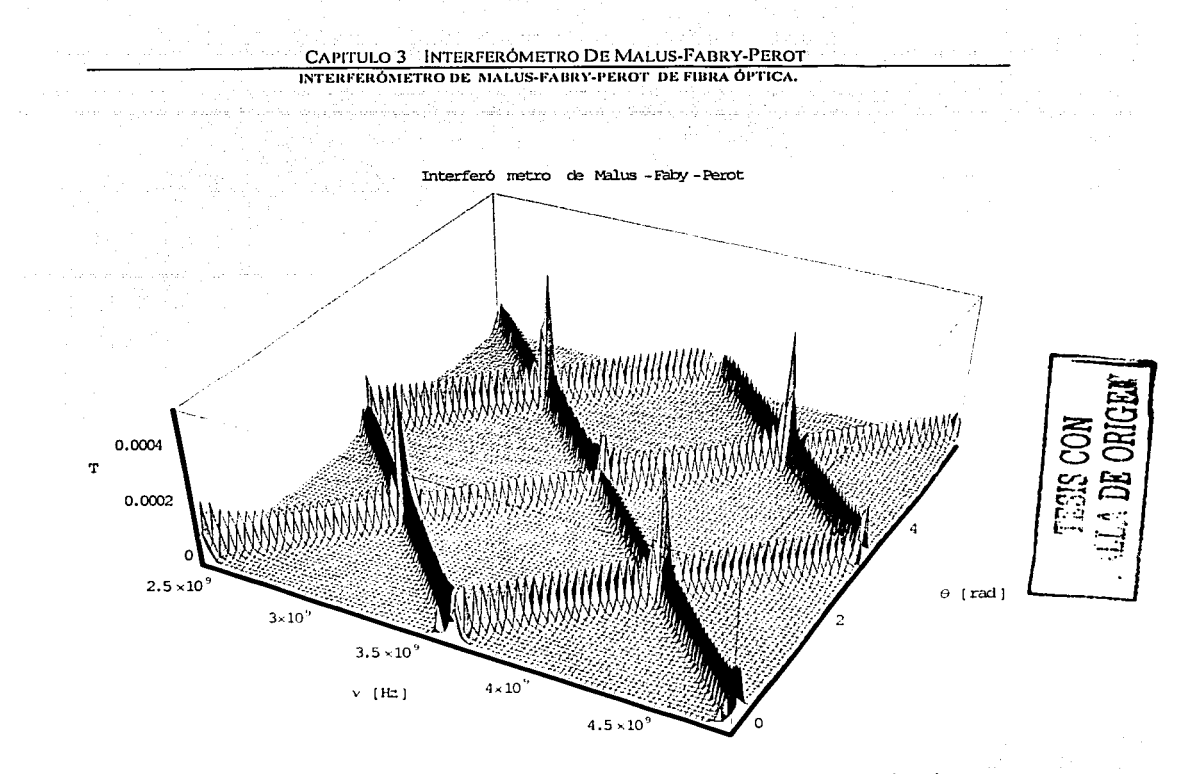

FIGURA 3-24 Interferómetro de Malus-Fabry-Perot No-Ideal en 3D. Se grafica la Transmitancia con respecto a las variaciones de la polarización de la luz 0 y de frecuencia v, con un coeficiente de reflexión en los espejos de R =0.95. Transmitancia máxima: 0.006 %.

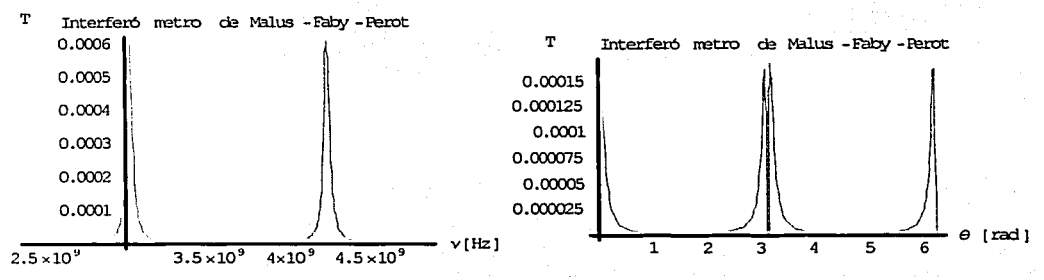

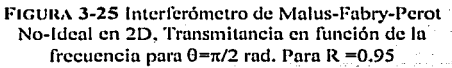

FIGURA 3-26 Interferómetro de Malus-Fabry-Perot No-Ideal en 2D, Transmitancia en función de la polarización de la luz para v<sub>e</sub> Para R = 0.95

 $\overline{48}$ 

#### CAPITULO 3 INTERFERÓMETRO DE MALUS-FABRY-PEROT **INTERFERÓMETRO DE MALUS-FABRY-PEROT DE FIBRA ÓPTICA.**

En las gráficas anteriores se puede observar que los picos de resonancia se presentan únicamente para valores de frecuencias cercanos a  $v<sub>f</sub>/2$  y en las cercanías de  $\theta = \pi/2$ ; así, es posible concluir que el arreglo es un medidor natural de la contribución del medio al giro de Ja polarización del haz de luz. Adicionalmente observamos que Ja selectividad espectral del arreglo es altamente dependiente del valor del coeficiente de reílectividad de Jos espejos. Esto es importante ya que indica, entre otras cosas, como este coeficiente afecta la sensibilidad del arregio para poder medir variaciones en la birrefringencia del medio que es una de las principales propuestas para su utilización como sensor [5].

Otra parte que resulta interesante de las graficas es el poder observar que la cantidad de energía que se transmite del arreglo se ve reducida cuando se aumenta la sensibílidad, esto es, cuando se amnenta el coeficiente de reflexión de los espejos. En este caso, tma cantidad de luz mayor se queda confinada en Ja cavidad y sólo un porcentaje friínimo logra salir cuando se presentan las variaciones en frecuencia o cuando se genera rotación en la polarización debida al medio. Esto implica que, por ejempfo, para una reflectividad en Jos espejos del 95%, se necesita una alta potencia en la entrada, lo puede ser una limitante práctica a pesar de que se obtenga una alta sensibilidad en la medición.

## **3.4 INTERFERÓMETRO DE MALUS-FABRY-PEROT DE FIBRA ÓPTICA**

### **3.4.1 PRINCIPIO DE OPERACIÓN**

De acuerdo a lo cubierto en el capítulo 2, es posible construir el interferómetro.MFP'de • fibra óptica de diferentes maneras. Obviamente, el principio de operación será el mismo que el que se expuso anteriormente para el arreglo con dispositivos de óptica clásica. En las siguientes figuras se muestran algunas propuestas y se mencionan algunas de sus limitantes.

INTERFERÓMETRO DE MALUS-FABRY-PEROT DE FIBRA ÓPTICA.

#### **PROPUESTA 1**

Se pueden utilizar las rejillas de Bragg para formar la cavidad resonante y posteriormente encerrarlas entre los polarizadores cruzados, como se muestra en la **FIGURA 3-27.** 

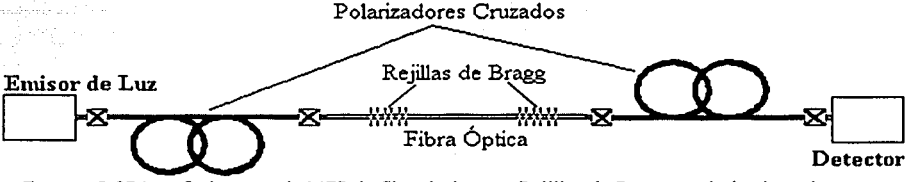

FIGURA 3-27 Interferómetros de MFP de fibra óptica con Rejillas de Bragg y polarizadores internos.

Una de las limitantes principales de este arreglo es que debido al alto coeficiente de reflexión de las rejillas comúnmente utilizadas -aprox. 98%- y su reducido ancho espectral –menor a 10pm-, resulta complicado observar las frecuencias de resonancia en analizadores de espectros como los utilizados en aplicaciones de comunicaciones (resolución máxima de 0.06nm). Esto implica que para explotar la sensibilidad del arreglo, se requiere también de aparatos de medición más sofisticados y por lo tanto se requiere de arreglos experimentales más complicados y costosos. TESIS CON

#### **PROPUESTA 2**

Una variante de la propuesta anterior es implantar la cavidad resonante FP mediante espejos acoplados a la fibra (Figura 3-28). Esto proporcionaría un ancho espectral mayor para las frecuencias de resonancia, dependiendo de las características espectrales de los espejos utilizados en el arregio. En este caso, los requerimientos de resolución para analizar el espectro de salida del arreglo no serían tan restrictivos como en el caso anterior.

FALLA DE ORIGEN

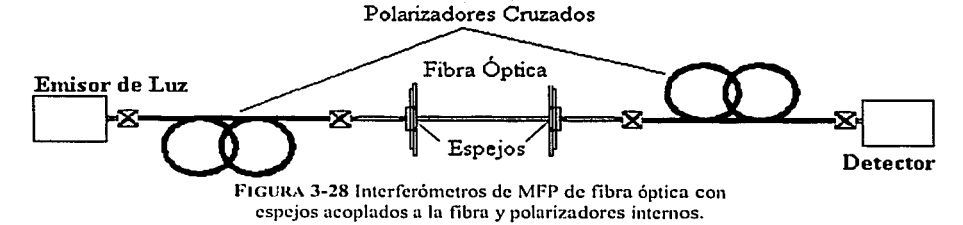

### CAPITULO 3 INTERFERÓMETRO DE MALUS-FABRY-PEROT

INTERFEROMETRO DE MALUS-FABRY-PEROT DE FIBRA OPTICA.

### **PROPUESTA 3**

Otra forma de construir el interferómetro MFP es utilizando los espejos en anillo (loop mirrors) para formar el resonador. Como se muestra en la figura FIGURA 3-29, se utilizarían acopladores de fibra óptica y el arreglo estaría compuesto únicamente con elementos basados en fibras ópticas.

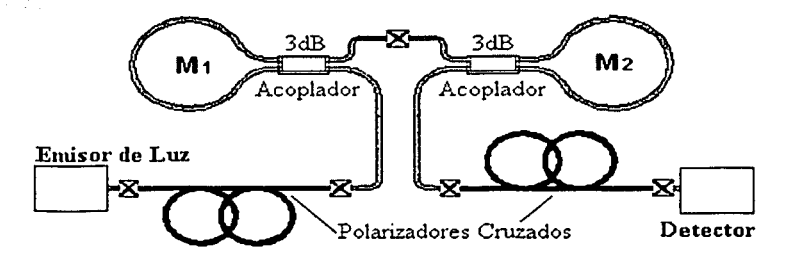

FIGURA 3-29 Interferómetros de MFP de fibra óptica con espejos en anillo y polarizadores internos.

En este caso, se debe prestar atención especial en la implantación de los espejos en anillo, ya que por lo general estos dispositivos son sensibles al estado de polarización de la luz. Por lo tanto, es preferible que los acopladores utilizados se construyan con TESIS CON fibra de alta birrefringencia. FALLA DE ORIGEN

#### **PROPUESTA 4**

Una manera muy sencilla de implantar un MFP de fibra óptica es utilizar polarizadores externos. El arreglo no será en su totalidad con dispositivos de fibra óptica pero puede ser construido de manera sencilla para realizar pruebas preliminares y estudiar el comportamiento del arreglo bajo distintas condiciones experimentales (FIGURA 3-32).

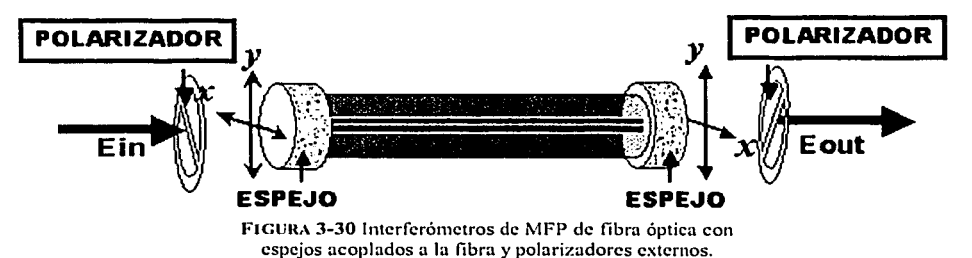

#### CAPITULO 3 INTERFERÓMETRO DE MALUS-FABRY-PEROT

INTERFERÓMETRO DE MALUS-FABRY-PEROT DE FIBRA ÓPTICA.

#### **PROPUESTA 5**

Es posible también utilizar fibras ópticas de alta birrefringencia que mantienen un estado lineal de polarización y colocarlas de tal forma que se logre el efecto de dos polarizadores cruzados. El resonador FP puede formarse añadiendo una capa delgada de oro al final de las fibras, como se muestra en la FIGURA 3-33.

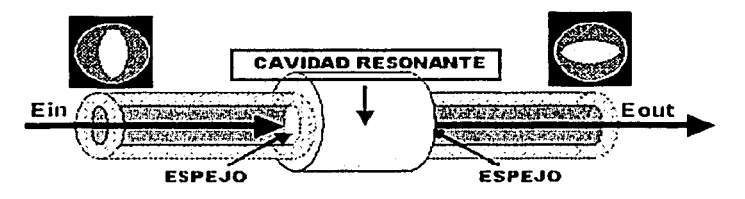

FIGURA 3-31 Interferómetros de MFP de fibra óptica con Fibras de alta birrefringencia como polarizadores y capas de oro como espejos.

Las limitantes principales de esta propuesta radican en la dificultad de alinear las fibras ópticas de manera que los ejes birrefringentes sean ortogonales entre sí. Adicionalmente, aún con los avances en la fabricación, no existen en la actualidad fibras de alta birrefringencia que presenten propiedades similares a las de los polarizadores, lo que afectaría el desempeño del arregio en situaciones prácticas. Sin embargo, esta opción constituye la configuración más compacta y aún con las limitantes antes mencionadas, podría resultar de utilidad en algunas aplicaciones.

## TESIS CON FALLA DE ORIGEN

### 3.4.2 SIMULACIÓN MATEMATICA

El análisis matemático de los arreglos basados en dispositivos de fibra óptica se lleva a cabo también mediante el cálculo de Jones. La matriz del medio anisótropo A (ecuación 3.9) debe modificarse para incluir las características fundamentales de la fibra óptica utilizada en el arreglo. En general, se considera que en las fibras ópticas la birrefringencia lineal domina sobre la birrefringencia circular, por lo que la matriz de Jones representativa de una fibra óptica incluirá elementos únicamente en la diagonal principal. De acuerdo al trabajo de *Tseng y Chen* [6] se puede representar una fibra óptica en función de su birrefringencia por medio de la matriz:.

$$
A = \begin{bmatrix} e^{-\left(u\frac{\pi}{A}\Delta n\right)} & 0\\ 0 & e^{\left(u\frac{\pi}{A}\Delta n\right)} \end{bmatrix} \begin{bmatrix} \cos\theta & -\sin\theta\\ \sin\theta & \cos\theta \end{bmatrix}
$$
(3.18)

 $\Delta n$  representa la diferencia de índices de refracción de los ejes ortogonales xy en la fibra óptica, d es la distancia que existe entre los espeios y  $\lambda$  la longitud de onda de trabajo El uso de esta matriz en los cálculos matemáticos permite relacionar la transmitancia del arreglo MFP en función de las características de la fibra óptica.

El comportamiento del resonador MFP de fibra óptica es esencialmente el mismo que en el caso donde el medio dentro de la cavidad es aire. Para los cálculos realizados se utilizó un valor birrefringencia para la fibra de  $\Delta n = IxI0^{-1}$ , que es un valor típico en fibras de alta birrefringencia. El valor del índice de refracción se fijó en n  $=1.46$ , que es también un valor comúnmente especificado en las fibras ópticas más utilizadas. Las FIGURAS 3-32 Y 3-33 muestran los resultados de los cálculos, tanto para el caso de espejos ideales como para el caso de espejos con birrefringencia pequeña o No-Ideal. Interfero netro de Malus - Fabv

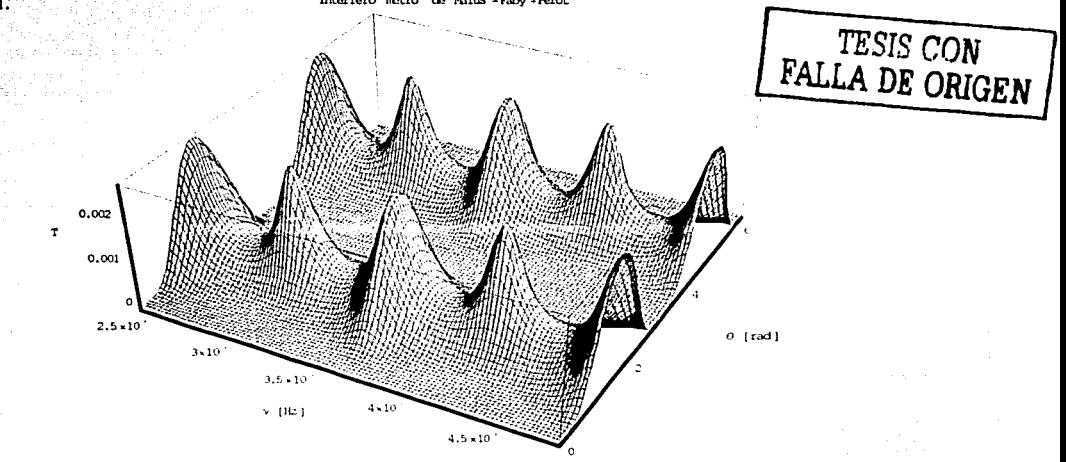

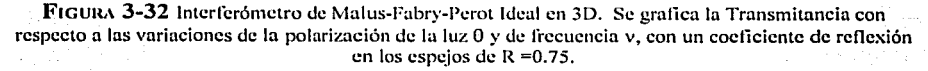

 $\overline{53}$ 

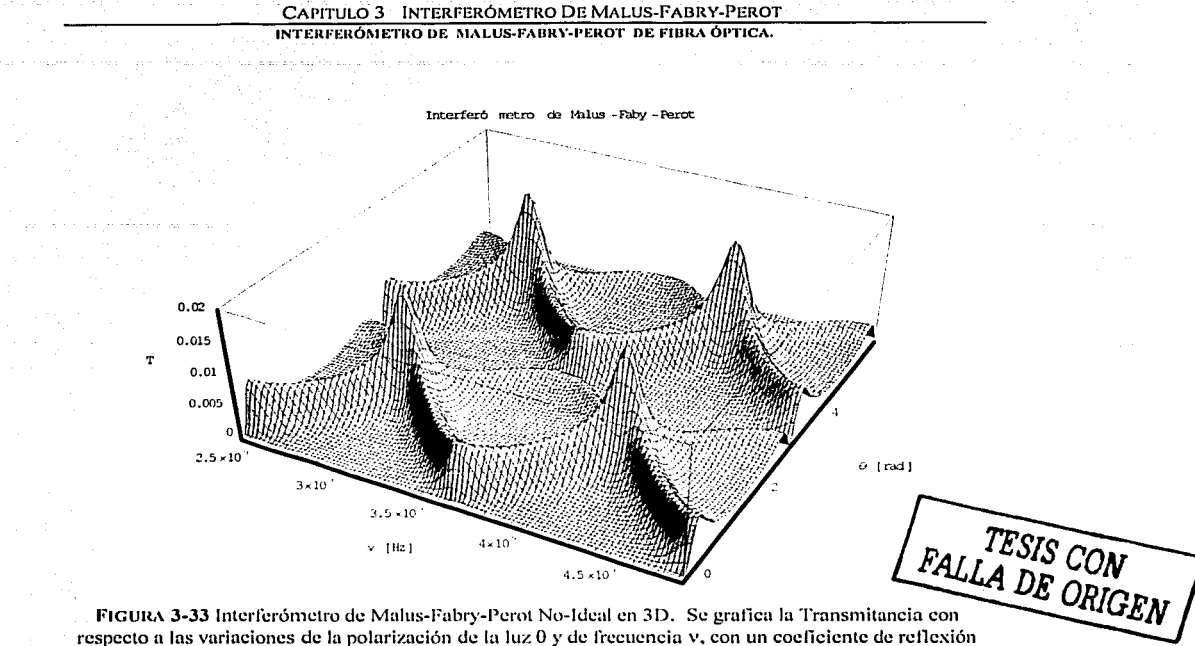

en los espejos de  $R = 0.75$ .

Un efecto importante de estudiar es la dependencia de la transmitancia del arreglo con las variaciones en la birrefringencia de la fibra. Esto es de interés va que en muchos sensores de fibra óptica, el efecto del parámetro físico a medir es cambiar la birrefringencia de la fibra. Para poder observar los cambios en la transmitancia debidas a variaciones en la birrefringencia de la fibra, podemos fijar el valor  $\theta$  y graficar. T'en función la frecuencia y en función de  $\Delta n$ . De igual manera, se de se puede fijar el valor de la frecuencia a alguna de las frecuencias de resonancia y graficar  $T$  en función de  $\theta y$  $\Delta n$ . Para simplificar los resultados obtenidos, se mostrarán gráficas para valores de  $\Delta n$ de 0 a  $1x10^4$ ,  $R = 0.95$ , y se considerará que los espejos tienen anisotropías pequeñas.

En la FIGURA 3-34 se muestra el primer caso. Se puede observar que no existe ninguna diferencia significativa en la transmitancia al variar el valor de 2n. Esto es de esperarse ya que la matriz representativa de la fibra óptica considera únicamente

#### CAPITULO 3 INTERFERÓMETRO DE MALUS-FABRY-PEROT INTERFERÓMETRO DE MALUS-FABRY-PEROT DE FIBRA ÓPTICA.

birrefringencia lineal, mientras que los cálculos han sido realizados para un valor de  $\theta$ que representa birrefringencias circulares. Recordemos también que, de acuerdo a las gráficas características del MFP, el arreglo es más sensible a variaciones en la birrefringencia circular, y por lo tanto, los cambios en la transmitancia debidos a la birrefringencia lineal serán mínimos.

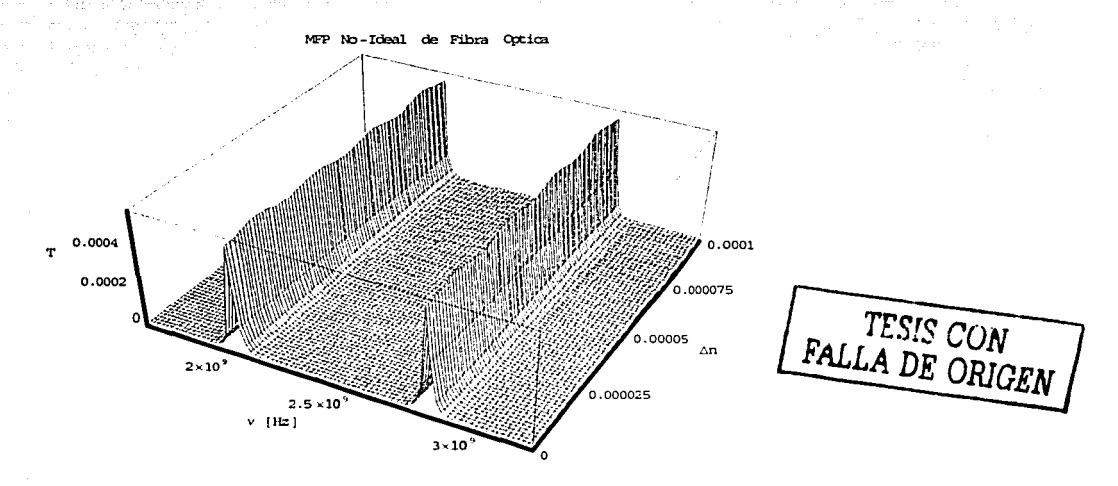

FIGURA 3-34 Variaciones de la transmitancia en función de  $\Delta n$  y de la frecuencia para el MFP.

Para una frecuencia de resonancia fija  $v_f$ , las variaciones en la transmitancia en función de  $\Delta n$  y  $\theta$  se muestran en la FIGURA 3-35<sup>4</sup> y algunos de los cortes a diferentes valores de en la polarización del haz de luz θ en la FIGURA 3-36. Dada la periodicidad de las variaciones en T en función de  $\theta$  las gráficas cubre un rango de 0 a  $2\pi$ . De esta gráfica podemos observar que las variaciones en la birrefringencia de la fibra afectarán la transmitancia del arreglo, que es justamente lo que se busca para aplicaciones de sensores de fibra óptica.

<sup>&</sup>lt;sup>4</sup> Programa fuente A-XI MFP No-Ideal de Fibra Óptica Variando los Parámetro de la Fibra.

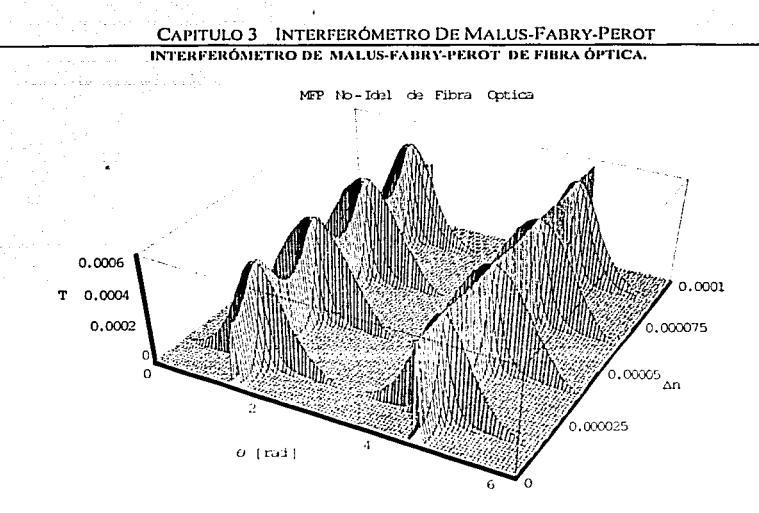

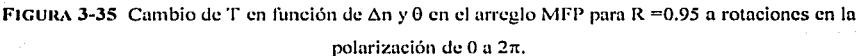

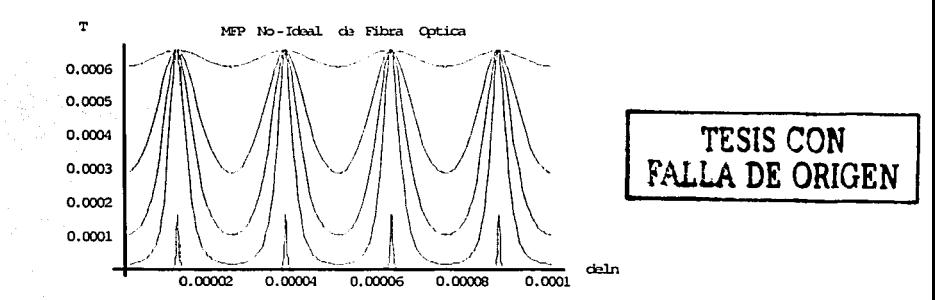

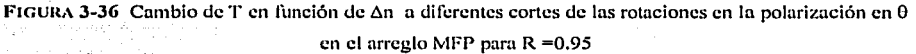

De los resultados presentados podemos concluir que el interferómetro de Malus-. Fabry-Perot, no sólo es dependiente del coeficiente de reflexión que tengan. los espejos y a la rotación de la luz en el medio, sino también a las características de la fibra óptica que se utilice en el arreglo. De esta manera, las variaciones en dichas características en función de algún parámetro físico de interés se podrán registrar como variaciones en la transmitacia del arreglo MFP. En el siguiente capitulo de esta tesis se muestra elfrabajo realizado con el MFP de fibra óptica: su construcción, experimentación y la comparación de resultados.

Hasta la victoria Siempre. Ernesto Che Guevara.

Y hasta donde la imaginación nos alcance.

**Agustin Matinez** 

56R

CAPITULO 2 EXPERIMENTACIÓN CON EL MFP DE FIDRA ÓPTICA **INTERFERÓMETRO DE MALUS-FABRY-PEROT DE FIBRA ÓPTICA.** 

## **CAPITUL04**

## **EXPERIMENTACIÓN CON EL MFP DE FIBRA ÓPTICA**

Para analizar el desempeño experimental del interferómetro de Malus-Fabry-Perot, se construyó un arreglo óptico de dos espejos paralelos de baja reflectividad (aproximadamente del 2%) separados a una distancia ajustable, dos colimadores de haz para fibra óptica, una fibra óptica monomodal de 2.1 m de longitud y un polarizador externo. Como fuente de luz se utilizó un láser de Helio-Neón que emite a una longitud de onda de 633nm con una potencia de 20mW, además de que el estado de polarización del haz es lineal. Finalmente, como sistema de detección se utilizaron dos fototransistores. La representación esquemática de este arreglo se muestra en la FIGURA 4-t.

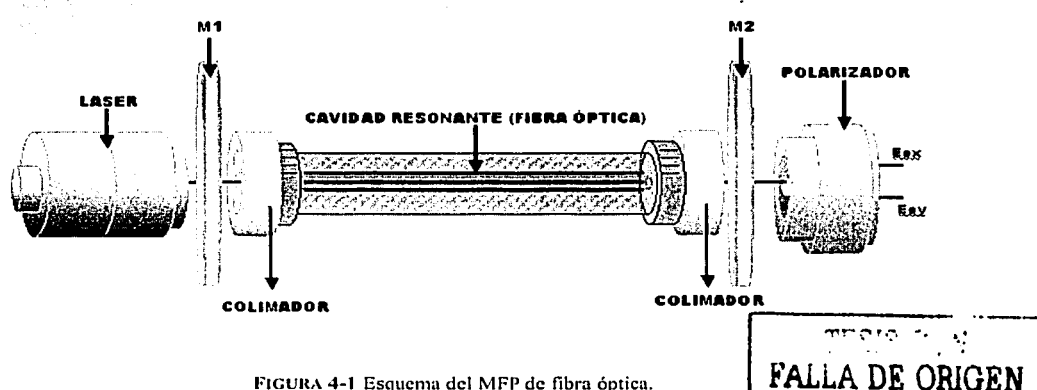

A la salida del polarizador se obtienen las intensidades de los capos ortogonales de salida de la cavidad resonante, estas intensidades se pueden alinear con dos fototransistores. Estos dispositivos se basan en una unión p-n-p en la corriente inducida por efectos fotoeléctricos es la corriente de base del transistor, y por lo tanto, un incremento en la intensidad luminosa genera un aumento proporcional en la corriente del colector .<br>E:  $\Gamma_{\rm eff}$  (Fig.  $\sim$  ). The parameter  $\sim$   $\sim$   $\sim$   $\sim$ 

. *·.y.-*

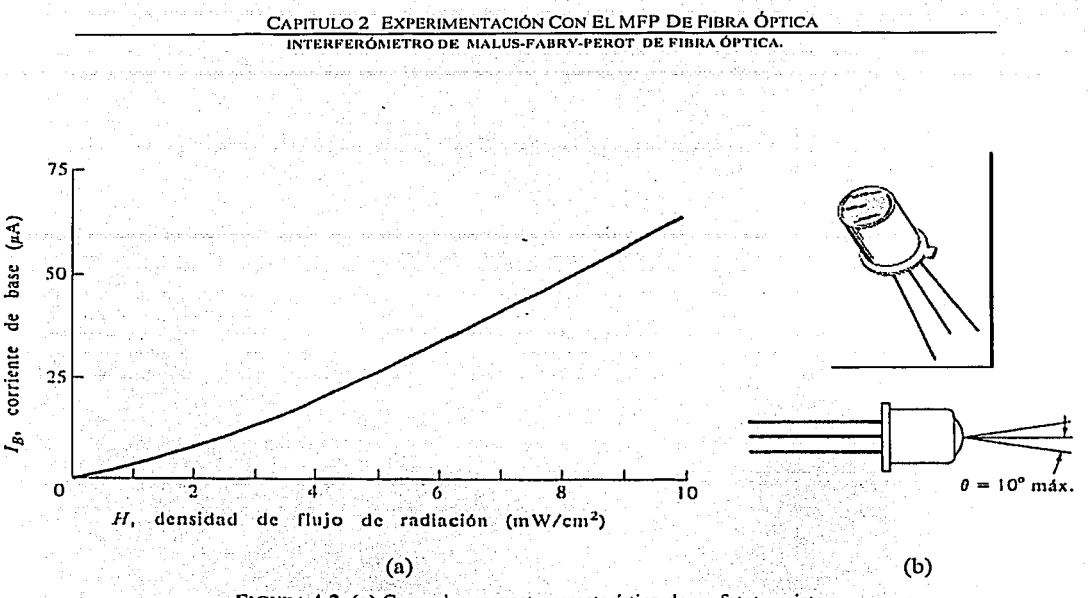

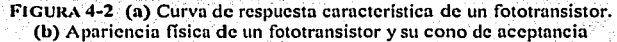

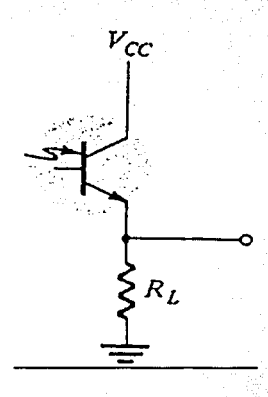

De la curva de respuesta de un fototransistor se puede observar el aumento en la corriente de base con la creciente densidad de flujo. De aquí es posible determinar la intensidad de luz a la entrada del fototransistor con tan sólo medir con un multimetro la diferencia de potencial que genera la corriente del emisor en una resistencia de carga (FIGURA 4-3). En el arreglo experimental se polarizó el fototransistor con 9V y una resistencia de carga en el emisor  $R_L = 1K\Omega$ 

> **TESIS CON** FALLA DE ORIGEN

FIGURA 4-3 Diagrama del Fototransistor

La polarización lineal del haz que emite el láser ahorra un polarizador al arreglo y sólo se requiere ajustar el segundo polarizador de tal modo que quede cruzado con el primero. El primer colimador de fibra sirve para acoplar la mayor cantidad de luz posible en el núcleo de la fibra, mientras que el segundo sólo cumple la función de

colimar la luz a la salida hacia los fototransistores (FIGURA 4-4). Una característica importante de estos dispositivos es que permiten obtener eficiencias de acoplamiento mayores al 85%, Jo que es de utilidad en arreglos como el utilizado en Jos experimentos.

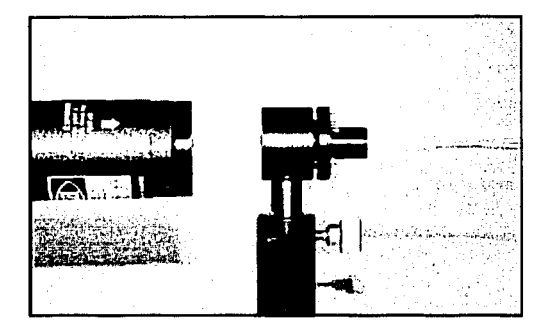

FIGURA 4-4 Colimador de fibra óptica.

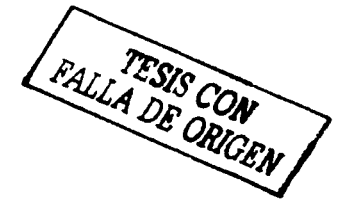

El arreglo experimental del MFP de fibra óptica se muestra en la siguiente figura

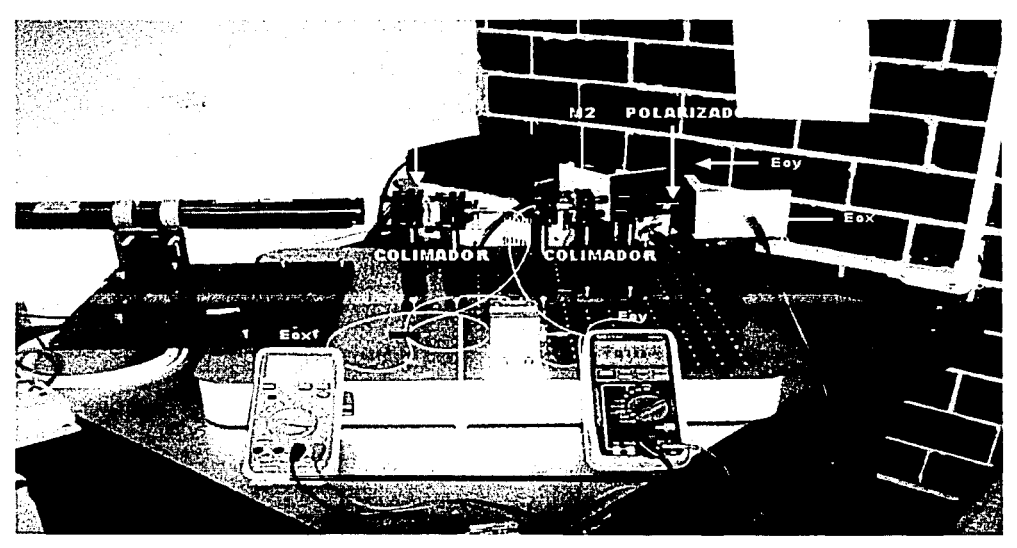

FIGURA 4-5 MFP de fibra óptica.
### **4.1 PROCEDIMIENTO EXPERIMENTAL**

Una de las partes más importantes en la experimentación con el MFP es el procedimiento a seguir para ajustar el arreglo y tomar mediciones. Fundamentalmente, se debe ajustar cada elemento utilizado en el MFP de tal manera que cumpla su función de manera adecuada. Como observamos en el arreglo experimental (FIGURA 4-2) el láser cuenta con una base para fijar su posición, de esta manera se toma como punto de referencia para alinear el resto del arregio. El primer espejo se coloca de tal modo que sea lo más paralelo posible a la salida del láser, y para esto se utiliza el control fino de la montura mecánica que lo sostiene. Una vez colocado este espejo se fija en otra base el primer colimador de la fibra, que en este caso funciona como acoplador del haz al núcleo de la guía de onda, y se ajustan los controles finos de este dispositivo para maximizar la cantidad de luz acoplada a la fibra. Se ajustan también el soporte mecánico y la base que sujeta al colimador.

El otro extremo de la fibra óptica constituye la sección de salida del arreglo. Para esta se utiliza el segundo colimador que sólo tiene que fijarse de tal modo que el haz de salida pueda dirigirse al polarizador. El polarizador a su vez tiene que ajustarse de tal forma que el eje de transmisión sea lo más colineal posible al haz de luz que sale de la fibra. Finalmente, el segundo espejo de la cavidad resonante se coloca de la forma más paralela a la salida del segundo colimador. En esta parte debe también utilizarse el control fino, ya que es sumamente importante que la mayor cantidad de luz posible regrese de nuevo al colimador para ser propagada a través de la fibra.

Para asegurarse de que el interferómetro se encuentre alineado, se desvía el haz de luz con ayuda de otro espejo para poder observar más claramente la distribución de intensidad óptica que sale del arregio. Con esto, basta observar el patrón de interferencia que sale del arreglo y realizar los ajustes necesarios en los espejos para obtener el mejor contraste posible de claros y oscuros. Finalmente, el sistema de detección se coloca después del polarizador y en los dos fotodetectores se registran las intensidades de los capos ortogonales de polarización.

## **4.2** EXPERIMENTACIÓN

La primera serie de experimentos se llevó a cabo para evaluar la capacidad del arreglo para medir la rotación de la polarización del haz de luz dentro de la fibra. Para poder rotar la polarización se construyó un torcedor de fibra (Figura 4-6). El funcionamiento básico de este dispositivo consiste en tener un punto fijo donde se coloque la fibra (superficie plana del lado derecho de la FIGURA 4-6) y otro donde se pueda sujetar y torcer de manera controlada (lado izquierdo de la FIGURA 4-6).

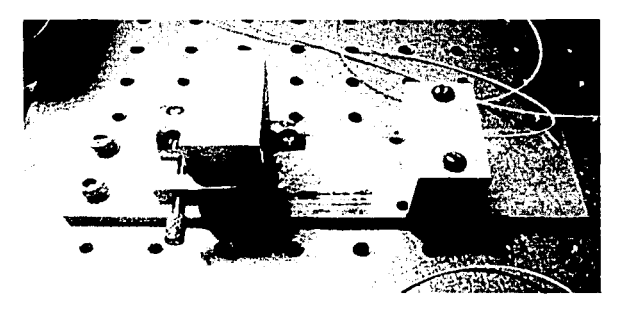

FIGURA 4-6 Torcedor de fibra óptica.

Una pieza cilíndrica bipartida sujeta la fibra y se coloca en el centro de un balero empotrado en una base de aluminio para que gire libremente. Después, se fija la fibra en la superficie plana en el segundo punto de poyo de tal modo que pueda aplicarse torsión. La cara frontal del dispositivo se graduó en intervalos de 10°, y se utiliza también un tornillo para fijar la posición del cilindro una vez que se ha rotado (FIGURA 4-

7).

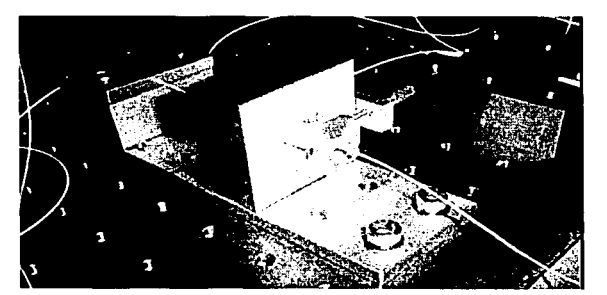

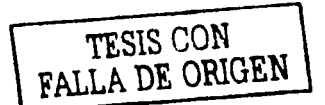

FIGURA 4-7 Torcedor de fibra óptica

Una vez colocado el torcedor de fibra en el arregio de Malus-Fabry-Perot (FIGURA 4-8), se puede empezar a rotar la fibra, o equivalentemente, a rotar el medio y la polarización de la luz que en este se propague. Por el principio de operación del MFP, cada variación en la polarización dentro de la fibra, se debe observar una variación en la intensidad del haz de luz a la salida del arreglo óptico. Ya que utilizamos fototransistores, las variación en intensidad óptica se registran finalmente como variaciones en voltaje. El polarizador permite la detección de los campos ortogonales de salida, por ende, no sólo se puede obtener el valor en la polarización en la dirección x sino también en la dirección y; ambas referenciadas a un marco fijo en el laboratorio. Con la finalidad de normalizar los resultados y eliminar el ruido en la medición, la transmitancia del arreglo se medirá por la siguiente ecuación:

$$
\text{Transmitancia} = \frac{|E_{\text{ax}} - E_{\text{ay}}|}{|E_{\text{ax}} + E_{\text{ay}}|} \tag{4.1}
$$

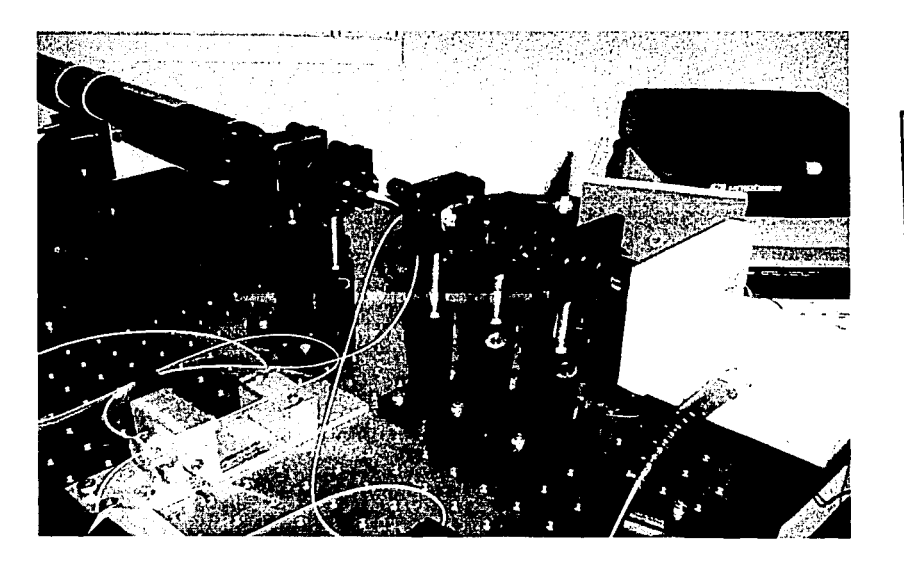

FIGURA 4-8 Torcedor de fibra óptica colocado en el arreglo de MFP de fibra óptica.

 $\overline{62}$ 

### CAPITULO 2 EXPERIMENTACIÓN CON EL MFP DE FIBRA ÓPTICA

**JNTERFERÓMETRO DE** MALUS-FABRY~PEROT **DE FIBRA ÓPTICA.** 

Alineado el arreglo, se rotó la fibra óptica 360º en intervalos regulares y se obtuvieron los resultados mostrados en la FIGURA 4-9

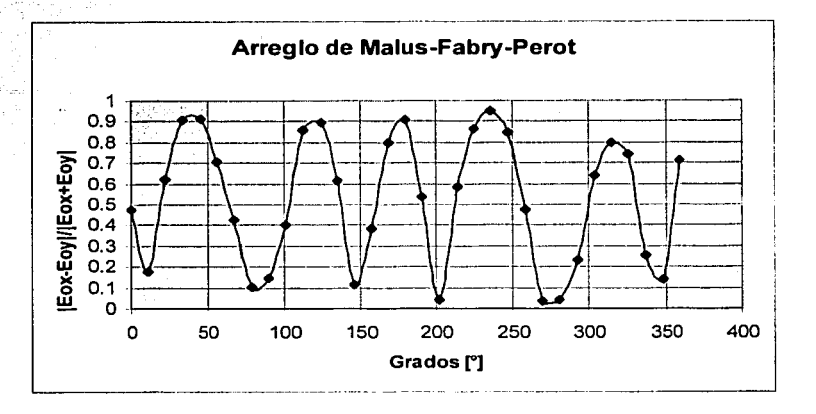

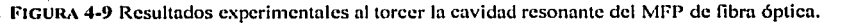

Con base en esta gráfica se comprueba experimentalmente el funcionamiento del arreglo MFP de fibra óptica modelado en el capítulo anterior. La respuesta es periódica y esta directamente relacionada con los cambios en polarización de la luz de\_ntro del medio que forma la cavidad. Una diferencia importante con respecto a los resultados teóricos mostrados en al capítulo anterior es que en este caso se utilizan los dos estados ortogonales de polarización para evaluar la transmitancia. De esta manera, los picos de·  $m$ áxima transmitancia se duplican.

Con la finalidad de comparar los resultados con un arreglo sin resonador, esto es, un arreglo en el que la luz pase una sola vez a través de la fibra, se retiraron los espejos para realizar la misma serie de mediciones que en el caso anterior;. Los resultados de este segundo experimento se grafican en la FIGURA **4-10.** En estagráfica se observan las variaciones en la transmitancia debidas a la torsión aplicada en el medio. Sin embargo, el contraste entre las transmisividades máxima y mínima no está tan definido como para el arreglo MFP. Otra cosa notable, es que las diferencias entre estos valores extremos son mucho menores que en el caso del arreglo con el resonador (nótese la escala en ambas gráficas). Ambas gráficas se muestran en los mismos ejes de referencia en la **FIGURA 4-11** 

#### CAPITULO 2 EXPERIMENTACIÓN CON EL MFP DE FIBRA ÓPTICA **INTERFERÓMETRO DE MALUS-FABRY-PEROT DE FIBRA ÓPTICA.**

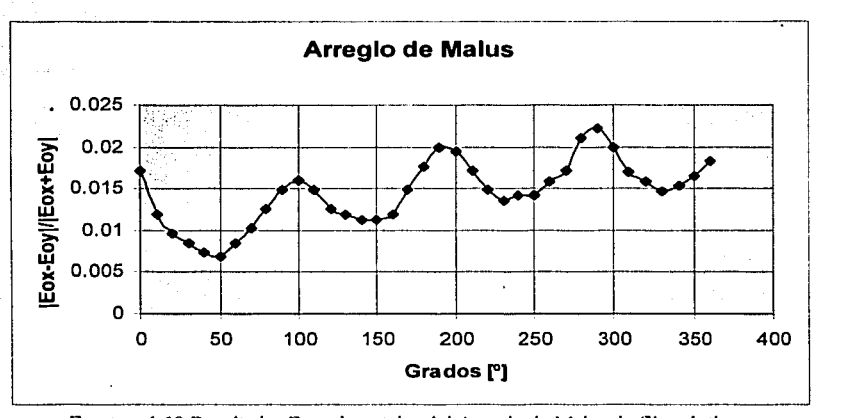

FIGURA 4-10 Resultados Experimentales del Arreglo de Malus de fibra óptica.

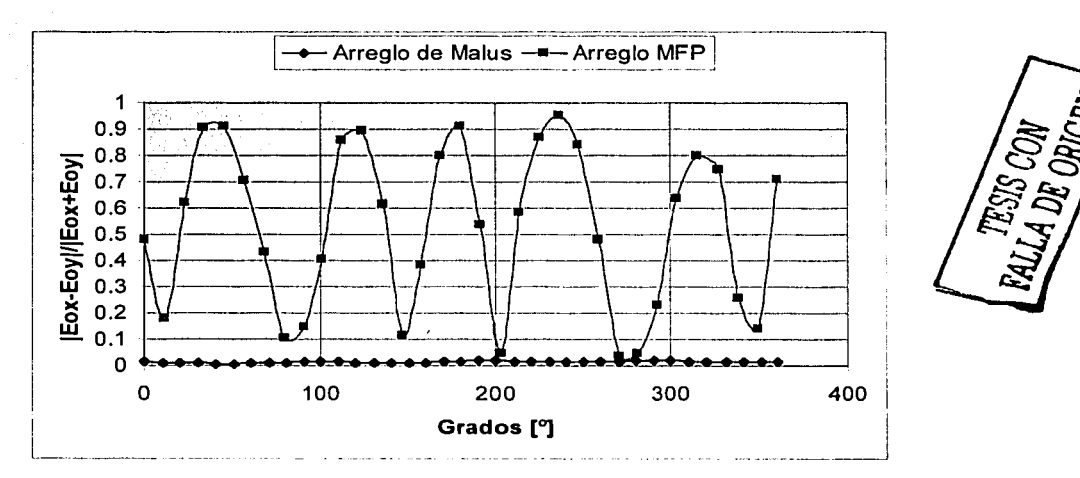

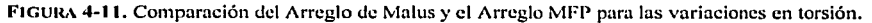

Una vez concluidos estos experimentos, se estudió la respuestas del arreglo a las variaciones lineales de birrefringencia. La birrefringencia de la fibra puede variarse aplicando presión a la misma. Para esto, una sección de la fibra óptica se fijó sobre una placa metálica, como se ve en. la FIGURA 4-12. Para ejercer presión sobre la fibra secolocaron una serie de masas de 0.5 kg y para asegurar que la presión fuera uniforme, se colocó otra fibra óptica al lado· de la fibra del MFP. El proceso de calibración del

#### CAPITULO 2 EXPERIMENTACIÓN CON EL MFP DE FIBRA ÓPTICA **INTERFERÓMETRO DE MALUS-FABRY-PEROT DE FIBRA ÓPTICA.**

arreglo consiste en ajustar el torcedor hasta obtener un mínimo en uno de los fototransistores, esto es, que se transmita la mayor cantidad de energía en un estado de polarización dentro de la fibra. De esta manera, al agregar las masas, cualquier variación en la transmisividad del arreglo será debida a la birrefringencia lineal inducida en la fibra óptica. Los resultados de estos experimentos se muestran en la FIGURA **4-13.** 

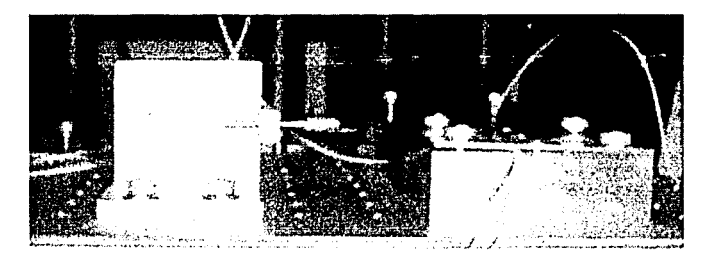

FALLA DE ORIGEN

FIGURA **4-12** Parte del arreglo experimenta!" del MFP de fibra óplica para medir variaciones en la birrcfringcncia de la fibra provocadas por presión. Junto al torcedor de fibra se puede observar la base donde se colocan masas de 0.5 Kg que irán deformando la cavidad resonante.

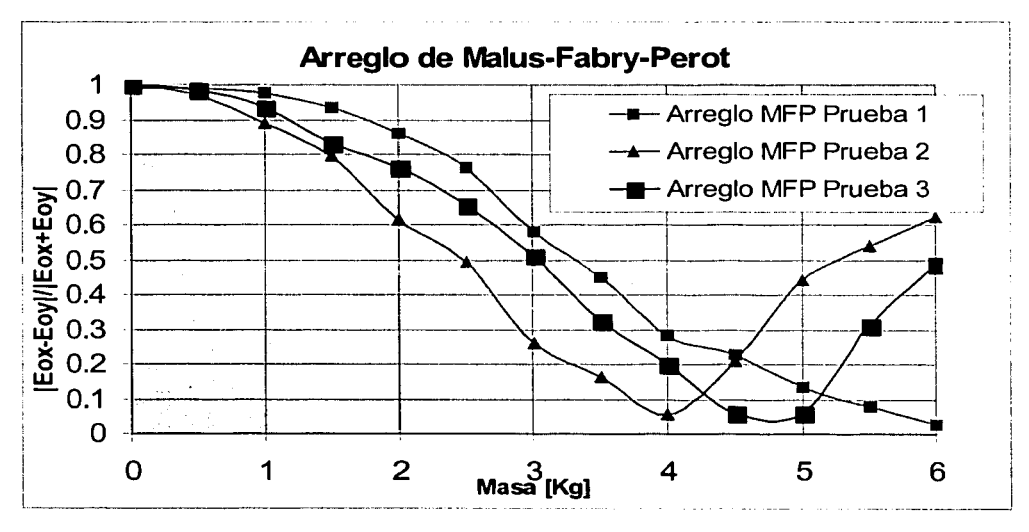

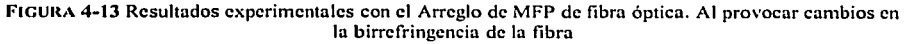

#### CAPITULO 2 EXPERIMENTACIÓN CON EL MFP DE FIBRA ÓPTICA INTERFERÓMETRO DE MALUS-FABRY-PEROT DE FIBRA ÓPTICA.

En la gráfica anterior se incluyen los resultados de tres experimentos realizados de manera independiente. Como puede verse, la repetitividad de los resultados es aceptable. Debe notarse que para lograr cambios en la birrefringencia de la fibra que sean detectables por el arreglo se necesita aplicar a la fibra una cantidad de masa considerable. Esto contrasta con los sensores de este tipo basados en otros principios, en lo que con variaciones de unos cuantos gramos pueden obtenerse respuestas considerables [6]. Con esto podemos concluir que el arregio en general es mucho más sensible a variaciones en la rotación del medio que a variaciones en la birrefringencia lineal.

Para comparar el efecto del resonador, se realizaron los mismos experimentos removiendo los espejos. Los resultados de estos se muestran en la FIGURA 4-14. Aquí podemos observar que, con la misma cantidad de masa, no se alcanza a definir bien un valor mínimo en la trasmitancia del arregio y que las variaciones entre los datos son mínimas. Las dos gráficas se muestran en los mismo ejes de referencia en la FIGURA 4-15 Por lo tanto, al igual que en el caso anterior, el uso del resonador en el arreglo MFP es fundamental para incrementar la sensibilidad del arreglo.

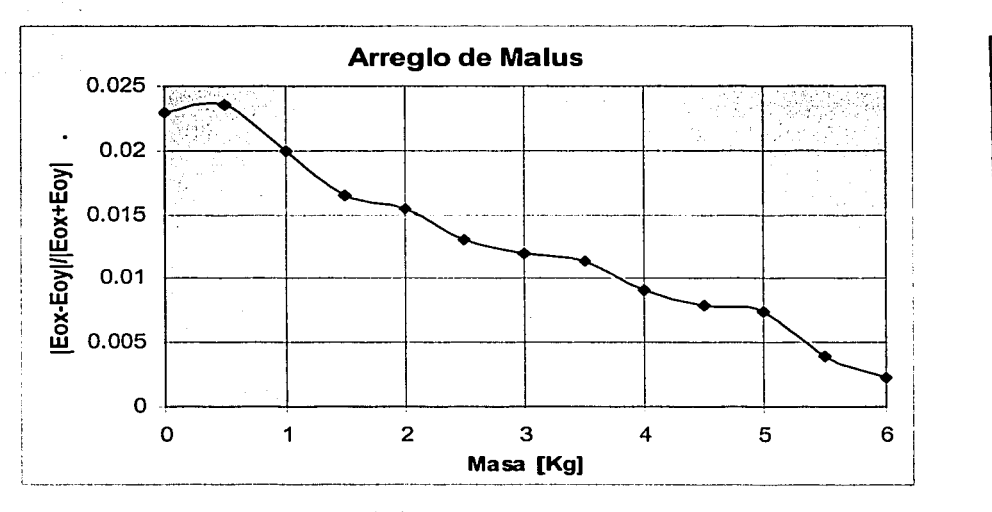

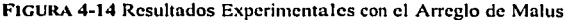

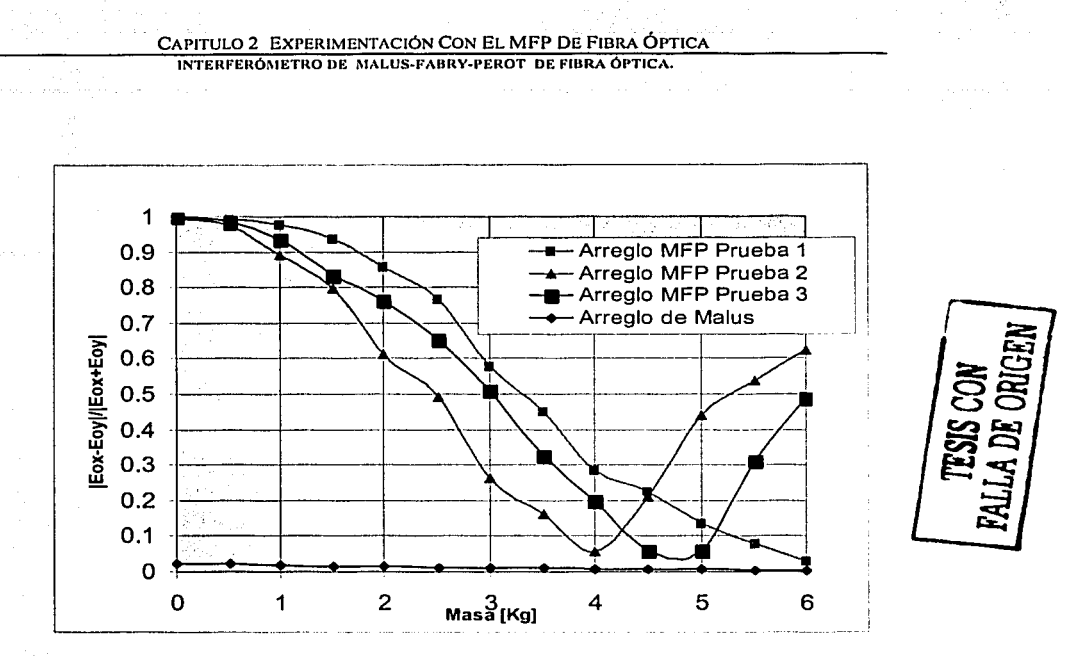

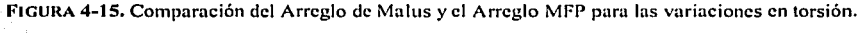

## **4.3 SIMULACIÓN**

Los resultados experimentales mostrados en la sección anterior pueden compararse con simulaciones teóricas del arreglo basándonos en el modelo matemático propuesto en el capitulo anterior. Para poder establecer una comparación directa se define ahora un parámetro llamado *Adi,* el cuál contiene las componentes ortogonales del haz a la salida del arreglo, esto es, de manera\_explícita:

$$
Adi = \frac{|E_{\alpha x} - E_{\alpha y}|}{|E_{\alpha x} + E_{\alpha y}|}
$$
\n(4.2)

Eox y Eoy corresponden a las componentes en las orientaciones *x* e *y* de la salida del polarizador, que es lo mismo que se mide en los fototransistores utilizados en el arreglo experimental. Como se explicó anteriormente, este cálculo normaliza los resultados y disminuye las variaciones que pueden presentarse por ruido.

#### CAPITULO 2 EXPERIMENTACIÓN CON EL MFP DE FIBRA ÓPTICA INTERFERÓMETRO DE MALUS-FABRY-PEROT DE FIBRA ÓPTICA.

Los cálculos, al igual que en los casos anteriores, se realizaron con ayuda de Mathematica, y el programa fuente para este caso se muestra en la sección A-XII del apéndice A. La gráfica de la FIGURA 4-16 se obtuvieron utilizando los parámetros mostrados en la TABLA 4-1. Como puede verse, las variaciones en la transmitancia son periódicas, y muy similares a las registradas en los experimentos.

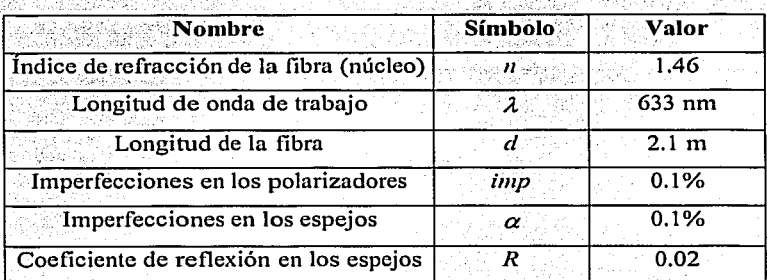

TABLA 4-1 Parámetros experimentales para la simulación.

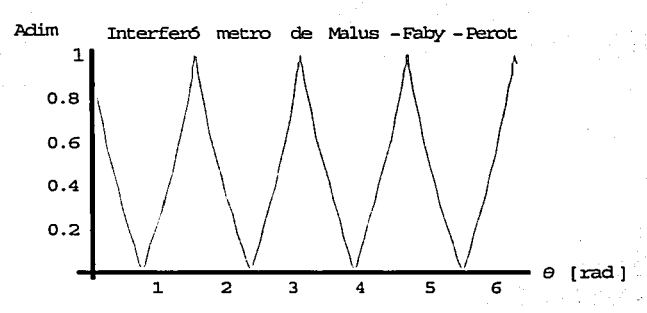

FIGURA 4-16 Interferómetro de Malus-Fabry-Perot Adi en función de la polarización de la luz para  $v_F$ . R =0.02 en cada uno de los espejos.

La comparación de los resultados experimentales con los teóricos se muestra en la FIGURA 4-17. Las diferencias que existen entre los resultados experimentales y teóricos se deben esencialmente a que en el caso de la simulación, se considera que la polarización es la que rota dentro de la fibra, mientras que en el caso experimental, es la cavidad la que sufre torsión. Esto es, el medio que compone la cavidad es el que rota y; si bien es cierto que al apretar la fibra en el torcedor para colocar los puntos fijos se crea

 $\overline{68}$ 

birrefringencia lineal que se puede rotar, no existe una relación bien definida entre las variaciones en el medio y en la polarización.

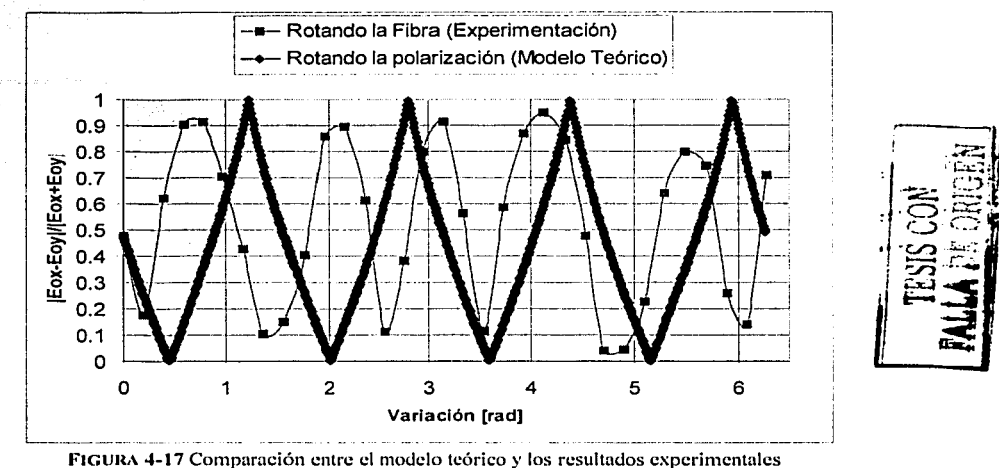

del MFP de fibra óptica.

Para observar los efectos del coeficiente de reflectividad de los espejos, se realizaron cálculos de los que se obtiene la FIGURA 4-18, utilizando los parámetros antes mencionados y un coeficiente de reflexión R= 0.9 en cada uno de los espejos. En este caso es notable como la selectividad del arregio aumenta al incrementar el coeficiente de reflectividad de los espejos. Es evidente también que el pico más angosto corresponde al estado de polarización que coincide con la orientación del polarizador a la salida, que está cruzado con respecto al de entrada.

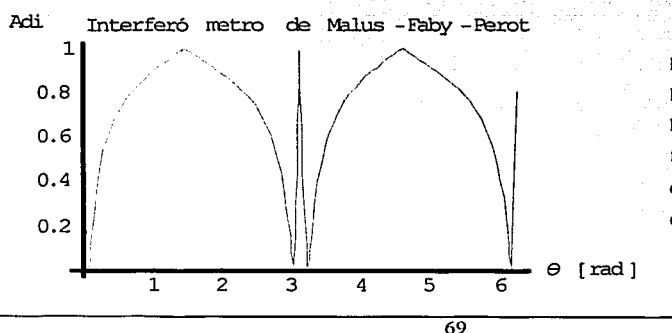

## FIGURA 4-18 Interferómetro de Malus-Fabry-Perot Adi en función de la polarización de la luz para  $v_F$ . R = 0.9 en cada uno de los espejos.

Otro efecto interesante que puede observarse se muestra en la FIGURA 4-19. Aquí observamos que el pico de máxima selectividad se desplaza en función de la frecuencia de resonancia. Esto puede ser útil, por ejemplo, para medir frecuencias en la fuente de luz utilizada para excitar el arreglo. Otras conclusiones relevantes y el trabajo futuro a desarrollar se discuten en el siguiente capítulo.

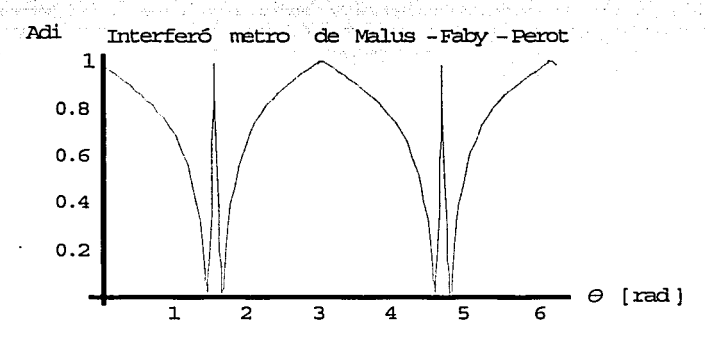

FRALLADE

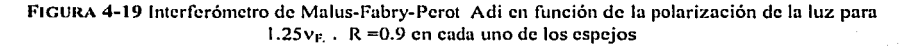

 $\overline{70}$ 

Amo el canto del zentzontle rino et cumo de zenizonte<br>pájaro de cuatrocientas voces.<br>Amo el color del jade<br>y el enervante perfume de las flores,<br>pero amo más a mi hermano el hombre.

Nezahualcoyotl

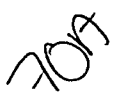

# **CAPITULO 5**

## **CONCLUSIONES**

### **5.1 CONCLUSIONES**

De acuerdo al trabajo que se realizó en esta tesis acerca del Interferómetro de Malus-Fabry-Perot de fibra óptica se puede concluir que, la combinación de dos dispositivos de la óptica clásica (interferómetro de Malus, interferómetro de Fabry-Perot) permite medir variaciones muy pequeñas de anisotropía dentro de la cavidad resonante. Con esto, es posible detectar con alta sensibilidad las variaciones en la birrefringencia circular de un medio material con tan sólo detectar variaciones en la transmitancia del arreglo MFP.

De la misma forma, se comprobó que es posible modelar matemáticamente por medio del calculo matricial de Jones el comportamiento del MFP en función de parametros tales como los coeficientes de reflexión (R) de los espeios y las no idealidades en los espejos. Esto permite, entre otras cosas, desarrollar criterios de diseño prácticos para la realización de un arreglo MFP de fibra óptica.

Gracias a la simulación fue posible analizar la dependencia de la transmisividad del arregio MFP en función de distintos parámetros de los diversos elementos que componen el arreglo. Esto fue de mucha utilidad para proponer diferentes arreglos experimentales con dispositivos de fibra óptica que permitirán el desarrollo de sensores basados en este arreglo de interferómetros. Esto es de gran relevancia para el desarrollo de sensores compactos y de alta sensibilidad para una diversa gama de aplicaciones.

En el trabajo de laboratorio se comprobó que los resultados experimentales y teóricos se asemejan de manera adecuada. Esto indica que los modelos matemáticos desarrollados son representativos de la experimentación, y que se pueden ser útiles para optimizar el diseño de sensores basados en el arreglo MFP para futuras aplicaciones.

### **5.2 TRABAJO FUTURO**

El trabajo futuro a desarrollar consistirá en comprobar el funcionamiento del dispositivo a diferentes longitudes de onda y utilizando espejos con diferentes coeficientes de reflexión. Esto permitirá, entre otras cosas, explorar distintos campos de aplicación y determinar los límites de sensibilidad ofrecidos por el arregio MFP. Se ha planteado también el desarrollo de arreglos de MFP de fibra óptica extrinsecos para medicines no-invasivas, basados en las propuestas presentadas en el capítulo 3. El análisis y estudio del desempeño experimental de estos arreglos llevará a que, a largo plazo, se puedan desarrollar prototipos para aplicaciones específicas.

### **5.3 APLICACIONES**

Las aplicaciones de un arreglo MFP compacto son muy variadas, y básicamente puede utilizarse en cualquier situación en donde se requiera alta sensibilidad a variaciones de algún parámetro físico que genere rotación en la polarización del haz de luz guiado en la fibra. Los sensores de corriente basados en fibras ópticas funcionan justamente con este principio, por lo que la configuración del MFP podría ser útil para este fin.

El tener un arregio MFP basado en fibras ópticas abre la posibilidad de utilizarlo para caracterizar dispositivos de fibra óptica. Como se mencionó en los primeros capítulos, el MFP con elementos de óptica clásica ha sido utilizado para caracterizar espejos. De manera similar, se puede pensar en que el MFP de fibra óptica puede ser empleado para caracterizar dispositivos de fibra óptica, como por ejemplo rejillas de Bragg o acopladores, simplemente colocándolos dentro de la cavidad resonante del arreglo. En general, las aplicaciones de este método de medición están limitadas por la imaginación.

 $\overline{72}$ 

tse innsach Aix Aix Iv*max a* St

*Cuando uno vuelve a nacer, en otro tiempo, bajo estrellas completamente distintas allá en un sitio en lo más al sur del sur, siempre queda la ilusión de recuperar alguna imagen del pasado, aunque esta ocurra en el jitturo. Muchas Gracias por todo.* 

*M1111111* 

# **APENDICE A CODIGOS FUENTE**

NOTA: El Apéndice A que se presenta en esta sección, se compone de los programas fuentes utilizados para la simulación de este Trabajo. El código presentado en el primer programa A-I muestra un bloque de Transmitancia, mismo que se repite para todos los demás programas. Con el fin de no repetir el mismos comandos y hacer muy extensa esta parte, sólo se muestran los bloques principales a excepción de algunos casos donde se presenten algunos comando relevantes para la repetición de este trabajo.

#### **APENDICE A**

#### INTERFERÓMETRO DE MALUS-FABRY-PEROT DE FIBRA ÓPTICA.

## **A-I ARREGLO DE MALUS**

Matriz "M" de Tranmsferencia del Arreglo de Mahis Se grafica la Transmitancia con respecto a la variación de 0.

 $Clear[Px, Py, M, A, \theta, Imp]$ 

TESIS CON TESIS CON

 $A = \{ \{ Cos[\theta], -Sin[\theta] \}, \{Sin[\theta], Cos[\theta] \} \}$ («Representa la anisotropia del elemento que se coloca entre los dos polarizadores»)

> $Px = \{ \{l, 0\}, \{0, imp\} \}$  $($  + Polarizdor en  $x$  +)  $Py = \{\{imp, 0\}, \{0, 1\}\}$  $(*Polarizdor en y*)$

(ءِ ۔۔۔ ۔۔۔ ۔  $($ -VARIABLES- $)$ 

 $imp = 0.01$ ; («extensión de la polarización ortogonal normalizada»)

 $M = Py.A.P.x;$ («Matriz M del arregio de Malus») MatrixForm[Simplify[M]];

 $(*TRANSMITANCIA$ Clear[El, Eix, Eiy, Eo, Eox, Eoy, EiH, EoH, T]

(«Vector de entrada»)  $Eix = 1$ :  $Eiv=0$ :  $Ei = \{Eix\}, \{Eiy\}\}$ («Hermitiano del vector de entrada») Eill =Transpose[Conjugate[El]]; MatrixForm[Ei];

 $(*Vector desalida*)$  $Eo = M.Ei$ : («Hermitiano del vector de salida»)  $Eoll = Transpose[Conjugate[Eo]]$ ;  $MatrixForm[Lo]$ :

 $Sal = Det[Eoll.Eo]:$  $Ent = Det[EIII.Ei];$  $T =$ Sal / Ent; («Transmitancia»)  $Simplify[T]$ :

> $Plot[T, {\emptyset, 0, 2 * Pi}, PlotPoints \rightarrow 80,$ PlotRange  $\rightarrow$  All, PlotLabel  $\rightarrow$ " Ley de Malus",  $AxesStyle \rightarrow {Thickness[0.01]}$ ,  $AxsLabel \rightarrow {``\theta [rad]''}$ , "T

INTERFERÓMETRO DE MALUS-FABRY-PEROT DE FIBRA ÓPTICA.

## A-II INTERFERÓMETRO DE FABRY- PEROT IDEAL

TESIS CON FALLA DE ORIGEN

Matriz FP de Tranmsferencia del Interferòmetro de Fabry - Perot Ideal. Se grafica la Transmitancia con respecto a la variaciónes de  $\theta$  y de frec $(r_f)$ .

Clear [A,  $\theta$ , Mo, fi, R1, R2, k, n, d, lambda, fi, m, free, Identidad, FP, T1, T2];

 $A = \{[Cos[\theta], -Sin[\theta]\}, [Sin[\theta], Cos[\theta]]\}$ («Representa la anisotropia del elemento que se coloca en la cavidada resonante»)

(« frec scra la variable para graficar la frecuencia de resonanacia v (»)

#### (\*CONSTANTES\*)

 $lambda = 1550 * 10^x(-9)$ ; (\*longitud de onda en [m]\*)  $n = 1$ ; («idice de refracción del medio»)  $m = 40000 \cdot 2$ : («número de modos»)  $c = 3$  = 10^8; (\*velocidad de la luz en [m/s] \*) Identidad =  $\{(l, 0), (0, l)\}$ ; (\*matriz identidada de 2 x2\*)

 $d =$ lambda  $\bullet$  m/2; ( $\bullet$ distancia entre los espejos en  $[m] \bullet$ )  $k = 2$  = Pi/lambda; («constante de propagación [rad/m]»)  $f$  = 4 \* Pi \* free \* n \* d / c; (\* fase de la onda EM [rad] \*)

#### $($ -VARIABLES.)  $R1 = 0.95$ :  $R2 = 0.95$ :

#### $Mo = Exp[I - 2 - f] - RI - A - R2 - A$ ; MatrixForm[Mol:

(«Matriz Mo de un viaje redondo dentro de la cavidad FP»)

$$
TI = I - RI;
$$
  

$$
T2 = I - R2;
$$

 $FP = Exp[I - fl] * T2 * A * Inverse[(dential - Mo)] * TI;$ («Suma infinita de los viajes redondos dentro de la cavidad») MatrixForm[Simplify[FP]];

#### **APENDICE A**

#### INTERFERÓMETRO DE MALUS-FABRY-PEROT DE FIBRA ÓPTICA.

#### $GTRANSMITANCIA$ Clear[El, Eix, Ely, Eo, Eox, Eoy, EiH, EoH, T]

(«Vector de entrada»)  $Etx = 1$ ;  $Eiy=0$ ;  $EI = \{ \{Eix\}, \{Eiy\} \},$ («Hermitiano del vector de entrada»)  $EiH = Transpose[Conjugate[Ei]]$ ;  $MatrixForm[Ei]$ :

(«Vector de salida»)  $Eo = FP.Ei;$ («Hermitiano del vector de salida»)  $EolI = Transpose[Conjugate[Eo]]$ ;  $MatrixForm[Lo]$ 

 $Sal = Det[EoH.Eo]:$  $Ent = Det[EIII,EII]$  $T =$ Sal/Ent; («Transmitancia»)  $Simplify[T]$ ;

 $Plot3D[T, {free, c/(2*n*d), 2*(c/(2*n*d))}, {Ø, 0, 2*PI},$ PlotPoints -> 80, PlotRange -> All, PlotLabel -> " Interferômetro de Faby-Perot",  $AxesSycle \rightarrow {Thickness[0.01]}, AresLabel \rightarrow {''P[Hz]"}$ , " $\theta [rad]$  ", "T [1].

 $\theta$  =Pi/2; (\*CORTE EN Pi/2\*) Plot[T, {free, c}(2+n+d), 2 +(c}(2+n+d))}, PlotPoints -> 80, PlotRange -> All, PlotLabel -> " Interferometro de Faby-Perot", AxesStyle -> [Thickness[0,01]], AxesLabel -> ["v[Hz]", "T

 $frac = c/(2 \cdot n \cdot d)$ ; (.CORTE EN Vf.)  $Plot[T, {\theta, 0, 2 * Pi}, PlotPoints -> 80, PlotRange -> All,$ PlotLabel -> " Interferômetro de Faby-Perot", AxesStyle -> (Thickness[0.01]), AxesLabel -> {"0 [rad]", "T"}]

TESIS CON<br>FALLA DE ORIGEN

"11

#### INTERFERÓMETRO DE MALUS-FABRY-PEROT DE FIBRA ÓPTICA.

## **A-III INTERFERÓMETRO DE FARRY- PEROT NO IDEAL**

Mariz "FP" de Trannsferencia del Interferómetro de Fabry - Perot aplicando las No - Idealidades Se grafica la Transmitancia con respecto a la variaciónes de  $\theta$  y de frec  $(r_f)$ .

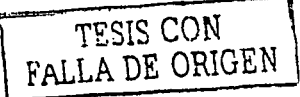

Clear [A, Ø, MO, fi, RO1, RO2, R1, R2, k, n, d, lambda, fi, m, frec, identidad, FP, Tl, T2]:

 $A = \{[Cos[\theta], -Sin[\theta]], [Sin[\theta], Cos[\theta]]\}$ («Representa la anisotropia del elemento que se coloca entre los dos polarizadores»)

(\* frec sera la variable para graficar la frecuencia de resonanacia  $r_f$ \*)

 $(**CONSTANTES**)$  $lambda = 1550 * 10^(-9)$ ; («longitud de onda en [m]»)  $n = 1$ ; («idice de refracción del medio»)  $m = 40000 \cdot 2$ ; («número de modos»)  $c = 3$  = 10^8; (-velocidad de la luz en [m/s] =) Identidad = {{1, 0}, {0, 1}}; («matriz identidada de  $2x2$ »)

 $d =$ lambda = m/2; («distancia entre los espejos en  $[m]$ »)  $k = 2 * Pi$ /lambda; («constante de propagación [rad/m]»)  $fi = 4 * Pi * free * n * d/c;$  (\* fase de la onda EM [rad]\*)

> $($ -VARIABLES- $)$  $ROI = 0.95:$  $R02 = 0.95$

 $RI = R01 \cdot \{(Cos[a], -Sin[a]\}, \{Sin[a], Cos[a]\}\};$  $R2 = R02 - \{(Cos[a], -Sin[a]\}, [Sin[a], Cos[a]]\}$ 

 $M0 = Exp[I - 2 * fi] * R1 * A * R2 * A;$ MatrixForm[Mo]; («Matriz Mo de un viaje completo dentro de la cavidad FP»)

 $TI = \{(Cos[a], -Sin[a]\}, \{Sin[a], Cos[a]\}\}-RI;$  $T2 = \{[Cos[a], -Sin[a]\}, [Sin[a], Cos[a]]\} - R2;$ 

 $FP = Exp[I - fI] * T2 * A * Inverse[(denidad - M0)] * T1$ : MatrixForm[Simplify[FP]]

#### INTERFERÓMETRO DE MALUS-FABRY-PEROT DE FIBRA ÓPTICA.

## A-IV INTERFERÓMETRO DE MALUS-FABRY-PEROT IDEAL

Matriz MFP de Tranmsferencia del Interferómetro de Malus - Fabry - Perot Ideal. Se grafica la Transmitancia con respecto a la variaciónes de  $\theta$  y de frec $(r_f)$ .

> Clear  $[A, \emptyset, Mo, fi, R1, R2, k, n, d,$ lambda, fi, m, frec, Identidad, FP, TI, T2, Px, Py, imp];

 $A = \{ \{Cos[\theta], -Sin[\theta] \}, \{Sin[\theta], Cos[\theta] \} \}$ («Representa la anisotropia del elemento que se coloca en la cavidada resonante»)

> $Px = \{ \{1, 0\}, \{0, imp\} \}$  $(-Polarization en x*)$  $Py = \{\{imp, 0\}, \{0, 1\}\}$ («Polarizdor en y»)

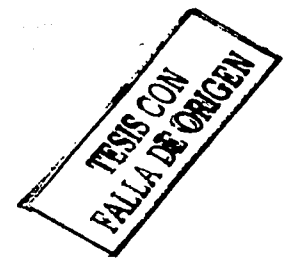

 $\epsilon$  frec sera la variable para graficar la frecuencia de resonanacia  $r_f$ .

 $(-CONSTANTES-)$ lambda =  $1550 \div 10$   $(-9)$ ; («longitud de onda en [m]»)  $n = 1$ ; («Idice de refracción del medio»)  $m = 40000 \cdot 2$ ; (\*número de modos \*)  $c = 3 * 10^8$ ; («velocidad de la luz en [m/s]»)  $Identidad = \{ \{1, 0\}, \{0, 1\} \}$ ; («matriz identidada de 2 x2»)

 $d =$ lambda = m | 2; (=distancia entre los espejos en [m]=)  $k = 2 * P1$ [lambda; (\*constante de propagación [rad]m]\*)  $fi = 4 * Pi * free * n * d/c$ ; (\* fase de la onda EM [rad] \*)

> («VARIABLES»)  $RI = 0.95$ :  $R2 = 0.95$ ;  $Imp = 0.01$ ;

 $Mo = Exp[I - 2 - fl] - RI - A - R2 - A$ ; MatrixForm[Mo]; («Matriz Mo de un viaje completo dentro de la cavidad FP»)

> $TI = I - RI$  $T2 = I - R2$

 $FP = Exp[l - fl] * T2 * A * Inverse[(denidad - Mo)] * T1;$ («Suma infinita de los viajes redondos dentro de la cavidad») MatrixForm[Simplify[FP]];

 $MFP = Py.FP.P.x;$ (« Matriz de transferencia del interferòmetro de Malus-Fabry-Perot») MatrixForm[Simplify[MFP]];

INTERFEROMETRO DE MALUS-FABRY-PEROT DE FIBRA OPTICA.

## A-V INTERFERÓMETRO DE MALUS-FABRY-PEROT IDEAL **OBSERVANDO EL COMPORTAMIENTO DE LA LEY DE MALUS**

Matriz MFP de Tranmsferencia del Interferómetro de Malus — Fabry — Perot Ideal. Se grafica la Transmitancia con respecto a la variaciónes de 0 y del coeficiente de reflexión de los espejos R

Clear  $[A, \emptyset, Mo, f, R1, R2, k, n, d, lambda, f, m, free, Identidad, FP, TI, T2, Px, Py, imp]:$ 

 $A = \{[Cos[\theta], -Sin[\theta]], [Sin[\theta], Cos[\theta]]\}$ («Representa la anisotropia del elemento que se coloca en la cavidada resonante

> $Px = \{(1, 0), (0, imp)\}$ ;  $(*Polarization en x*)$  $Py = \{\{imp, 0\}, \{0, 1\}\}$  $($ \*Polarizdor en  $y$ \*)

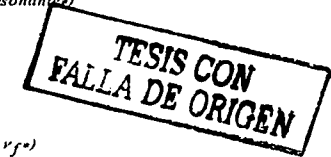

(« frec sera la variable para graficar la frecuencia de resonanacia v (»)

(\*CONSTANTES\*) lambda =  $1550 \cdot 10$ ^(-9); (\*longitud de onda en  $[m] \rightarrow$  $n = 1$ ; (\*idice de refracción del medio \*)  $m = 40000 * 2$ ; (\*número de modos \*)  $c = 3$  = 10^8; («velocidad de la luz en [m/s] »)  $Identidad = \{(1, 0), \{0, 1\}\}; (small="dential, de 2 x2*)$ 

 $d =$ lambda = m/2 : («distancia entre los espejos en [m]»)  $k = 2 * P1$ lambda; («constante de propagación [rad/m]»)  $fi = 4 * Pi * free * n * d/c$ ; (\* fase de la onda EM [rad]\*)

 $(*VARIABLES*)$  $imp = 0.01$ ; frec =  $0.25 \cdot c/(2 \cdot n \cdot d)/(0.25 \cdot la$  frecuencia de resonanacia»)

 $Mo = Exp[I - 2 - fl] + R + A - R + A;$ («Consideramos los Rn iguales de los dos espejos») MatrixForm[Mo]; («Matriz Mo de un viaje completo dentro de la cavidad FP»)

 $(*Como$   $T=l - R$ , sustituimos en  $FP*)$ 

 $FP = Exp[I \cdot fi] \cdot (I - R) \cdot A \cdot Inverse[(Identidad - Mo)] \cdot (I - R).$ («Suma infinita de los viajes redondos dentro de la cavidad») MatrixForm[Simplify[FP]];

 $MFP = Py.FP.P.x:$ («Matriz de transferencia del interferòmetro de Malus-Fabry-Perot») MatrixForm[Simplify[MFP]];

ESTA TESIS NO SALT DE LA BIBLIOTECA

#### **APENDICE A**

INTERFERÓMETRO DE MALUS-FABRY-PEROT DE FIBRA ÓPTICA.

## A-VI INTERFERÓMETRO DE MALUS-FABRY-PEROT NO IDEAL

Matriz MFP de Tranmsferencia del Interferómetro de Malus - Fabry - Perot No - Ideal Se grafica la Transmitancia con respecto a la variaciónes de  $\theta$  y de frec $(r_f)$ .

> $Clear [A, \emptyset, Mo, fi, R1, R2, R01, R02, k, n,$  $d, lambda, f, m, free, Identidad, FP, T1, T2, Px, Py, imp, a];$

 $A = \{ \{ Cos[\theta], -Sin[\theta] \}, \{Sin[\theta], Cos[\theta] \} \}$ («Representa la anisotropia del elemento que se coloca en la cavidada resonante»)

> $Px = \{\{1, 0\}, \{0, imp\}\}$  $(-Polarization en x*)$  $Py = \{\{Imp, 0\}, \{0, 1\}\}$ («Polarizdor en y»)

(« frec sera la variable para graficar la frecuencia de resonanacia v ( \*)

 $(-CONSTANTES-)$  $lambda = 1550 * 10^(-9)$ ; (\*longitud de onda en [m]\*)  $n = 1$ ; («Idice de refracción del medio»)  $m = 40000 * 2$ ; (\*número de modos \*)  $c = 3$  \* 10^8; (\*velocidad de la luz en [m/s] \*) Identidad =  $\{(1, 0), (0, 1)\}$ ; («matriz identidada de 2 x2») 

 $d =$ lambda = m/2; («distancia entre los espejos en  $[m]$ »)  $k = 2 * P1$ lambda; («constante de propagación [rad/m]»)  $f_i = 4 * Pi * free * n * d/c$ ; (« fase de la onda EM [rad]»)

> $($ -VARIABLES- $)$  $ROI = 0.95;$  $RO2 = 0.95$ ;

 $imp = 0.01$ : («extensión de la polarización ortogonal normalizada»)  $a = 0.01$ ; («angulo de la matriz degiro por las anisotropias en los espejos») - - - - - - - - - - - - - - - -

> $RI = R01$  = {{Cos[a], -Sin[a]}, {Sin[a], Cos[a]}};  $R2 = R02 + \{(Cos[a], -Sin[a], [Sin[a], Cos[a]]\}$

 $Mo = Exp[I - 2 - fl] - R1.A.R2.d;$ MatrixForm[Mo]; («Matriz Mo de un viaje completo dentro de la cavidad FP»)

 $TI = \{(Cos[a], -Sin[a]\}, \{Sin[a], Cos[a]\}\} - RI$ ;  $T2 = \{[Cos[a], -Sin[a]\}, [Sin[a], Cos[a]]\} - R2$ :

 $FP = Exp[I * fi] * T2.A. Inverse[(dential - Mo)].TI;$ («Suma infinita de los viajes redondos dentro de la cavidad») MatrixForm[Simplify[FP]];

 $MFP = Pv.FP.P.x:$ (» Matriz de transferencia del interferòmetro de Malus-Fabry-Perot») MatrixForm[Simplify[MFP]];

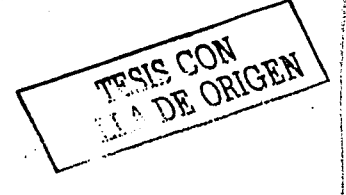

#### INTERFEROMETRO DE MALUS-FABRY-PEROT DE FIBRA ÓPTICA.

## **A-VII INTERFERÓMETRO DE MALUS-FABRY-PEROT IDEAL DE FIBRA OPTICA**

Matriz MFP de Tranmsferencia del Interferòmetro de Malus - Fabry - Perot Ideal dentro de una Fibra Optica de alta Birrefringencia. Se grafica la Transmitancia con respecto a la variaciónes de  $\theta$  y de frec  $(r_f)$ .

> Clear  $[A, Z, dcln, B, \theta, Mo, f, R1, R2, k, n, d,$ lambda, ft.m. free.ldentidad, FP, T1, T2, Px, Py, Impl:

> > («Modificamos la Matriz del Medio A=Z.B»)

 $B = \{ \{ Cos[\theta], -Sin[\theta] \}, \{Sin[\theta], Cos[\theta] \} \}.$  $Z = \{[Exp]I - 0.5 * (2 * PI] \}$  (ambda) + d + deln], 0},  $[0, Exp[1 - 0.5 * (2 - PI / lambda) * d * deln]]],$ (\*Z le da la caracteristica de alta birrefringencia a la fibra optica \*) («deln representa la diferencia entre los indices de refracción asociados a los ejes ortogonales xy»)

 $A = Z.B$ 

(«Representa la anisotropia del elemento que se coloca en la cavidada resonante»)

 $Px = [{1, 0}, {0, {mp1}},$ («Polarizdor en x»)  $Py = \{\{imp, 0\}, \{0, 1\}\}$ ; («Polarizdor en y»)

(«CONSTANTES»)  $lambda = 1550 * 10^(-9)$ ; («longitud de onda en  $[m]$ ») n = 1.5; («idice de refracción de la fibra optica»)  $m = 40000 - 2$ ; (entimero de modos »)  $c = 3 * 10^{\circ}8$ ; («velocidad de la luz en [m/s]»)  $\ddot{a}$ ldentidad = {{ $I$ , 0}, {0, 1}}; («matriz identidada de 2 x2 »)

 $d =$ lambda  $\bullet$  m/2; («distancia entre los espejos en  $[m] \bullet$ )  $k = 2$  . Pi [lambda: («constante de propagación [rad]m].)  $fi = 4 * Pi * free * n * d/c;$  (\* fase de la onda EM [rad]\*)

 $(AFARIABLES*)$ 

 $dcln = 1 - 10^(-4)$ ;  $R1 = 0.95$ ;  $R2 = 0.95$ ;  $imp = 0.01$ 

 $Mo = Exp[I - 2 - fl] = RI - A - R2 + A;$ MatrixForm[Mo]: («Matriz Mo de un viaje completo dentro de la cavidad FP»)

> $TI = I - RI$  $T2 = 1 - R2$ ;

 $FP = Exp[I + fl] * T2 * A * Inversc[(dential - Mo)] * TI;$ («Suma infinita de los viajes redondos dentro de la cavidad»)  $MatrixForm[Simplif]$  $[FP]$ 

 $MFP = Py.FP.P.x;$ («Matriz de transferencia del interferòmetro de Malus-Fabry-Perot») MatrixForm{Simplify{MFP}};

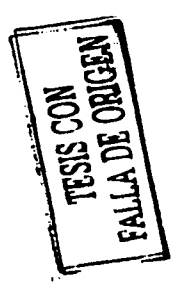

INTERFERÓMETRO DE MALUS-FABRY-PEROT DE FIBRA ÓPTICA.

## A-VIII INTERFERÓMETRO DE MALUS-FABRY-PEROT NO-IDEAL **DE FIBRA OPTICA**

Matriz FP de Tranmsferencia del Interferòmetro de Malus - Fabry - Perot No - Ideal de Fbra Óptica. Se grafica la Transmitancia con respecto a la variaciónes de  $\theta$  y de frec $(r_f)$ .

> Clear | A.Z. deln. B. Ø. Mo. fl. R1, R2, R01, R02, k, n, d, lambda, fi, m, free, klentidad, FP, Tl, T2, Px, Py, imp, al:

(«Modificamos la Matriz del Medio A=Z.B»)  $B = \{[Cos|\theta], -Sin[\theta]\}, [Sin[\theta], Cos[\theta]]\}$  $Z = \{[Exp]I = -0.5 * (2 *Pi /lambda) * d * dcln], 0\}, [0, Exp]I * 0.5 * (2 *PI /lambda) * d * dcln]\};$ («Z le da la caracteristica de alta birrefringencia a la fibra optica») (edeln' representa la diferencia entre los indices de refracción asociados a los ejes ortogonales xy»)  $A = Z.B.$ 

(«Representa la anisotropia del elemento que se coloca en la cavidada resonante»)

 $Px = \{ \{1, 0\}, \{0, \{mp\}\} \}$ («Polarizdor en x»)  $Py = \{\{imp, 0\}, \{0, 1\}\},\$ («Polarizdor en y») (.free sera la variable para graficar la frecuencia de resonanacia ves)

 $(-CONSTANTES-)$  $lambda = 1550 * 10^x(-9)$ ; (»longitud de onda en [m]») n =1.5; («idice de refracción de la fibra optica»)  $m = 40000 + 2$ ; («número de modos»)  $c = 3 + 10^{\circ}8$ ; (\*velocidad de la luz en [m/s]=) Identidad =  $(1, 0), (0, 1)$ ; («matriz identidada de 2 x2 ») والمتواصل ومواصل متناسب والمراسين والمتواطن المتناولين

d =lambda + m/2; («distancia entre los espejos en {m}»)  $k = 2$  + PH lambda: (\*constante de propagación [rad/m] \*) fi = 4 = Pi = free = n = d|c; (= fase de la onda EM [rad]=)

 $($ -VARIABLES- $)$  $dcln = 1 + 10^x(-4)$  $ROI = 0.95$ :  $R02 = 0.95$ :

Imp = 0.01; («cttensión de la polarización ortogonal normalizada») a =0.01; («ángulo de la matriz de giro por las anisotroplas en los espejos »)

> $RI = R01 + \{[Cos[a], -Sin[a]], [Sin[a], Cos[a]]\}$  $R2 = R02 * \{(Cos[a], -Sin[a], [Sin[a], Cos[a])\}$

 $Mo = Exp[1 - 2 - f] - R1.A.R2.A;$ MatrixForm[Mo]; («Matriz Mo de un viaje completo dentro de la cavidad FP»)

 $TI = \{\{Cos[a], -Sin[a]\}, \ \{Sin[a], \ Cos[a]\}\} - RI.$  $T2 = \{[Cos[a], -Sin[a]\},~\{Sin[a],\ Cos[a]]\} - R2;$ 

 $FP = Exp[1 - f1] - T2.A. Inverse[(identidad - Mo)].T1;$ («Suma infinita de los viajes redondos dentro de la cavidad») MatrixForm[Simplify[FP]];

 $MFP = Py.FP.P.x;$ («Matriz de transferencia del interferòmetro de Malus-Fabry-Perot») MatrixForm[Simplify] MFP]];

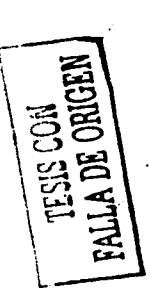

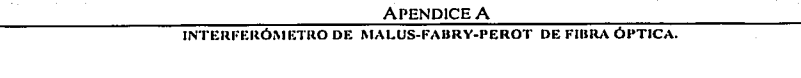

## **A-IX MFP IDEAL DE FIBRA OPTICA VARIANDO LA BIRREFRINENCIA DE LA FIBRA**

Matriz MFP de Tranmsferencia del Interferòmetro de Malus - Fabry - Perot Ideal dentro de una Fibra Optica de alta Birrefringencia. Se grafica la Transmitancia con respecto a la variaciones de 0 y de deln.

Clear | A. Z. dein, B. Ø. Mo. fl. R1, R2, k, n, d, lambda, fl, m. free, Identidad, FP, Tl, T2, Px, Py, Imp);

(«Modificamos la Matriz del Medio A=2.B»)  $B = \{[Cos(\theta), -Sin(\theta)], [Sin(\theta), Cos(\theta)]\}$ ;  $Z = (\{Esp|I - -0.5 - (2 - Pl|Iambda) + d = dcln\}, 0\}$ ,  $[0, Exp|I - 0.5 - (2 - Pl|Iambda) + d = dcln]\}$ ; (eZ le da la característica de alta birrefringencia a la fibra optica») (edeln representa la diferencia entre los indices de refracción asociados a los ejes ortogonales xy»)  $A = Z.B$ 

(«Representa la anisotropia del elemento que se coloca en la cavidada resonante»)

 $Px = \{ \{i, 0\}, \{0, \{mp\}\} \}$  $(e$ Polarizdor en  $x$ »)  $P_V = \{limp, 01, 10, 11\}$ («Polarizdor en y»)

 $(-CONSTANTES*)$ lambda =1550 = 10^(-9); (=longitud de onda en [m]=) n =1.5; («idice de refracción de la fibra optica»)  $m = 40000 + 2$ ; («número de modos»)  $c = 3$  = 10^8; («velocidad de la luz en  $[m/s]$ »)  $\ddot{h}$ lentidad = {{ $l, 0$ }, {0,  $l$ }}; («matriz identidada de 2.x2») 

 $d =$ lambda + m | 2; (+distancia entre los espejos en  $[m]$ +)  $k = 2$  . Pillambda; (.constante de propagación [rad/m].) ft =4 . Pi . free .n . d /c; (. fase de la onda EM [rad].)

> $(*VARIABLES*)$  $\theta$  =Pi/2;  $RI = 0.95$ ;  $R2 = 0.95$ ;  $imp = 0.01$ :

 $Mo = Exp[I + 2 * R] * RI * A * R2 * A$ : MatrixForm[Mo]: («Matriz Mo de un viaje completo dentro de la cavidad FP »)

> $TI = I - RI$  $T2 = I - R2$ ;

 $FP = Exp[I - f]$  = T2 + A + Inverse[(Identidad - Mo)] + T1; («Suma infinita de los viajes redondos dentro de la cavidad») MatrixForm[Simplify[FP]];

 $MFP = Py.FP.P.x;$ («Matriz de transferencia del interferòmetro de Malus-Fabry-Perot») MatrixForm[Simplify[MFP]];

#### INTERFERÓMETRO DE MALUS-FABRY-PEROT DE FIBRA ÓPTICA.

## **A-X MFP NO-IDEAL DE FIBRA OPTICA VARIANDO LA**

### **BIRREFRINENCIA DE LA FIBRA**

Matriz FP de Tranmsferencia del Interferòmetro de Malu - Fabry - Perot No - Ideal de una Fibra Óptica. Se grafica la Transmitancia con respecto a la variaciónes de 0 y de  $\Delta n$ .

Cear 13, Z. deln., B. Ø. Mo., B. RI., R2, R01, R02, k. n.d. lanbda , fl. m. free, Idenidad , FP, T1, T2, Px, Py, inp. a, MFP E («Madificames la Mariz del Medio A=Z.B.»)

 $B =$  SSOss '9/4 - Sin '9/4% SSin '9/4 Cos '9/4/64

 $Z = SS/N$   $T = -0.5 + 0.2 + 14$  landskt (+ d + deln # 0% 9). Ext  $T = 0.5 + 0.2 + 14$  landskt (+ d + deln #966

(»Z le da la concercisica - de alta hirrefriavencia - a la fibra anica »)

(«dela representa la diferencia entre las indices de refracción asociados a los ejes ortogonales Ay»)

 $A = Z$ ,  $B$ :

(« Representa la arisotropia - del clemento que se coloca en la cavidada resonante - »)

 $Px = S31, 0%S9,$  inp 904  $($  Polariske  $($   $($  $PY = S5m0, 0%S0, 1%6$ («Pokożske en y»)

(« frec sera la variable para graficar la frecuencia de resonancia r (»)

دنسا حذمتك

------

 $\sim$ CONSTANTES  $\rightarrow$ landsla = 1550 = 10  $^{\circ}$ & 9(;(=longinal de onda en 'hut-)  $n = 1.5$ ; («klice de refracción de la fibra optica »)  $m = 40000$   $\cdot$  2; ( $\circ$ mingro de nucles  $\circ$ )  $c = 3$  = 10 ^8; (syclocidal) de la lig en 'In's#s)  $leq$   $1$  devoided =  $55,0$  %  $9,1$  %  $1,00$   $1,000$   $1,000$   $2,000$   $3,000$ 

 $\sim -$ 

 $d =$  landski =  $m'$ 2; («distancia = enre los espejos = en 'in#»)  $k = 2$  = If 'landski : («constants de provavación : 'rad 'mit»)  $\beta = 4$  . It . fire  $\alpha = 1$  of  $\alpha$ ; (. first de la coula EM 'bud to)

 $6$ *VARLABLES*  $\theta = H^2$  $R01 = 0.95$ :

e Litaus e Chile

 $RO2 = 0.95$ :

inp = 0.01 ; («extension de la polarización ortogonal normalizala »)  $a = 0.01$ ; («digudo de la nutriz de giro por las anisotropias en las espejos «)

> $RI = R01 - SSGes$  'lift - Sin 'lift's SSn 'lift Cas 'lift) 85  $R2 = R02$  = SSCos 'hn - Sin 'hn% SSn 'hn Cos 'hn/04

> $\Delta b = E \varphi$   $T \circ 2 \circ f H \circ R L \cdot A R 2 \cdot A t$

- Mariclam - "Mott («Mariz Alo de un viaje completo dentro de la cavidad FP»)

 $T1 = S2x$  that  $-Su$  these  $S2u$  that  $Gx$  these  $RI:$  $T2 = S\!X\!D\!S$  'htt  $-S\!u$  'http:  $S\!S\!u$  'htt Cos 'http: R2:

 $IP = Exp$  "I +  $f$ H+ T2, A. Inverse "Sldenidad -  $Ab$  (HTI; («Siena infinita de los viajes redondos demo de la cavidad ») MarixForm "Simplify 'FP ##

 $MIP = P_1, FP, Pr$ (»Mariz de transferencia - del interferòmetro - de Malos - Fabry - Perot ») MarieForm [Simplify [MFP]];

FALLA DE ORIGEN

INTERFERÓMETRO DE MALUS-FABRY-PEROT DE FIBRA ÓPTICA.

## **A-XI MFP NO-IDEAL DE FIBRA OPTICA VARIANDO LOS**

## PARAMETROS DE LA FIBRA

Matriz FP de Tranmsferencia del Interferòmetro de Malus - Fabry - Perot No - Ideal de Fbra Óptic .<br>Se grafica la Transmitancia con respecto a la variaciónes de los paràmetros de la fibra óptica.

FALLA DE ORIGEN

**NOD SISEL** 

Clear 1 d, Z, deln, B, Ø, Mb, fl, Rl, R2, R01, R02, k, n, d, landskt, fl, m, free, Identikal , FP, Tl, T2, Fx, Fy, inp, a];

(«Multicanus la Mariz del Medio A=Z.B.»)  $B =$  SSCas '9/4 - Sin '9/4% SSn '9/4 Cos '9/4/66

 $Z = SS$ Exp  $T - 45 - 2$  o Fi 'landala ( o d o deln # 0% S), Exp  $T$  o  $0.5$  o  $\mathcal{Q}$  o Fi 'landala ( od o deln #96 («Z le da la canacterística - de alta birrefriquencia - a la fibra equica ») («dela representa la diferencia entre las indices de refracción asociadas a las ejes ortogonides xy»)

 $A = Z$ ,  $B$ 

(«Remesenta la arisotrania - del elemento que se coloca en la cavidada resonante »)

 $I = S2, 0%90,$  inp 906  $(-$ Polarizdor  $cn.x$ o)  $PY = S3np, 0%30, 1%6$ («Pokorizkor en v»)

(« five sera la variable para graficar la frecuencia de resonancia v e »)

 $(400STAWTS - )$  $k$ untukt = 1550 + 10 ^&-9(; (+kmginal de orakt en 'ln#+)  $n = 1.5$ : («klice de refracción de la fibra optica »)  $m = 40000$  e 2: (enterioro de modos e)  $c = 3 + 10^{-6}8$ ; («whockhal de la lig en 'hi's#») ldertidad =  $SS$ , 0%  $9$ , 1% (-matrix klertidada de 2.x2 -) in a compared and the state of the

 $d =$ landski = m'2; («distancia = entre los expeios = en 'hi#»)  $k = 2$  » Il 'lambila ; («constante de propagación 'leal 'mit»)  $f_1 = 4$   $\bullet$  Fi  $\bullet$  free  $\bullet$  n  $\circ$  d' c; ( $\bullet$  fase de la onda EM 'hul # $\bullet$ )

**GRANDEN** at  $free = 1.25 + c^* \&$  od only  $ROI = 0.95 :$  $RO2 = 495:$ 

 $inp = 0.01$ ; («extensión de la polarización ortogonal normalizada »)  $a = 0.01$ ; (odryslo de la mariz de giro por las anisotropias en las espejas o)

> $RI = RUI + SSGs$  'lth - So 'lth's SSn 'lth Cos 'lth'84  $R2 = R02 + S\!S\!D\!s$  'bn - Sin 'bne' SSn 'bn Cos 'bne86

 $M = E\varphi$   $T = 2 + fH + RI$ ,  $ALR2$ ,  $A$ ; Marieform "Mo # («Mari; Mo de un viaje completo dentro de la cavidad FP»)

 $Tl = S3Cos$  'lett  $-Sn$  'lett/6  $S5n$  'lett  $Cos$  'lett/06-RI :  $T2 =$  SX2s 'hn - Sn 'hn's SSn 'hn Cos 'hn'06- R2;

 $H^* = E \varphi / T * f \theta * T^*_{\omega} A$ . Inverse "Sidentidad - Mo (#77; («Sont infinite de los viajes redondos dentro de la cavidad ») Marixform "Simplify TP#

 $MFP = P_3$ :  $FP$ ,  $Pr_3$ - («Miniz de nungerencia del interferòmeno de Midos - Fabry - Perot ») MaricForm [Simplify [MFP]];

#### **APENDICE A**

#### INTERFERÓMETRO DE MALUS-FABRY-PEROT DE FIBRA ÓPTICA.

TESIS CON<br>FALLA DE ORIGEN

(«Para graficar las variaciones en 0 por los cambios en dein»)  $Clear[R, m1, m2, m3, m4, m5, q]$  $deln = 1 + 10^x(-4)$ 

 $ml = Plo/[T, {\{\theta, 0, 2 * Pl\}}]$ , PlotPoints  $\rightarrow$ 100, PlotRange  $\rightarrow$  All, DisplayFunction  $\rightarrow$  Identity];  $deln = 1 - 10^x(-3.8);$ 

 $m2 = Plot[T, [\theta, 0, 2*PI], PlotPoints \rightarrow 100, PlotRange \rightarrow All, DisplayFunction \rightarrow Identity];$  $dcln = 1 + 10^x(-3.6)$ ;

 $m3 = Plot[T, [\emptyset, 0, 2*PI], PlotPoints \rightarrow 100, PlotRange \rightarrow All, DisplayFunction \rightarrow Identify];$  $dcln = 1 - 10^(-3.4)$ :

 $m4 = Plot[T, (\emptyset, 0, 2 * PI], PlotPoints \rightarrow 100, PlotRange \rightarrow All, DisplayFunction \rightarrow Identity].$  $dcln = 1 + 10^{\circ}(-3.2);$ 

 $m5 = Plot[T, [0, 0, 2 - Pl], PlotPoints \rightarrow 100, PlotRange \rightarrow All, DisplayFunction \rightarrow Identify].$ 

 $Show(m1, m2, m3, m4, m5, DisplayFunction \rightarrow SDisplayFunction,$ PlotLabel -> " Interferómetro de Malus - Faby - Perot",  $A$ xesLabel  $\rightarrow$   $\prime\prime\theta$  [rad]<sup>"</sup>. "T ").  $A$ xes $S$ tvl $e \rightarrow \{Thickness[0.01]\}$ :

(«Para graficar las variaciones en deln por los cambios en 0»)  $Clear[R, m1, m2, m3, m4, m5, q]$ 

 $\theta = P(i, m) = P[col(T, (delta, 0, 1 + 10^{\circ}(-4))], PlotPoints \rightarrow 100, PlotRange \rightarrow All, DisplavFunction \rightarrow Identity];$  $\theta = P1/6$ ; m2 = Plot | T, [deln, 0, 1 + 10^(-4)], PlotPoints -> 100, PlotRange -> All, DisplayFunction -> Identity];  $\theta = 2 * P1/6$ ; m3 = Plot[T, {deln, 0, 1 + 10^(-4)}, PlotPoints -+100, PlotRange -+ All, DisplayFunction -> Identity};  $\theta = 3 \cdot P(16; m4 = P[0][T, \{deln, 0, 1 \cdot 10^2(-4)\}, Pl0IP0]$  mts  $\rightarrow 100$ , PlotRange  $\rightarrow All$ , DisplayFunction  $\rightarrow$  Identity];  $\theta = 4 * P1/6$ ; m5 = Plot[T, [deln, 0, 1 + 10^(-4)], PlotPoints -+100, PlotRange -+ All, DisplayFunction -> Identity];  $\theta = 5 * P1/6$ ; m6 = Plot[T, [deln, 0, 1 + 10^(-4)], PlotPoints  $\rightarrow$  100, PlotRange  $\rightarrow$  All, DisplayFunction  $\rightarrow$  Identity];

 $Show[m1, m2, m3, m4, m5, m6, DisplayFunction \rightarrow SDisplayFunction,$ PlotLabel -> " Interferómetro de Malus - Faby - Perot".  $A$ xesLabel  $\rightarrow$  (" deln", "T "),  $ArcsSh/e \rightarrow {Thickness[0.007]]};$ 

INTERFEROMETRO DE MALUS-FABRY-PEROT DE FIBRA ÓPTICA.

## A-XII SIMULACIÓN DEL MFP NO-IDEAL DE FIBRA OPTICA

## **VARIANDO LOS PARAMETROS EXPERIMETALES**

Matriz M FP de Tranmsferencia del Interferómetro de Malus – Fabry – Perot No – Ideal de Fbra Óptica. Se grafica el parámetro Adi con respecto a la variaciónes de  $\theta$  y de frec  $(r_f)$ .

Clear [A, Z, deln, B, Ø, Mo, fl, R1, R2, R01, R02, k, n, d, lambda, fl, m, frec, Identidad, FP, T1, T2, Px, Py, Imp, a, MFP];  $(*Modifications \, la \, Matrix \, del \, Media \, A = Z.B*)$ 

 $B = \{ \{Cos[\theta], -Sin[\theta] \}, \{Sin[\theta], Cos[\theta] \} \}.$ 

 $Z = (\{Exp[I - 0.5 - (2 - Pl/lambda) + d * dcln], 0\}, \{0, Exp[I - 0.5 - (2 - Pl/lambda) * d * dcln]\})$ 

(.Z le da la caracteristica de alta birrefringencia a la fibra optica.)

(«deln representa la diferencia entre los indices de refracción asociados a los ejes ortogonales xy»)

 $A = Z.B.$ 

(«Representa la anisotropia del elemento que se coloca en la cavidada resonante»)

 $Px = \{\{1 - imp, 0\}, \{0, imp\}\}$ 

 $(-Polarization en x*)$ 

 $Py = \{\{imp, 0\}, \{0, 1 - imp\}\}$ 

(«Polarizdor en y»)

(« frec sera la variable para graficar la frecuencia de resonanacia v (»)

#### $(**CONSTANTES**)$

 $lambda = 633 * 10^(-9)$ ; («longitud de onda en [m]»)  $n = 1.46$ ; («idice de refracción de la fibra optica»)  $c = 3$  = 10^8; (\*velocidad de la luz en [m/s] =) Identidad =  $\{(1, 0), (0, 1)\}$ : («matriz identidada de 2 x2») FRU'LA DE ORIGEN

 $d = 2$ ,  $l : (slambda * m/2*)$  («distancia entre los espejos en  $[m] *$ )  $k = 2$  . Pi/lambda: (.constante de propagación [rad/m].)  $f_i = 4 * Pi * free * n * d/c$ ; (\* fase de la onda EM [rad]\*)

> $($ -VARIABLES- $)$  $deln = 1 * 10^(-9)$ ;  $R01 = 0.02$ :  $R02 = 0.02$

 $imp = 0.01$ : (\*extensión de la polarización ortogonal normalizada \*) a =0.01; («ángulo de la matriz de giro por las anisotropias en los espejos»)

 $RI = ROI * \{(Cos[a], -Sin[a]), \{Sin[a], Cos[a]\}\}$ ;  $R2 = R02 * \{(Cos[a], -Sin[a]\}, \{Sin[a], Cos[a]\}\}$ ;  $Mo = Exp[I * 2 * fi] * R1.A.R2.A;$ MatrixForm[Mo]; («Matriz Mo de un viaje completo dentro de la cavidad FP»)  $TI = \{\{Cos[a], -Sin[a]\}, \ \{Sin[a], Cos[a]\}\} - RI;$  $T2 = \{ \{ Cos\{a\}, -Sin[a]\}, \ \{Sin[a],\ Cos\{a\}\} \} - R2;$  $FP = Exp[I - fl] - T2.A. Inverse[(dential - Mo)].TI;$ («Suma infinita de los viajes redondos dentro de la cavidad») MatrixForm[Simplifv[FP]]:  $MFP = FP.P.x$ («Matriz de transferencia del interferòmetro de Malus-Fabry-Perot») MatrixForm[Simplify[MFP]]:

#### **APENDICE A**

#### INTERFERÓMETRO DE MALUS-FABRY-PEROT DE FIBRA ÓPTICA.

 $(ADIMENCIONAL*)$ Clear[El, Eix, Ely, Eo, Eox, Eoy, Adi]

(«Vector de entrada»)  $Eix = 1;$  $Eiv = 0$ :  $Ei = \{ [Eix], [Eiy] \};$  $MatrixForm[Ei]$ :

 $\left(\frac{1}{2}\right)^{n}$  /  $\left(\frac{1}{2}\right)^{n}$  /  $\left(\frac{1}{2}\right)^{n}$  /  $\left(\frac{1}{2}\right)^{n}$  /  $\left(\frac{1}{2}\right)^{n}$  /  $\left(\frac{1}{2}\right)^{n}$  /  $\left(\frac{1}{2}\right)^{n}$  /  $\left(\frac{1}{2}\right)^{n}$  /  $\left(\frac{1}{2}\right)^{n}$  /  $\left(\frac{1}{2}\right)^{n}$  /  $\left(\frac{1}{2}\right)^{n}$  /  $\left(\frac{1}{2}\right)^$  $E_0 = MFP.E1$  $MatrixForm[Lo]$ ;  $Eox = Eo[[1]]$ :  $Eov = Eo[[2]]$ 

 $Adj = Abs[Abs[Eox] - Abs[Eoy]]/Abs[Abs[Eox] + Abs[Eoy]]$ Simplify[Adi];

#### $\theta$  =Pi/2; (\*CORTE EN Pi/2\*)

 $Plot[Adi, {free, c/(2*n*d), 2*(c/(2*n*d))}, PlotPoints \rightarrow 80,$ PlotRange  $\rightarrow$  All, PlotLabel  $\rightarrow$ " Interferómetro de Malus-Faby-Perot",  $AxesStyle \rightarrow {Thickness[0.01]}, AxesLabel \rightarrow {``r[Hz]''}, "Adi"$ ")]

#### $free = 1.25 * c/(2 * n * d);$  (\*CORTE EN Vf\*)

Plot[Adl,  $(\theta, 0, 2 - Pl)$ , PlotPoints  $\rightarrow 80$ , PlotRange  $\rightarrow$  All, PlotLabel  $\rightarrow$ " Interferometro de Malus-Faby-Perot",  $AxesSlyle \rightarrow [Thickness[0.01]], AsesLabel \rightarrow ["B[rad]", "Adi"]]$ 

TableForm[Table[Adi, (0, 0, 2 + Pi, 0.01)]]

## APENDICE B

# PUBLICACIONES QUE SE HAN DESPRENDIDO DE ESTE TRABAJO

Cruz Torres, J. B. Escalante, G. Basilio y J. Hernández-Cordero "Sensores polarimétricos y fibras ópticas láser con birrefringencias híbrida" Memorias del XVII Congreso Nacional de Instrumentación de la Sociedad De Medición e Instrumentación (SOMI XVII). Mérida, Yucatán, Octubre del 2002.

Gilberto Basilio Sánchez y Juan A. Hernández-Cordero

"Análisis Matricial de Joncs para el Interfcrómctro de Malus-Fabry-Perot de fibra óptica"

> Memorias del 1 Congreso Nacional de Ingeniería Electromecánica. Zacatepec, Morelos, Noviembre del 2002.

> > Gilberto Basilio Sánchez y Juan Hemández-Cordero

"Matrix Análisis for the Fiber Optic Malus-Fabry-Perot interferometer"

Congreso Internacional Materiales Meeting (M&M).

México D.F., Febrero del 2003.

## REFERENCIAS Y BIBLIOGRAFÍA

İNDICE INTERFERÓMETRO DE MALUS-FABRY-PEROT DE FIBRA ÓPTICA.

## **REFERENCIAS**

[1] Allard, F.C., "Fiber optics handbook; for engineers and scientist", McGraw-Hill, 1989.

[2] Rashleigh, S., "Origins and Control of Polarization Effects in Single-Mode Fibers". Journal of Lightwave Tecnology, Vol. LT-1, No. 2, Junio 1983.

[3] Bock, W. "High-Pressure Polartmetric Sensor Using Birrefringent Optical Fibers". IEEE Transactions on Instrumentation and Measurement, Vol. 39, No. 1, pp. 233-237 febrero 1990.

[4] K. O. Hill, and G. Meltz, "Fiber Bragg Grating Technology Fundamentals and Overview", Journal of Lightwave Technology, Vol. 15, pp. 1263-1275, 1997.

[5] M. Vallet, F. Bretenaker y A. Le Floch, "The Malus-Fabry-Perot interferometer", Optics Comunications, 168, pp 423-443, Septiembre 1989,

[6] Tseng, S. and Chen Ch., "Fabry-Perot Cavities with Birrefringent Single-Mode Fibers and Their Applications as polarimetric Sensors", Journal of Lightwave Technology, Vol. 7, No. 12, Diciembre 1989, pp. 1956-1963.

#### ÍNDICE INTERFEROMETRO DE MALUS-FABRY-PEROT DE FIBRA ÓPTICA.

## **BIBLIOGRAFÍA**

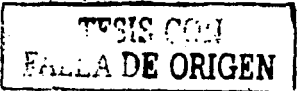

- 1. Grattan, K.T.V.; Meggitt, B.T., "Optical Fiber Sensor Technology", Chapman & Hall, 1995.
- 2. Kaminow, I.P., "Polarization in Optical Fibers", IEEE Journal of Ouantum Electronics, Vol. QE-17, No. 1, pp. 15-22, 1981.
- 3. Chuang, G., "Polarimetric optical fiber weight sensor". ELSEVIER Sensors and Actuators, A 69, 1998, pp. 143-147.
- 4. Ball, G.A., Meltz, G., Morey, W.W., "Polarimetric heterodyning Bragg-grating fiber-laser sensor", Optics Letters, Vol. 18, No. 22, pp. 1976-1978, 1993.
- 5. H. G. Jerrard; "Modern description of polaried light: matriz methods" Optics and Laser Technology, pp 309-319, Decem 1982.
- Hetch, E. y Zajac, A., *Optica*, Fondo Interamericano, S.A., EUA, 1997.
- Saleh and Teich, Fundamentals of Photonics, John Wily & Sons, USA, 1997.
- Dutton, H., Understanding Optical Communications, Prentice Hall, USA, 1998.
- Jardón, Hilderbeto y Linares, Roberto., Sistemas de Comunicaciones por Fibras Ópticas, Alfaomega, México, 1995.
- Palais, J. C., Fiber Optic Communications, Prentice Hall, USA, 1984.

 $\overline{91}$ 

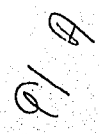

La ignorancia es una desgracia

÷.

وبالتي والعادون

 $91$ -  $A$  Nicholas Ling.